# DATA MINING 2 Ensemble Methods

Riccardo Guidotti

a.a. 2023/2024

Slides edited from Tan, Steinbach, Kumar, Introduction to Data Mining

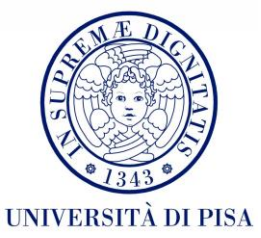

# Ensemble Methods

- Improves the accuracy by **aggregating the predictions** of multiple classifiers.
- Construct a set of **base classifiers** from the training data.
- Predict class label of test records by combining the predictions made by multiple classifiers.

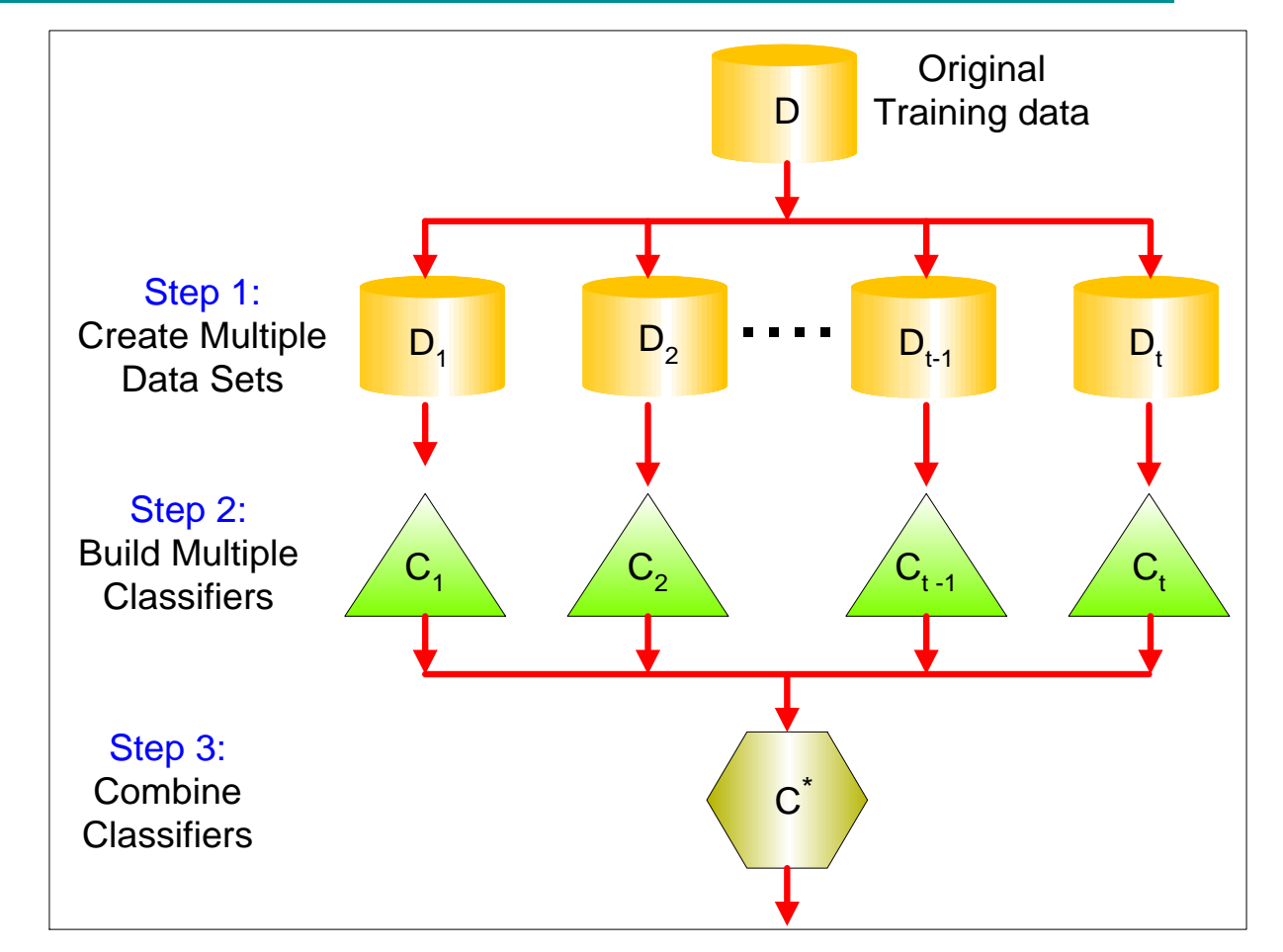

# The Wisdom of the Crowds

# The Wisdom of the Crowds

- The **collective knowledge** of a diverse and independent body of people typically **exceeds** the knowledge of any **single individual** and can be harnessed by voting.
- How much does the cow weigh?
- Crowd's prediction is the average of all predictions.
- This crowd predicts 99.8333 Kg
- The cow weighs 99.657 Kg.

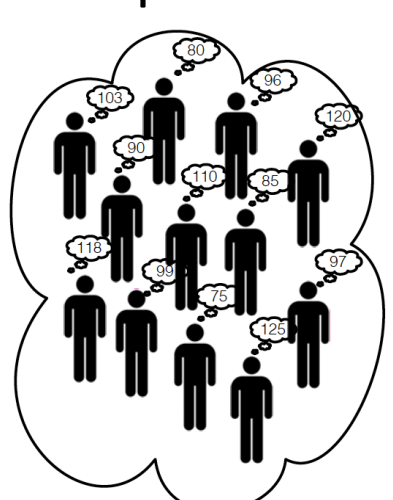

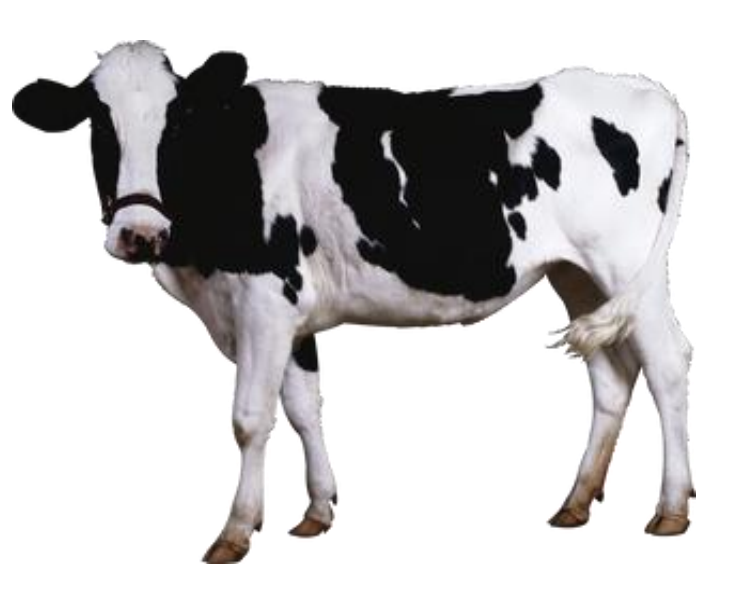

# Has crowd made a good estimate?

If composition of crowd:

- 30% experts.
- 70% non-experts.

#### and their level of expertise:

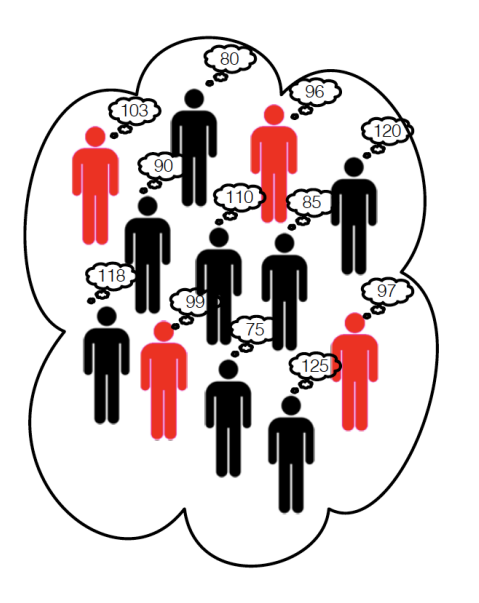

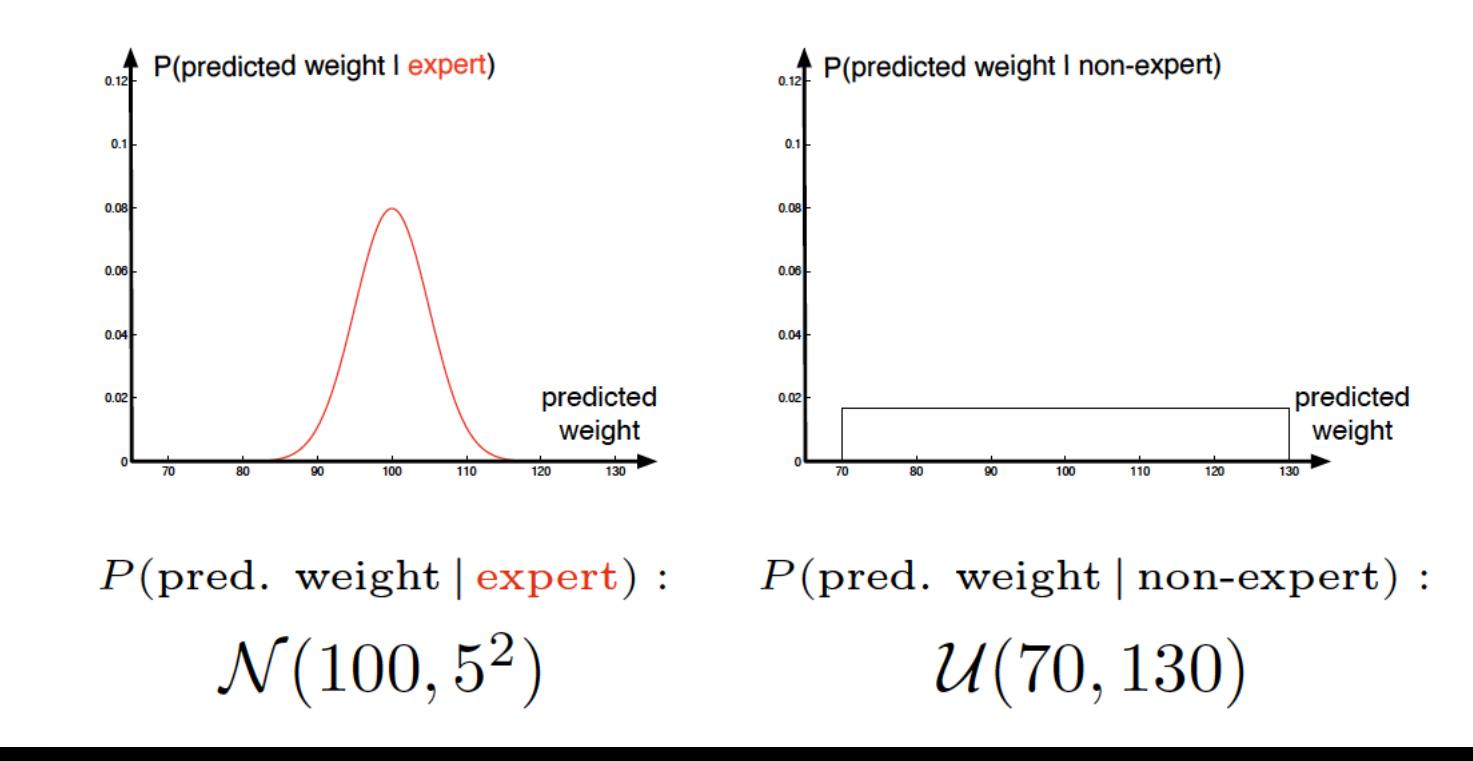

# Has crowd made a good estimate?

- If the crowd contains 50 independent people:
- On average this crowd will make better estimates than the experts.
- Thus the crowd is wiser than each of the experts!

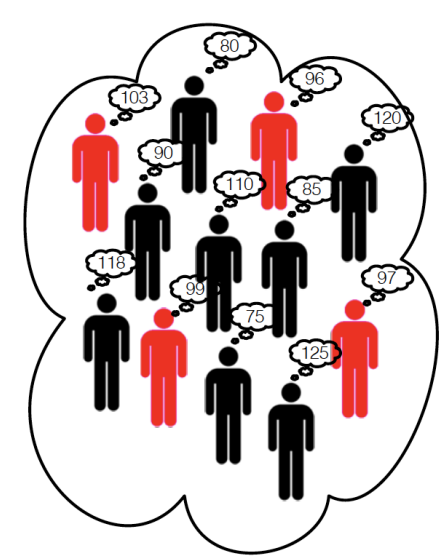

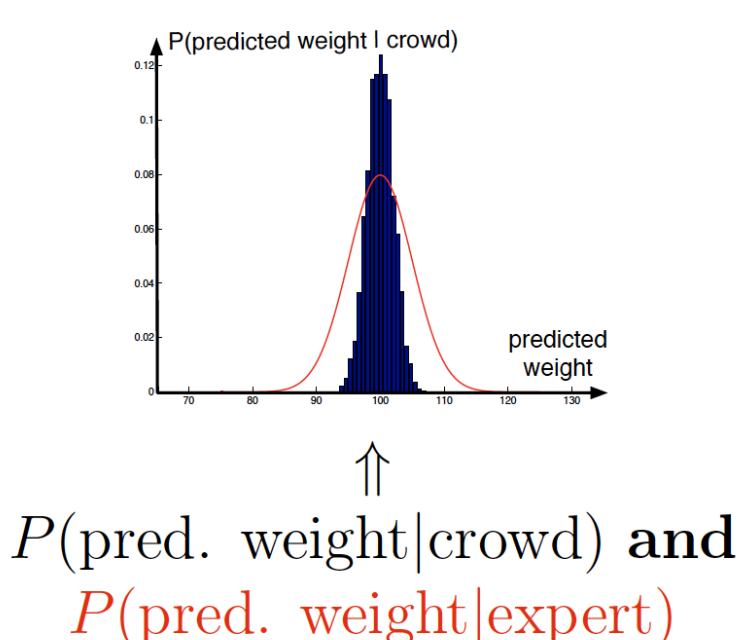

# Why didn't I just asked a bunch of experts?

- Large enough crowd  $\rightarrow$  high probability a sufficient number of experts will be in crowd (for any question).
- Random selection  $\rightarrow$  don't make a biased choice in experts.
- For some questions it may be hard to identify a diverse set of experts.

# What makes a crowd wise?

- According to James Surowiecki there are four elements required to form a wise crowd
- **Diversity of opinion**. People in crowd should have a range of experiences, education and opinions (this encourages independent predictions).
- **Independence**. Prediction by person in crowd is not influenced by other people in the crowd.
- **Decentralization**. People have specializations and local knowledge.
- **Aggregation**. There is a mechanism for aggregating all predictions into one single prediction.

# Back to Machine Learning

It will exploit *Wisdom of crowd* ideas for specific tasks

• By combining classifier predictions and aims to combine independent and diverse classifiers.

But it will use labelled training data

- to identify the **expert** classifiers in the pool;
- to identify **complementary** classifiers;
- to indicate how to the best **combine** them.

### Why Ensemble Methods work?

Suppose there are 25 base classifiers

- Each classifier has error rate,  $\varepsilon = 0.35$
- Assume errors made by classifiers are uncorrelated
- Probability that the ensemble classifier makes a wrong prediction:

$$
P(X \ge 13) = \sum_{i=13}^{25} {25 \choose i} \varepsilon^{i} (1-\varepsilon)^{25-i} = 0.06
$$

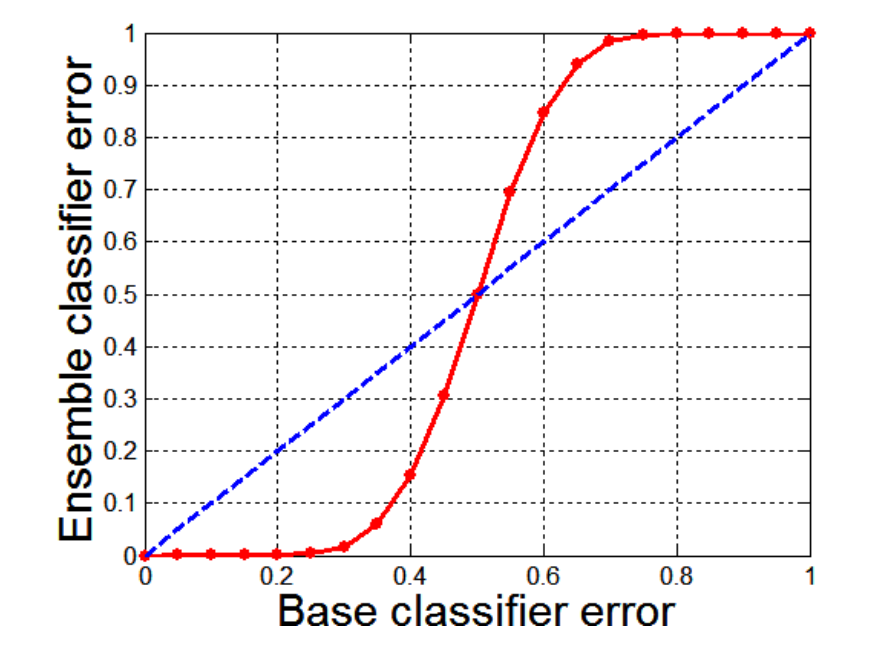

# Types of Ensemble Methods

- Manipulate data distribution
	- Example: bagging, boosting
- Manipulate input features
	- Example: random forests
- Manipulate class labels
	- Example: error-correcting output coding

# Bagging

#### Bootstrap

- It is a re-sampling statistical technique with re-entry to approximate the sample distribution of a statistic.
- We consider a dataset with *n* records  $X = \{x_1, ..., x_n\}$ .
- From *X* we sample *m* datasets of constant size *n*, say  $\{X_1^*, ..., X_m^*\}$ .
- In each bootstrap extraction  $X_i^*$ , each record in the original dataset has *1/n* probability of being extracted and can be extracted more than once or zero.

### Bagging (a.k.a. Bootstrap AGGregatING)

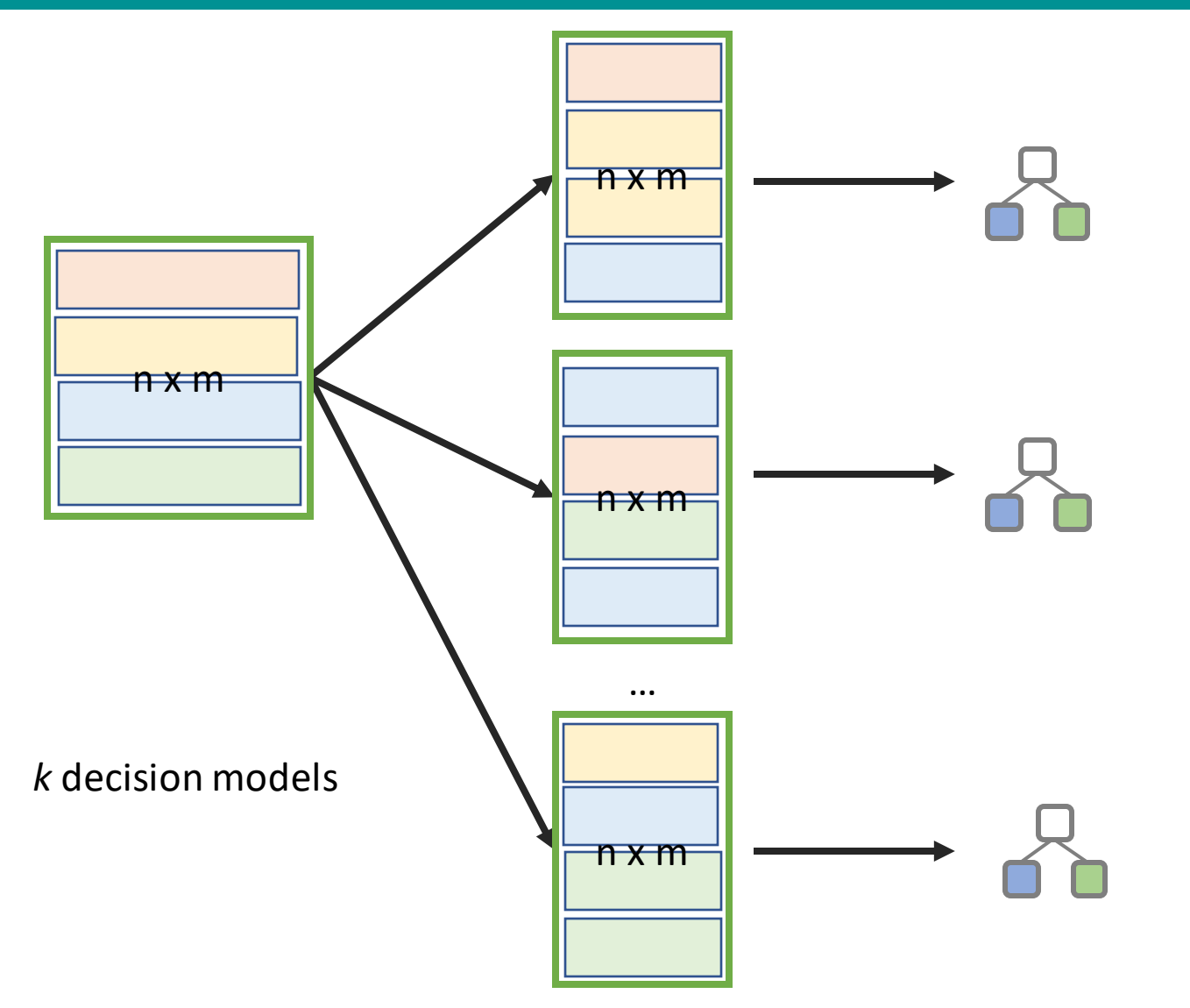

# Bagging

#### • Sampling with replacement

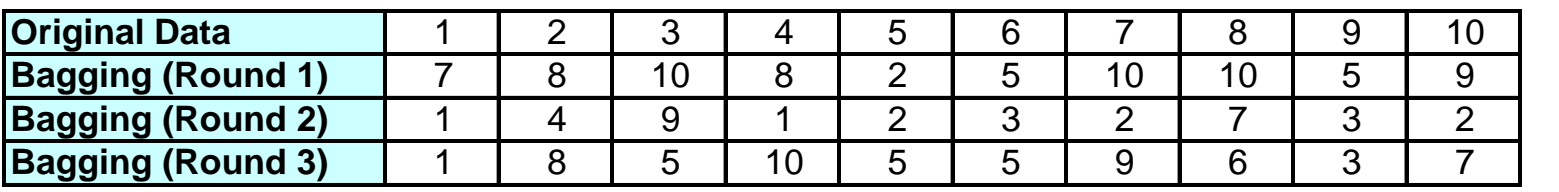

- Build classifier on each bootstrap sample
- Each sample has probability *(1 – 1/n)n* of being selected

#### Algorithm 5.6 Bagging Algorithm

- 1: Let  $k$  be the number of bootstrap samples.
- 2: for  $i=1$  to k do
- Create a bootstrap sample of size n,  $D_i$ . 3:
- Train a base classifier  $C_i$  on the bootstrap sample  $D_i$ .  $4:$
- $5:$  end for
- 6:  $C^*(x) = \arg \max_y \sum_i \delta(C_i(x) = y)$ ,  $\{\delta(\cdot) = 1 \text{ if its argument is true, and 0}\}$ otherwise.}

• Consider 1-dimensional data set:

**Original Data:**

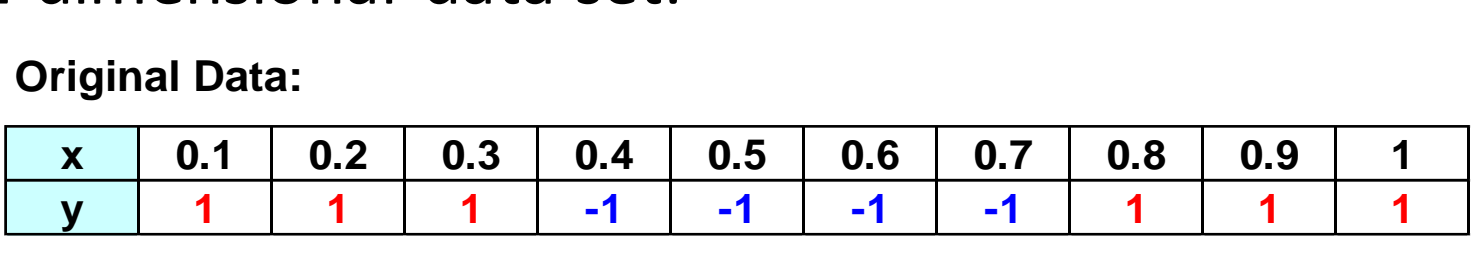

- Classifier is a decision stump
	- Decision rule: *x <= k* versus *x > k*
	- Split point k is chosen based on entropy

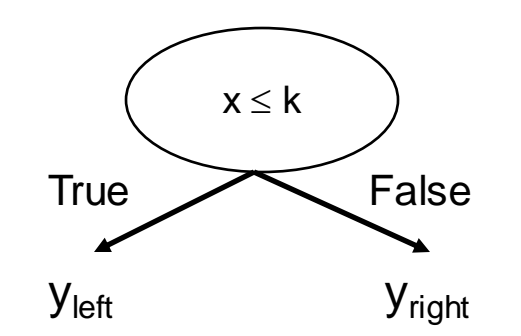

Bagging Round 1:

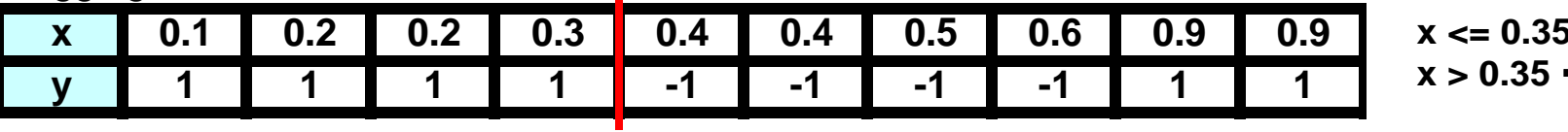

 $5 \rightarrow y = 1$  $\rightarrow y = -1$ 

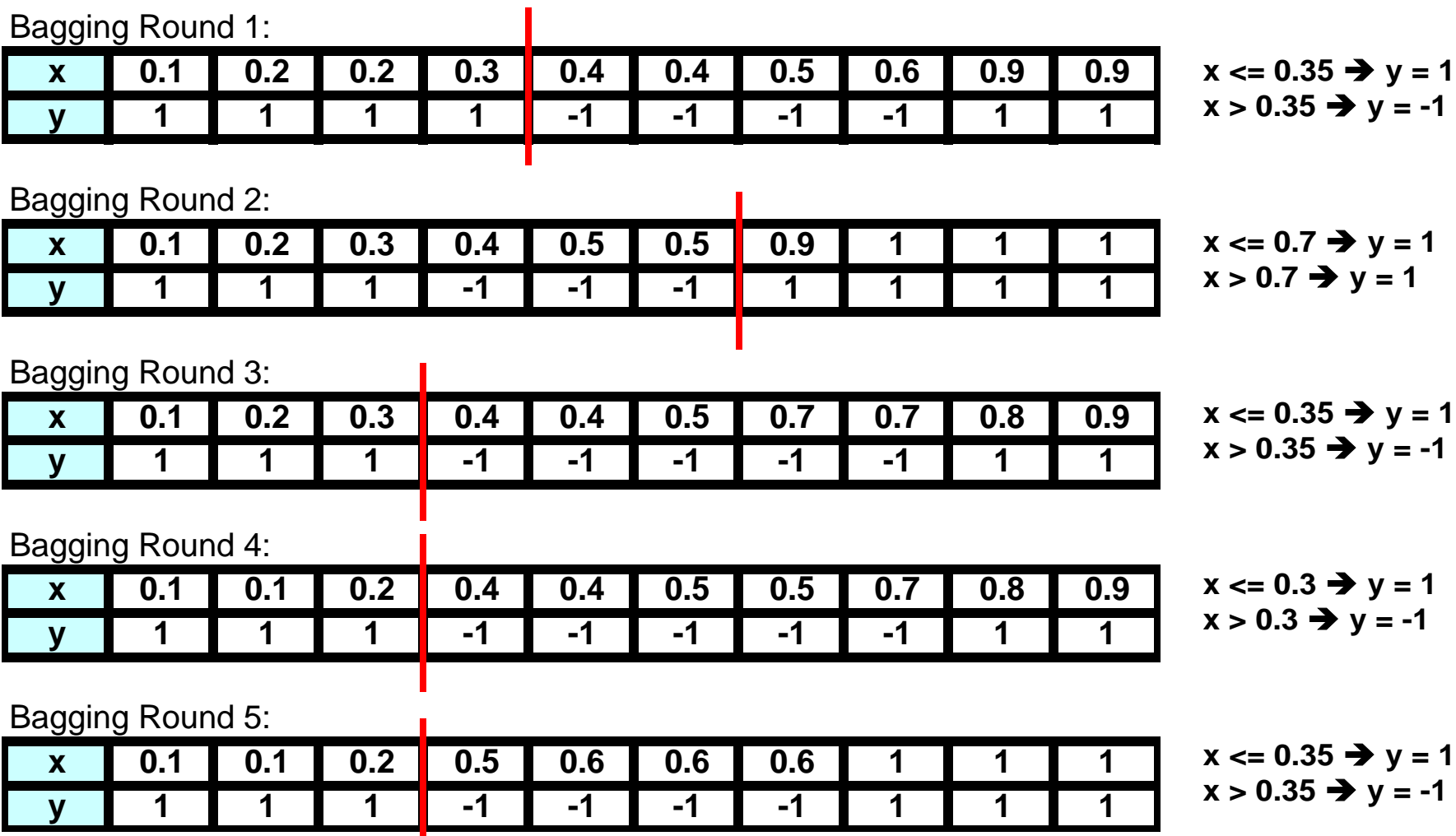

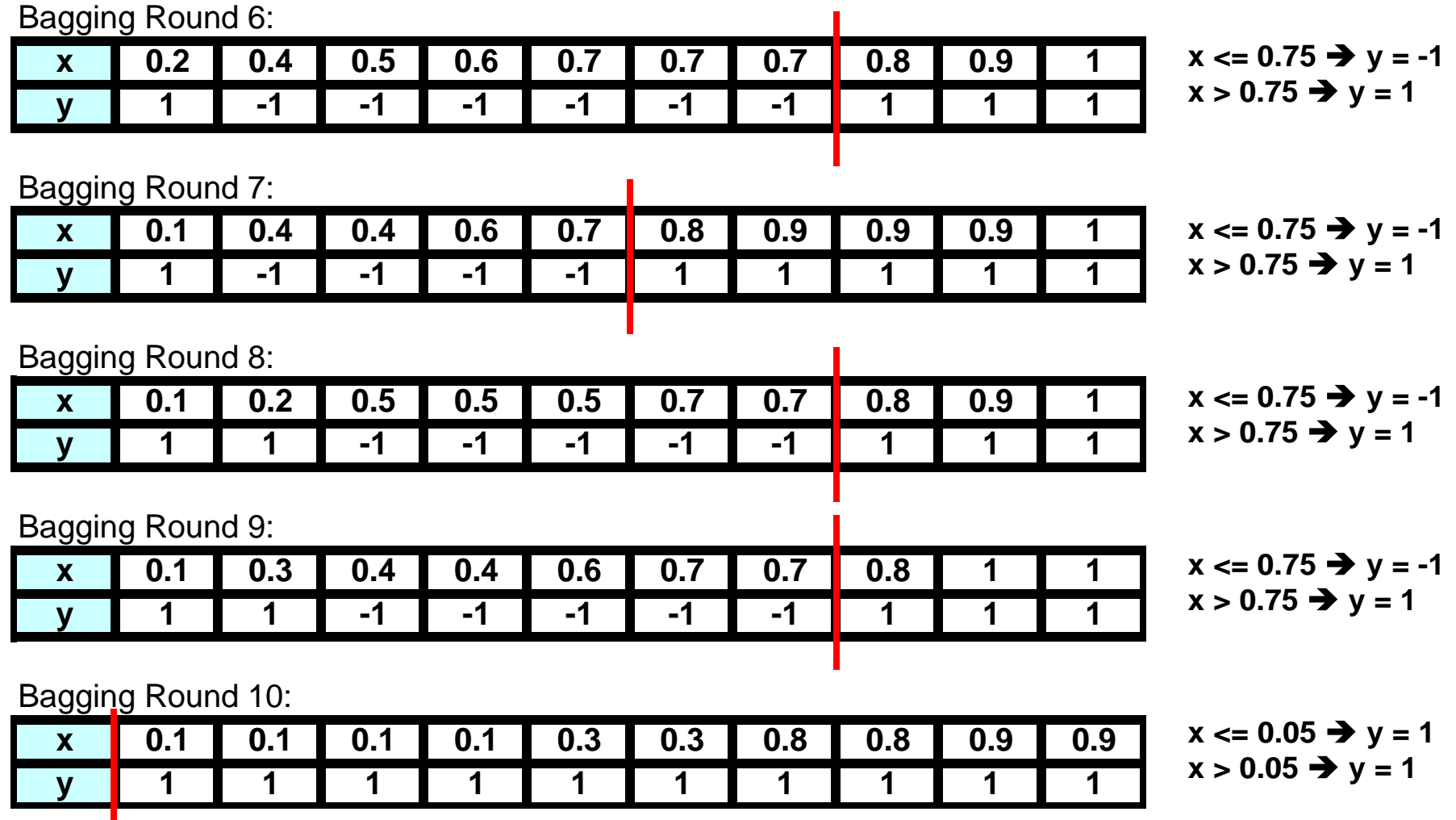

• Summary of Training sets:

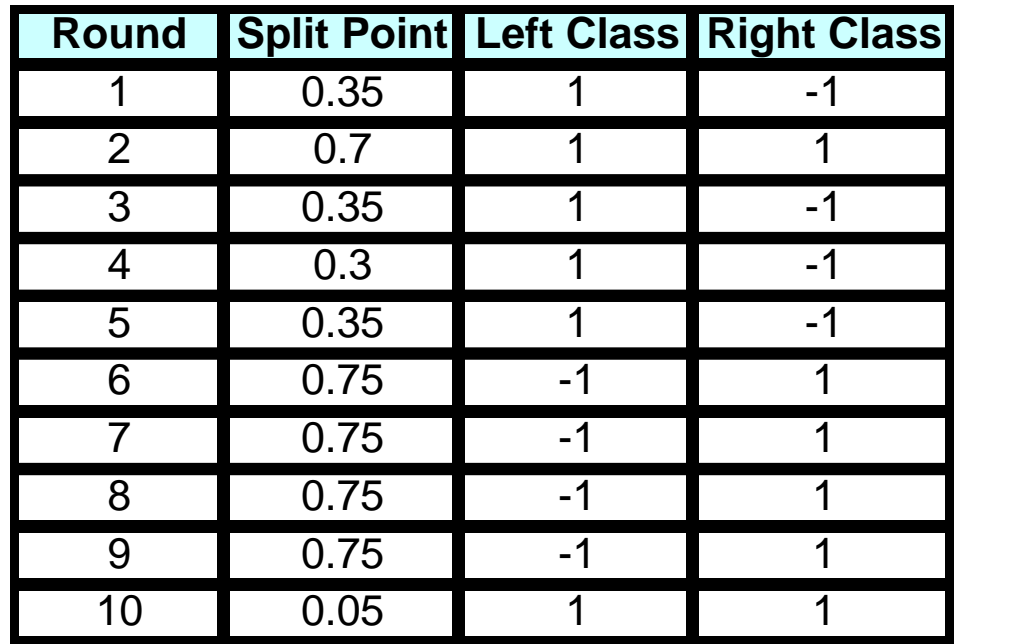

- Assume test set is the same as the original data
- Use majority vote to determine class of ensemble classifier

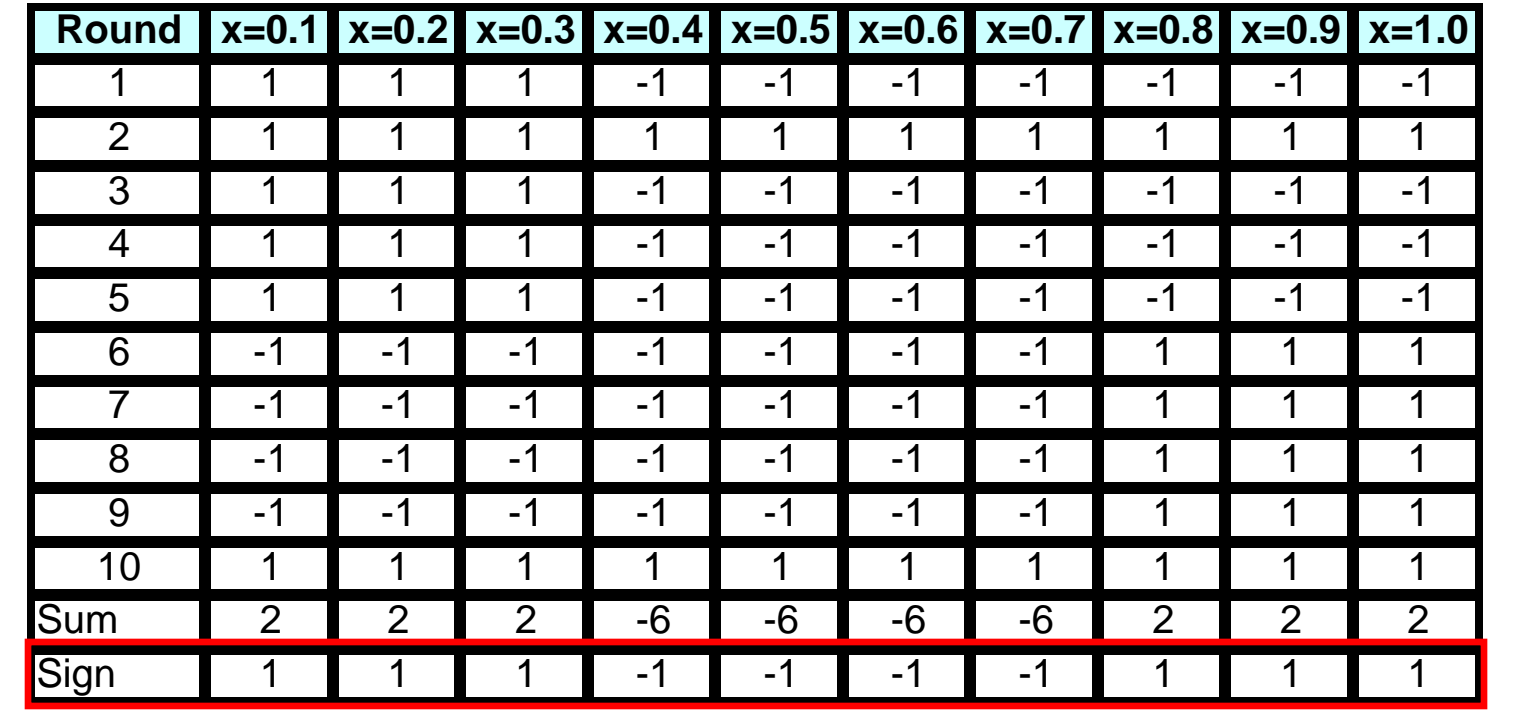

## Bagging Visual Example

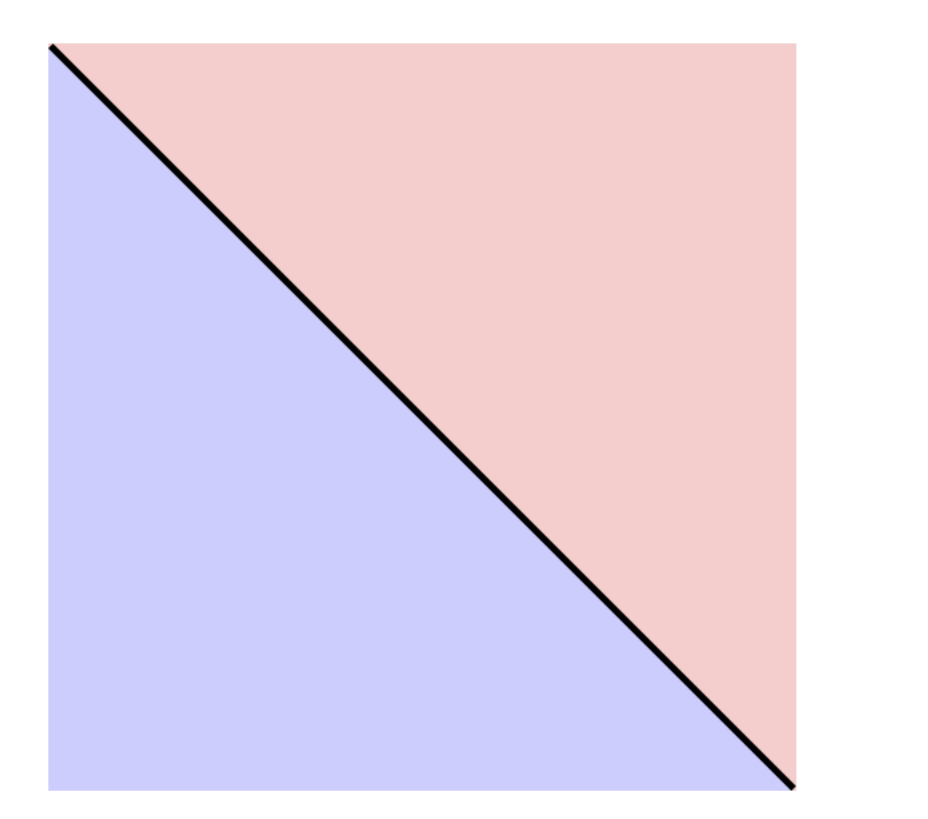

True decision boundary

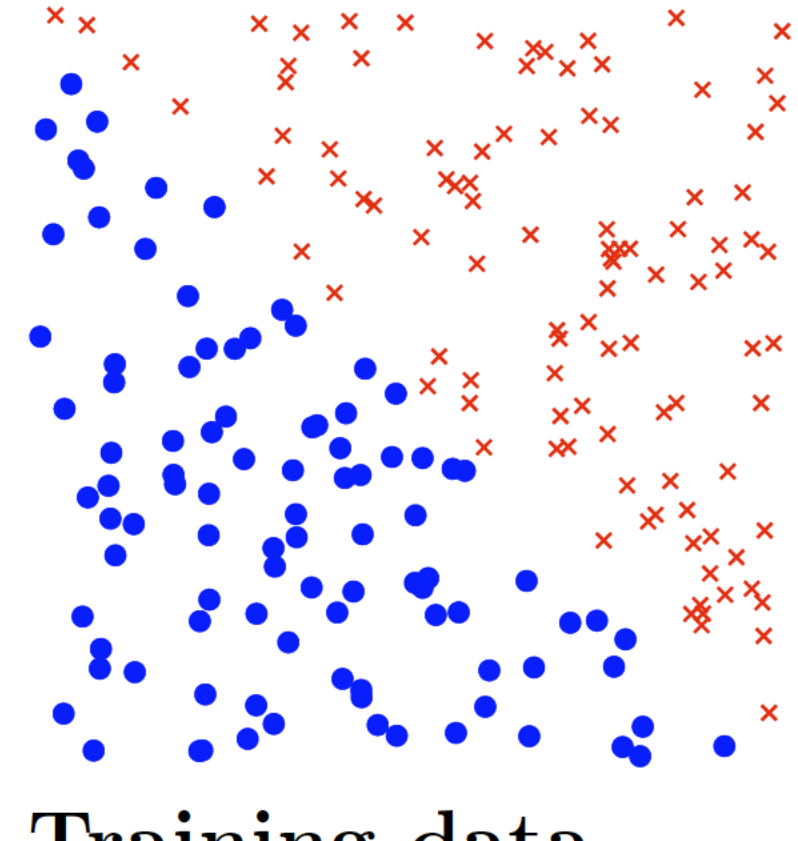

Training data

#### Bagging Visual Example

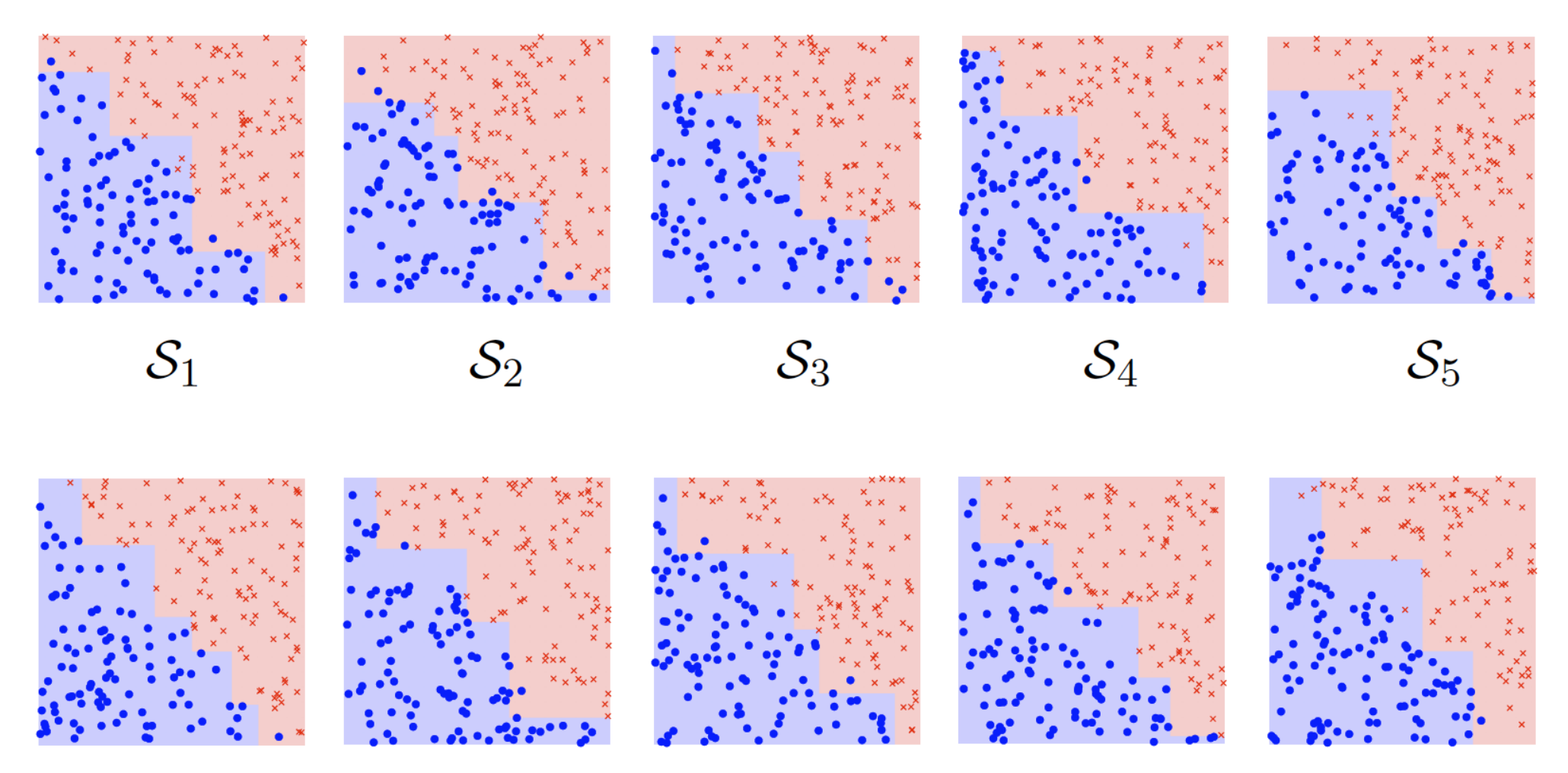

 $\mathcal{S}_6$ 

 $\mathcal{S}_7$ 

 $\mathcal{S}_8$ 

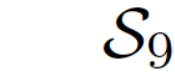

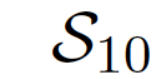

# Random Forests

#### Random Forests

- Is a class of ensemble methods specifically designed for **decision trees**.
- It combines the predictions made by multiple decision trees and outputs the class that is the mode of the class's output by individual trees.

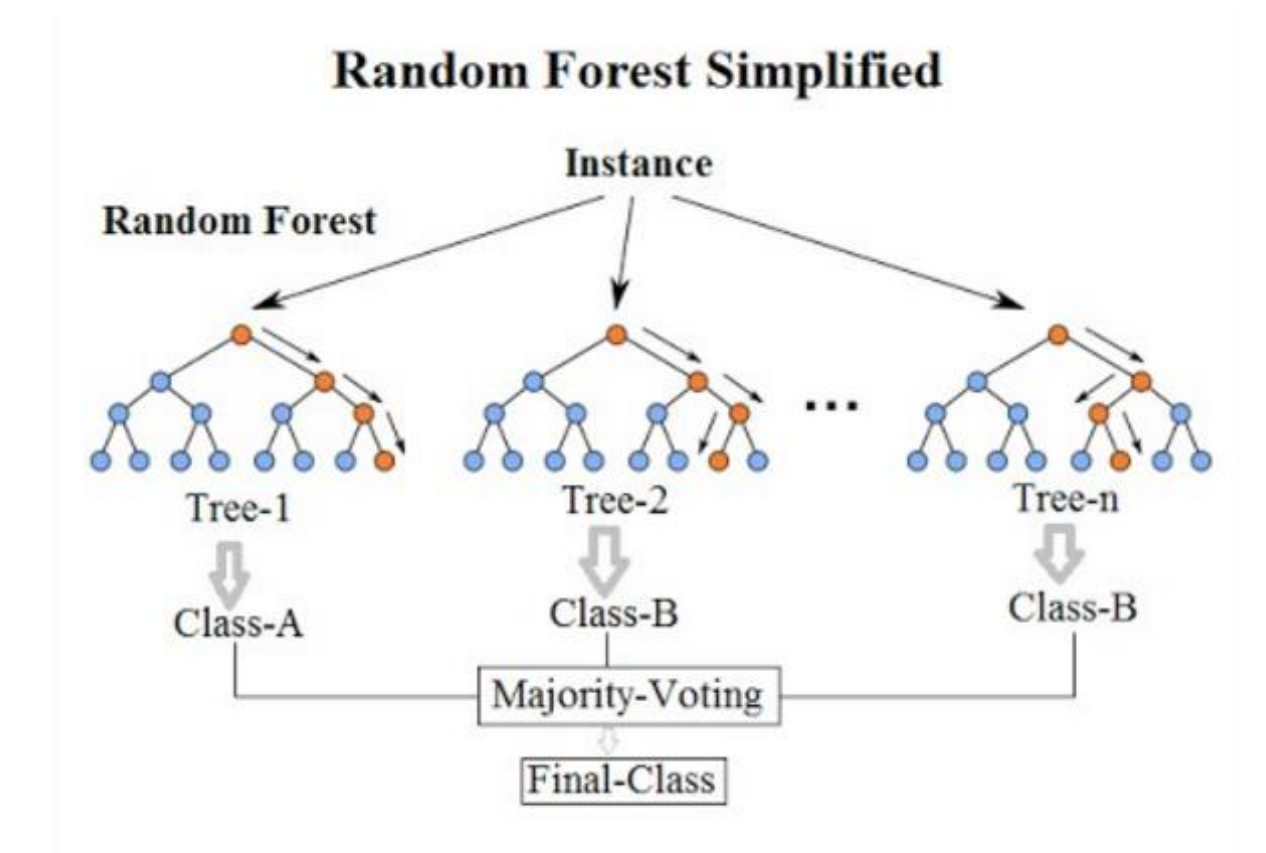

#### Random Forest

- Each decision tree is built on a **bootstrap sample** based on the values of an **independent** set of random vectors.
	- Unlike AdaBost (see next slides), the random vector are generated from a fixed probability distribution.
	- Bagging using decision trees is a special case of random forests where randomness is injected into the model-building process.
- Each decision tree is built on *m'* **randomly chosen attributes** from the *m* available attributes
	- $m' \sim \sqrt{m}$  , or
	- $m' \sim log(m)$

#### Random Forest

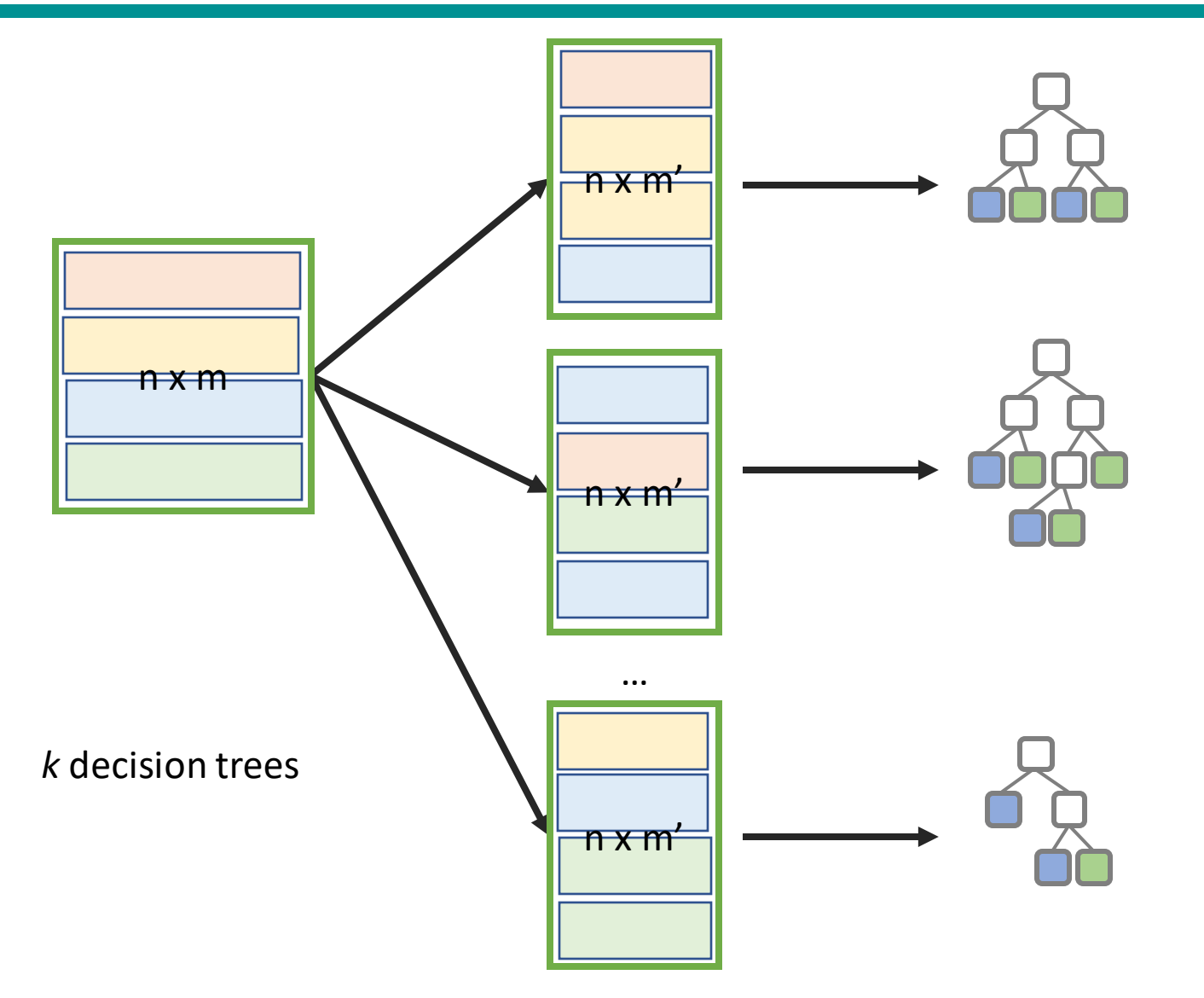

- It is one of the most accurate learning algorithms available. For many data sets, it produces a high accurate classifier.
- It runs efficiently on large databases.
- It can handle thousands of input variables without variable deletion.
- It gives estimates of what variables are important in the classification.
- It generates an internal unbiased estimate of the generalization error as the forest building progresses.

- An iterative procedure to adaptively change distribution of training data by focusing more on previously misclassified records.
- Initially, all the records are assigned equal weights.
- Unlike bagging, weights may change at the end of each boosting round.

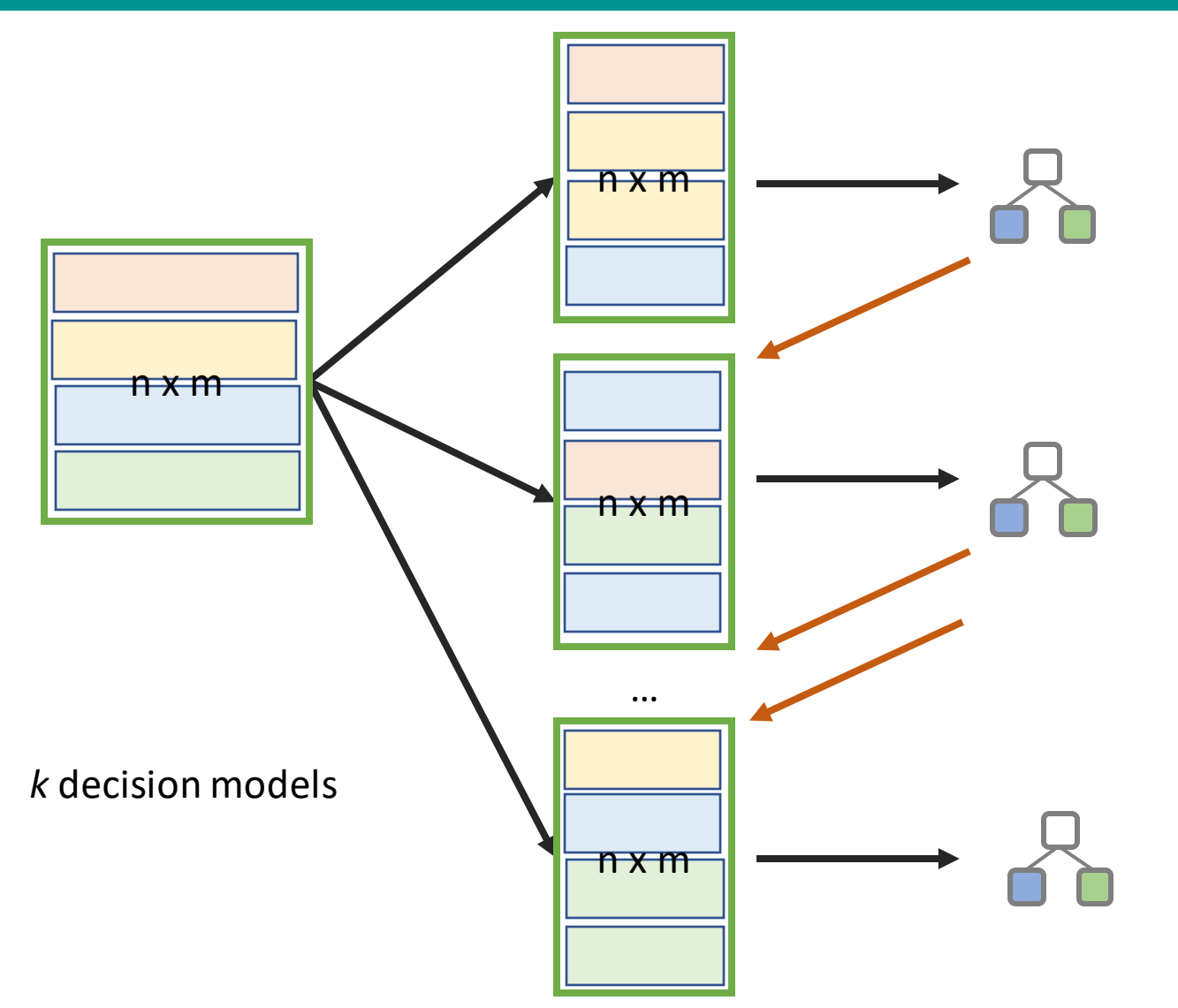

- Records that are wrongly classified will have their weights increased.
- Records that are classified correctly will have their weights decreased.

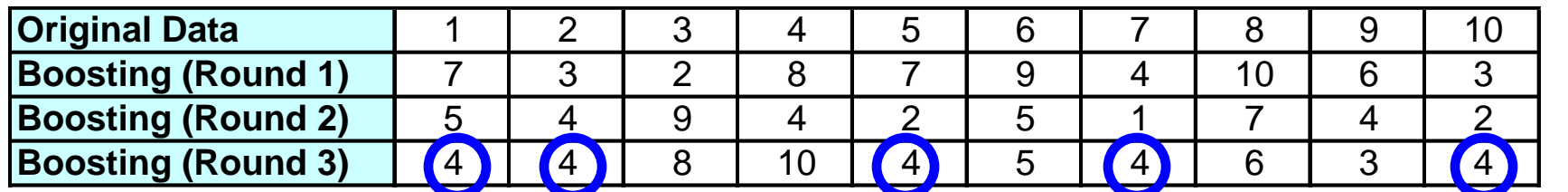

• Example 4 is hard to classify

• Its weight is increased, therefore it is more likely to be chosen again in subsequent rounds

#### AdaBoost

- Base classifiers:  $C_1$ ,  $C_2$ , ...,  $C_T$
- Error rate:

$$
\varepsilon_i = \frac{1}{N} \sum_{j=1}^N w_j \delta\big(C_i(x_j) \neq y_j\big)
$$

• Importance of a classifier:

$$
\alpha_i = \frac{1}{2} \ln \left( \frac{1 - \varepsilon_i}{\varepsilon_i} \right)
$$

High positive importance when error is close to 0, High negative importance when error is close to 1

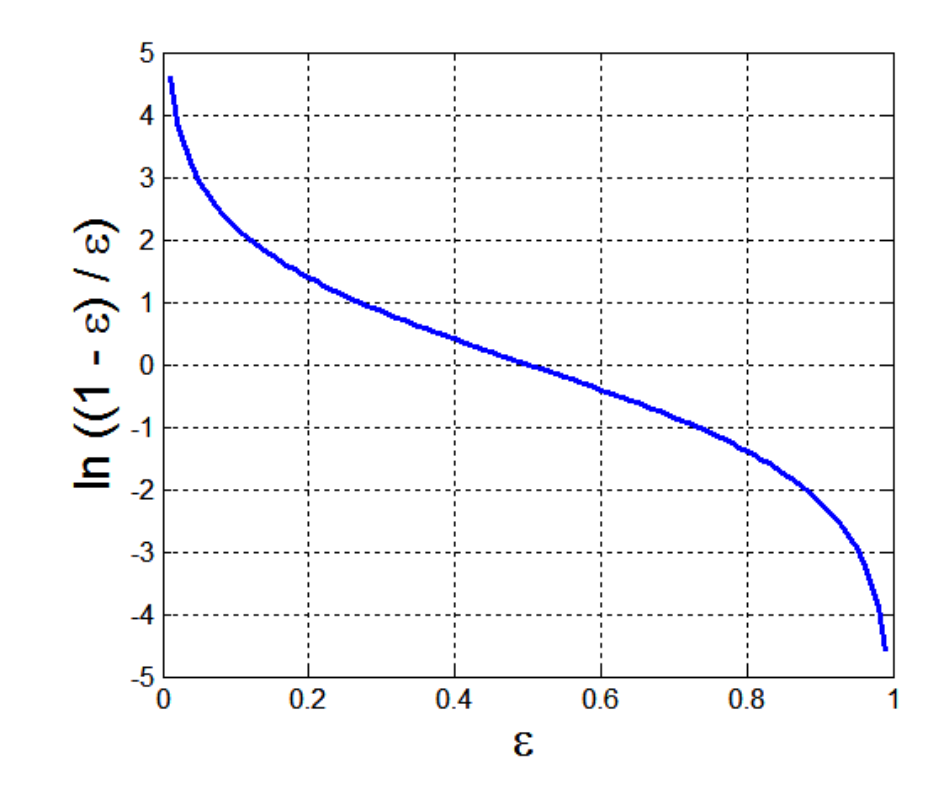

#### AdaBoost Algorithm

• Weight update:

Weight associated to *x<sup>i</sup>* during the *j* boosting round

$$
w_i^{(j+1)} = \frac{w_i^{(j)}}{Z_j} \begin{cases} \exp^{-\alpha_j} & \text{if } C_j(x_i) = y_i \\ \exp^{\alpha_j} & \text{if } C_j(x_i) \neq y_i \end{cases}
$$
  
where  $Z_j$  is the normalization factor

• If any intermediate round produces error rate higher than 50%, the weights are reverted back to *1/n* and the resampling procedure is repeated

• Classification: 
$$
C^*(x) = \arg \max_{y} \sum_{j=1}^{T} \alpha_j \delta(C_j(x) = y)
$$

#### AdaBoost Algorithm

Algorithm 5.7 AdaBoost Algorithm

1:  $w = \{w_i = 1/n \mid j = 1, 2, \dots, n\}.$  {Initialize the weights for all *n* instances.}

- 2: Let  $k$  be the number of boosting rounds.
- 3: for  $i=1$  to k do
- Create training set  $D_i$  by sampling (with replacement) from D according to w. 4:
- $5:$ Train a base classifier  $C_i$  on  $D_i$ .
- Apply  $C_i$  to all instances in the original training set, D. 6:
- $\epsilon_i = \frac{1}{n} \left[ \sum_i w_i \delta(C_i(x_i) \neq y_i) \right]$  {Calculate the weighted error}  $7:$
- $\quad {\rm if}\,\, \epsilon_i > 0.5 \,\,{\rm then}$ 8:
- $w = \{w_i = 1/n \mid j = 1, 2, \dots, n\}.$  {Reset the weights for all *n* instances.} 9:1 Go back to Step 4.  $10:$
- end if  $11:$
- $\alpha_i = \frac{1}{2} \ln \frac{1-\epsilon_i}{\epsilon_i}.$  $12:$ Update the weight of each instance according to equation (5.88). 13:  $14:$  end for 15:  $C^*(\mathbf{x}) = \arg \max_{y} \sum_{i=1}^T \alpha_i \delta(C_i(\mathbf{x}) = y).$
# AdaBoost Example

• Consider 1-dimensional data set:

#### **Original Data:**

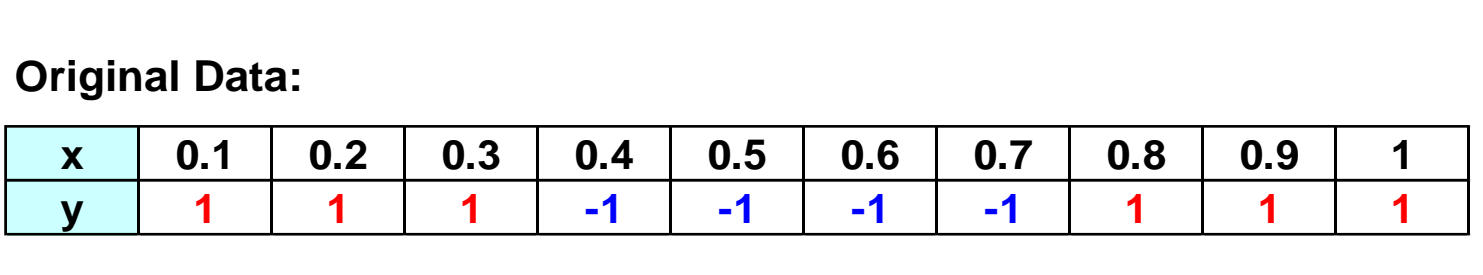

- Classifier is a decision stump
	- Decision rule:  $x \le k$  versus  $x > k$
	- Split point *k* is chosen based on entropy

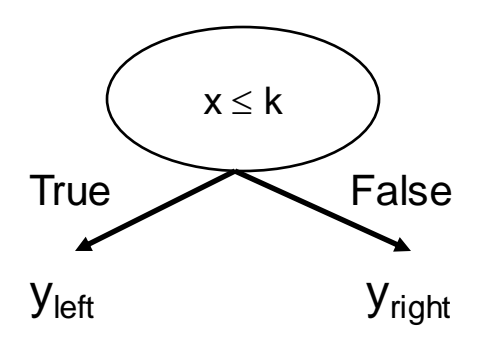

# AdaBoost Example

### • Training sets for the first 3 boosting rounds:

Boosting Round 1:

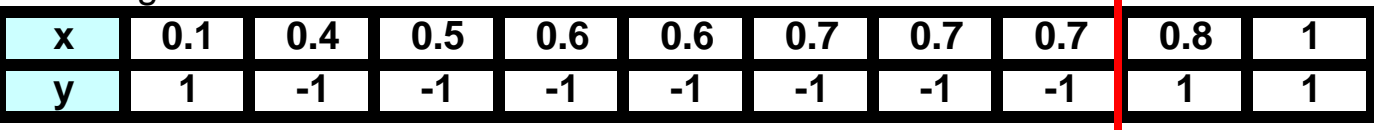

#### Boosting Round 2:

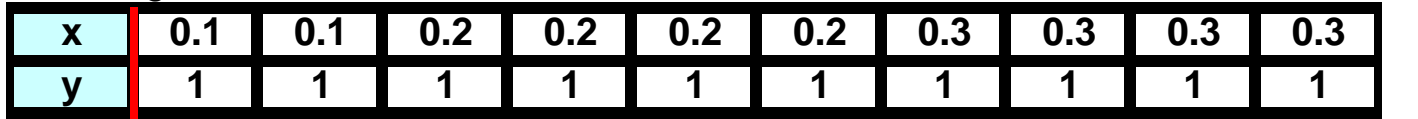

#### Boosting Round 3:

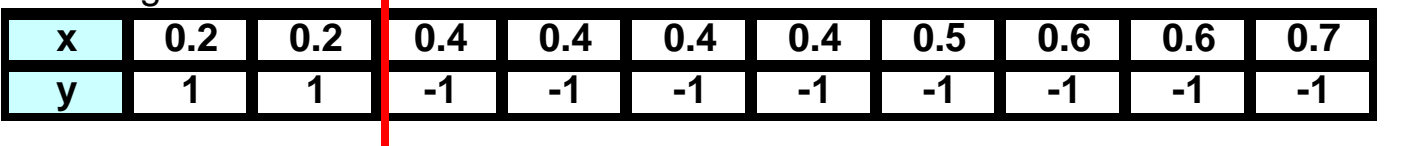

• Weights:

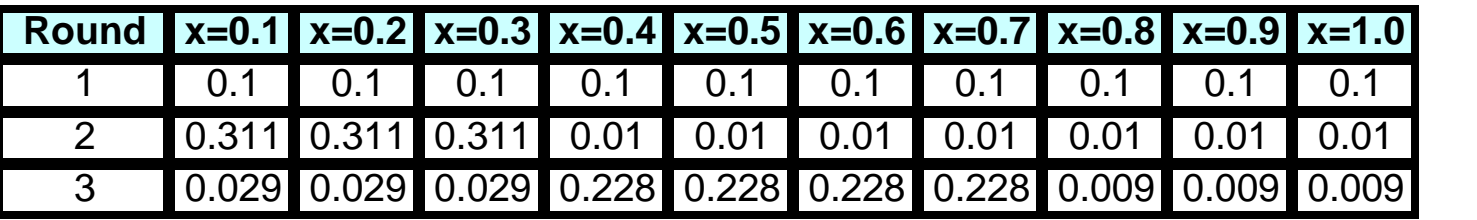

# AdaBoost Example

• Summary:

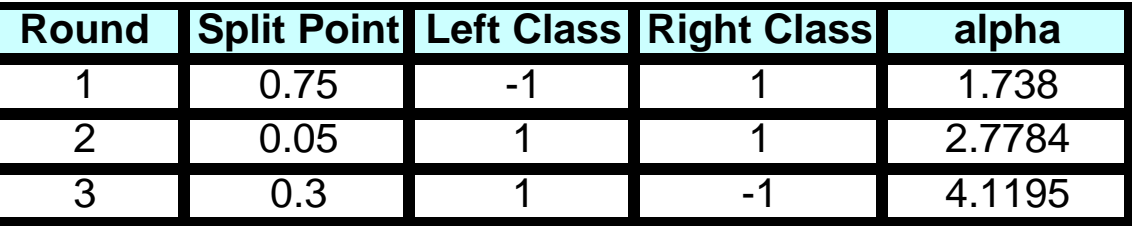

$$
C^*(x) = \arg\max_{y} \sum_{j=1}^T \alpha_j \delta(C_j(x) = y)
$$

• Classification

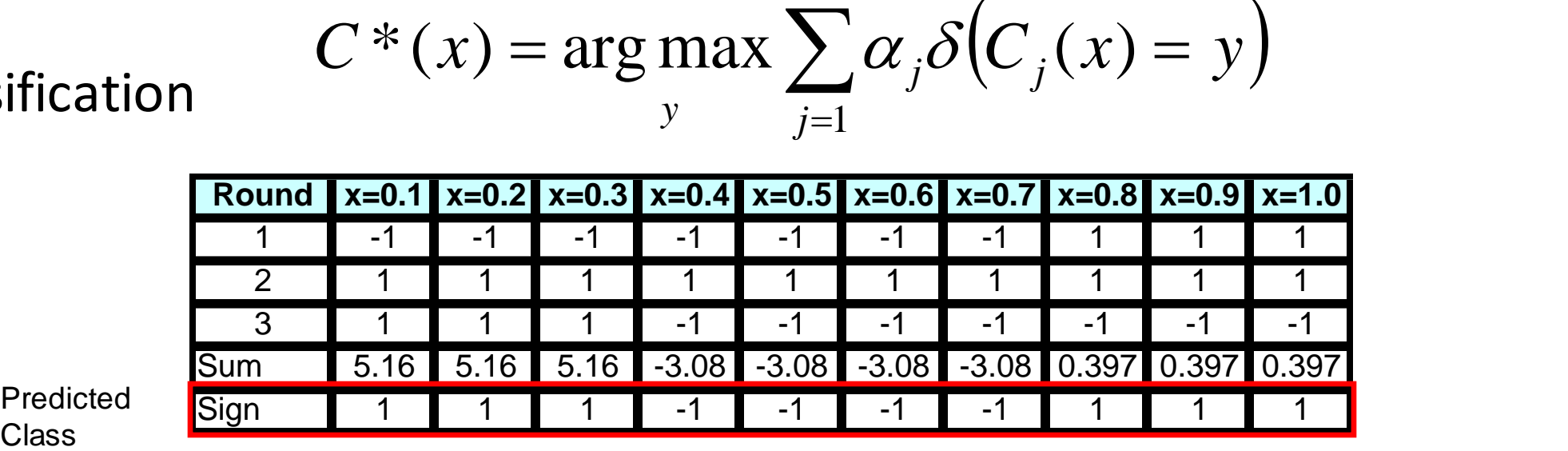

Predicted

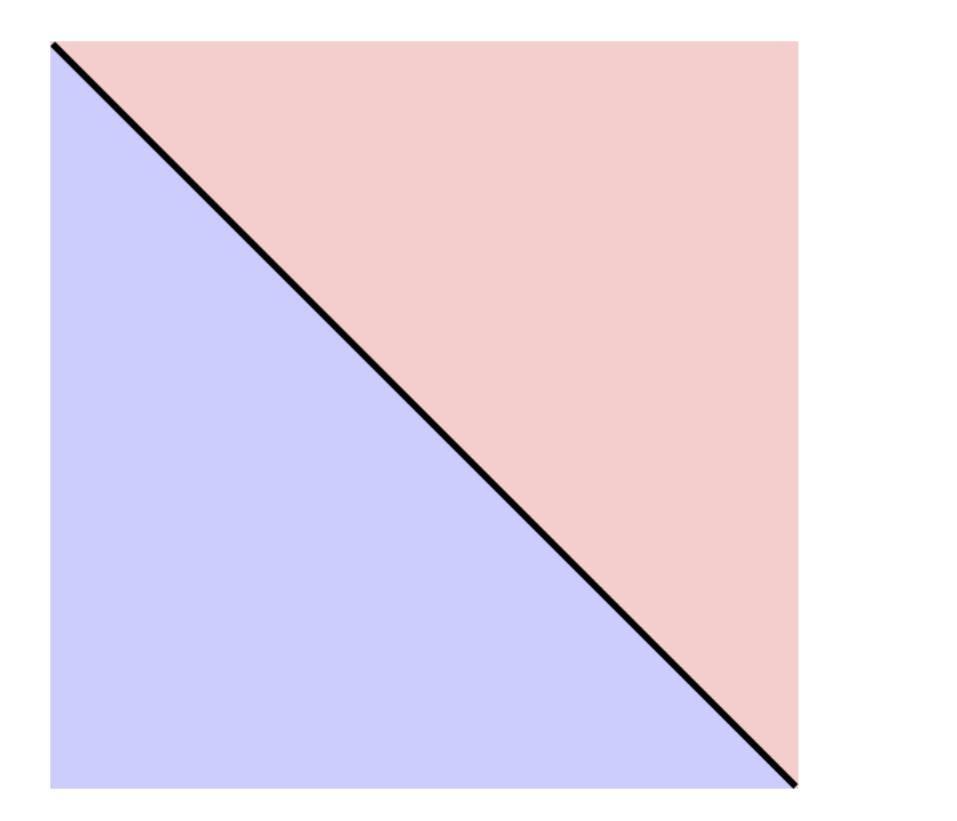

True decision boundary

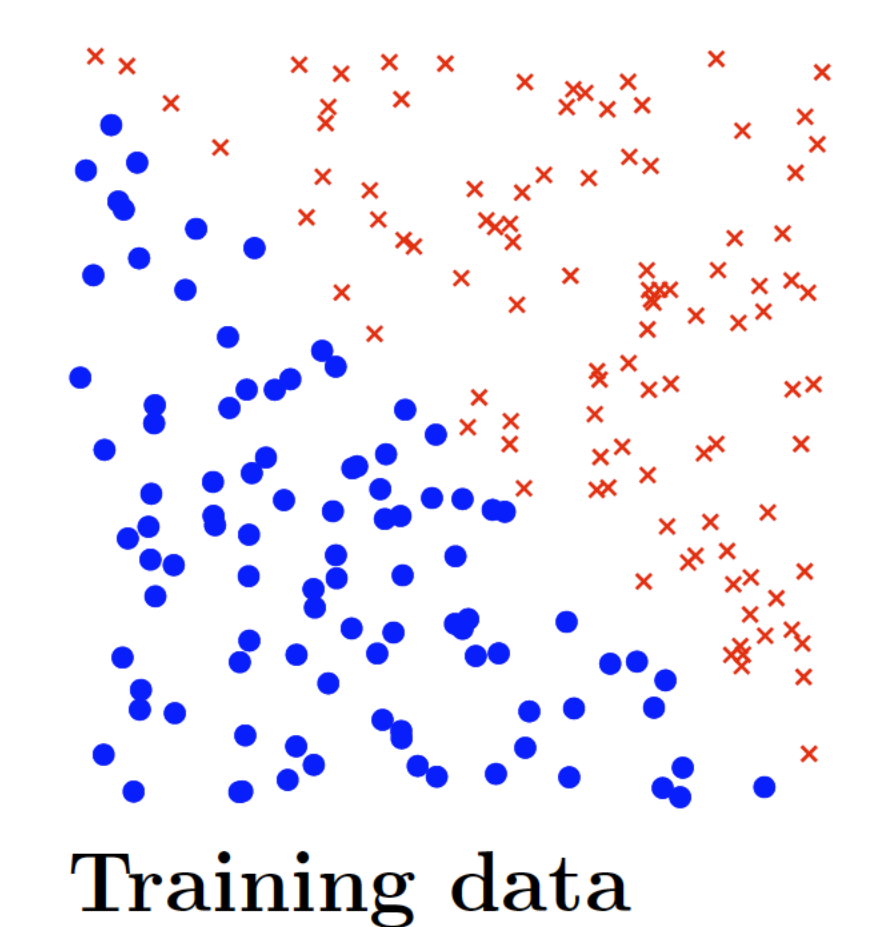

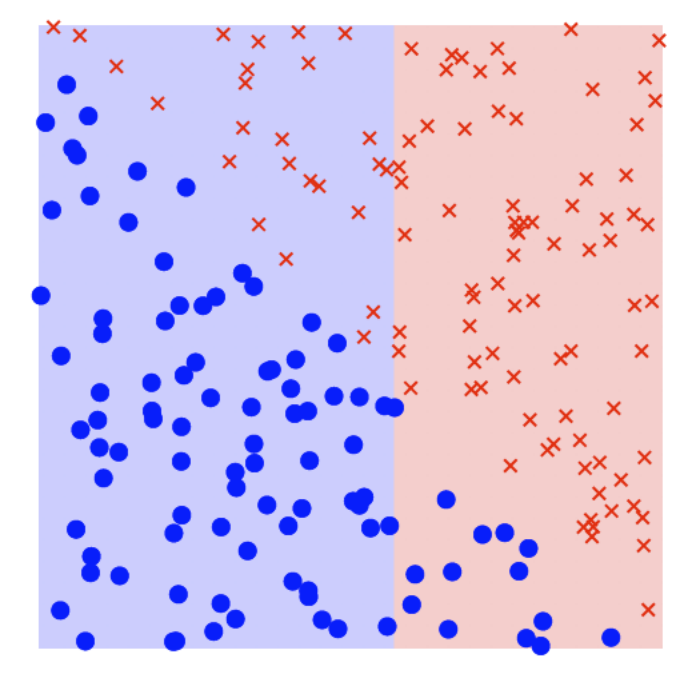

### Round 1

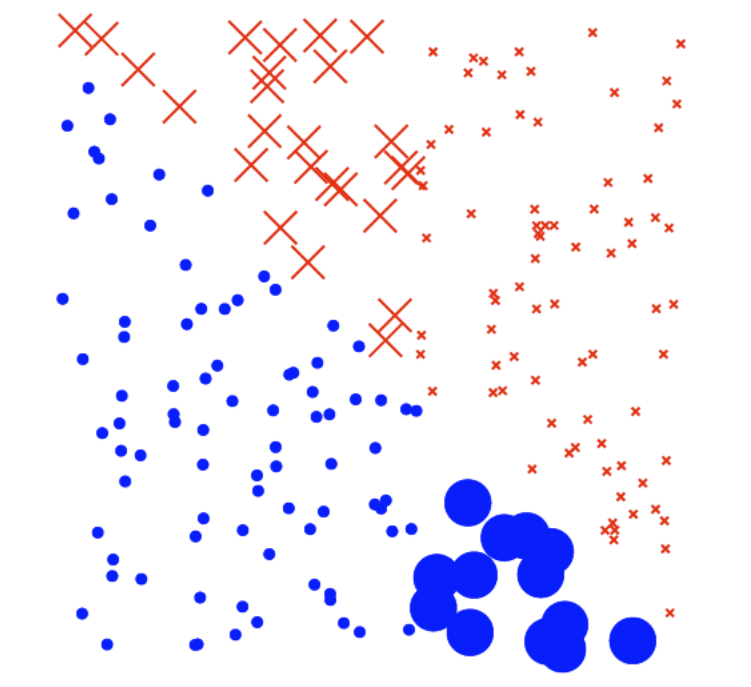

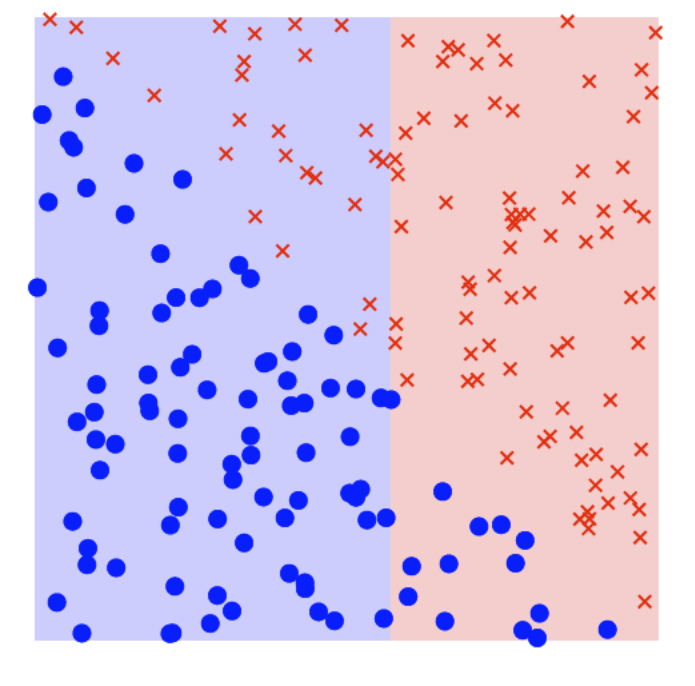

Chosen weak classifier

Re-weight training points

Current strong classifier

 $\epsilon_1 = 0.19, \ \alpha_1 = 1.45$ 

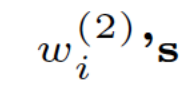

 $f_2(\mathbf{x})$ 

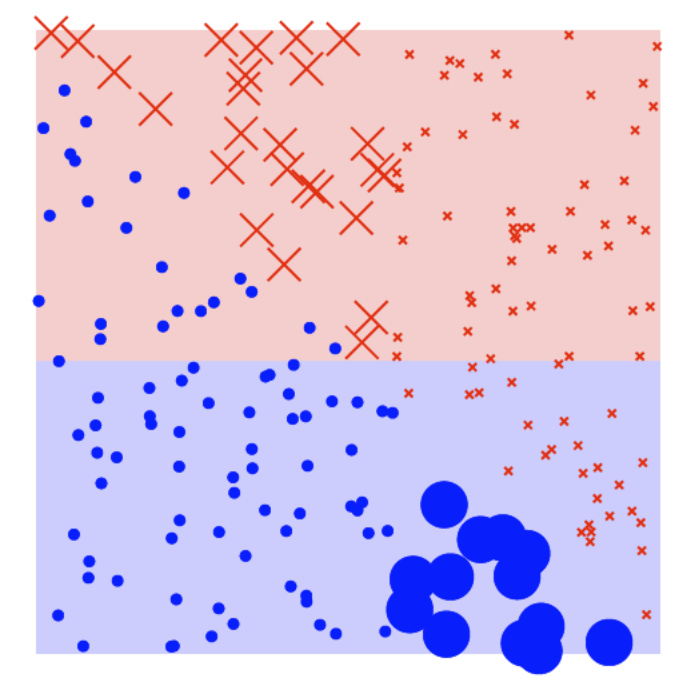

## Round 2

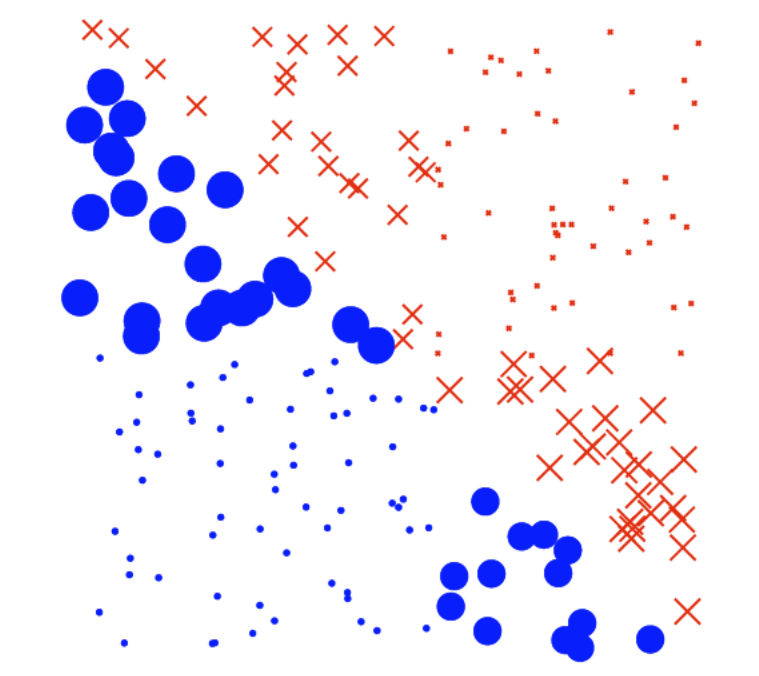

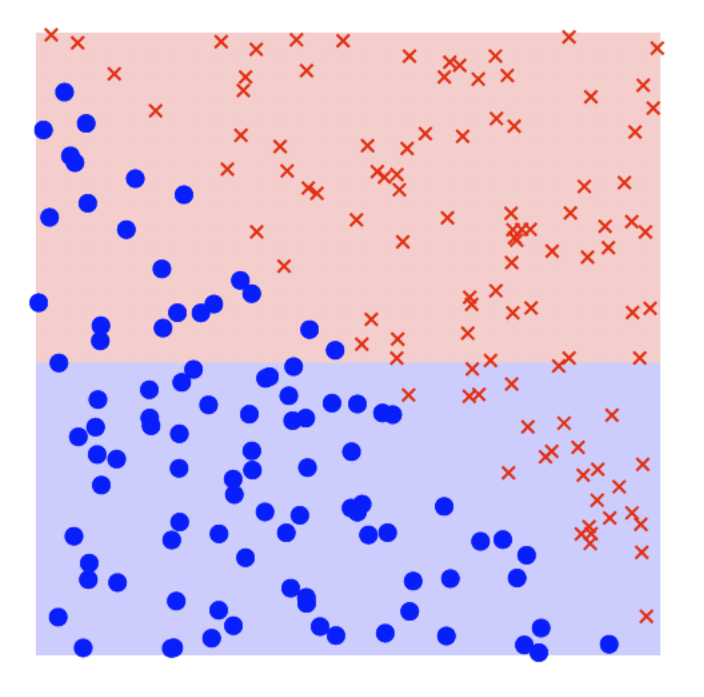

Chosen weak classifier

Re-weight training points

Current strong classifier

 $\epsilon_2 = 0.1512, \ \alpha_2 = 1.725$ 

 $w_i^{(3)}$ 's

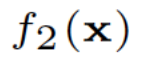

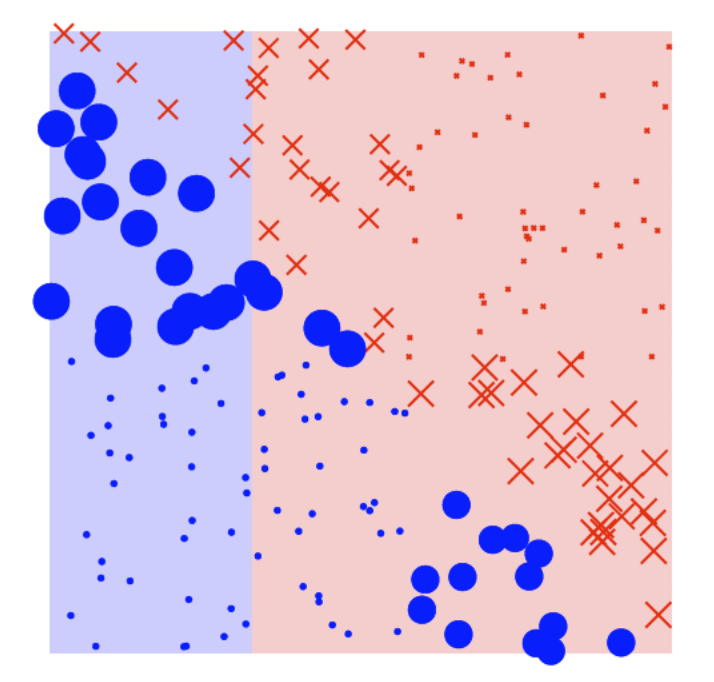

### Round 3

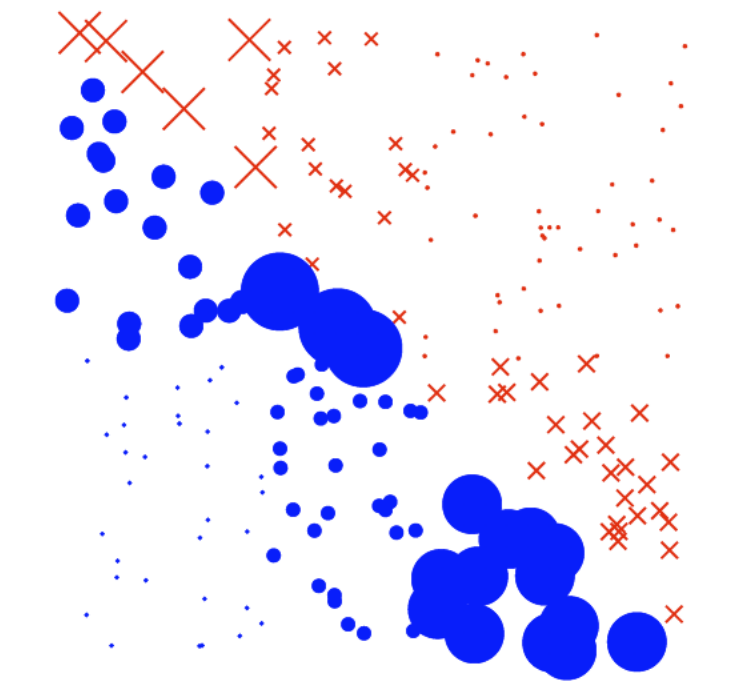

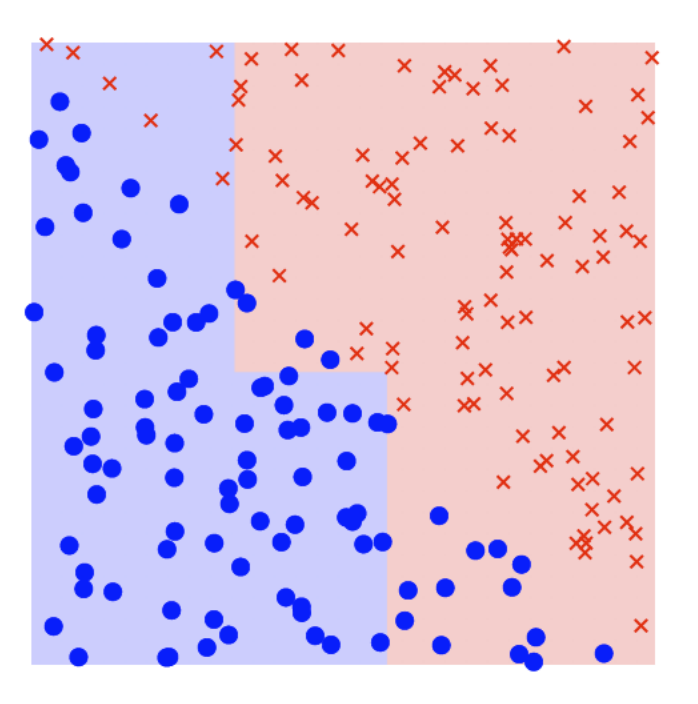

Chosen weak classifier

Re-weight training points

#### Current strong classifier

 $\epsilon_3 = 0.2324, \ \alpha_3 = 1.1946$ 

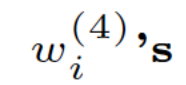

 $f_3(\mathbf{x})$ 

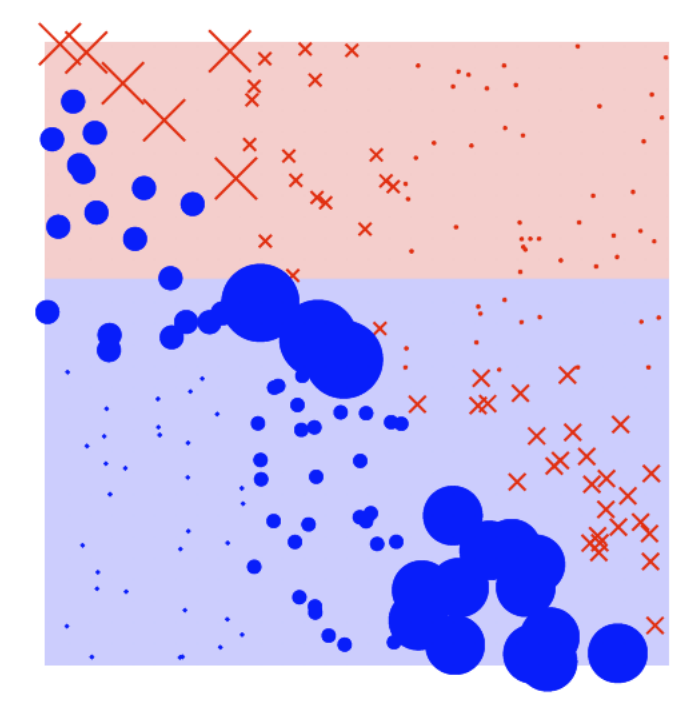

### Round 4

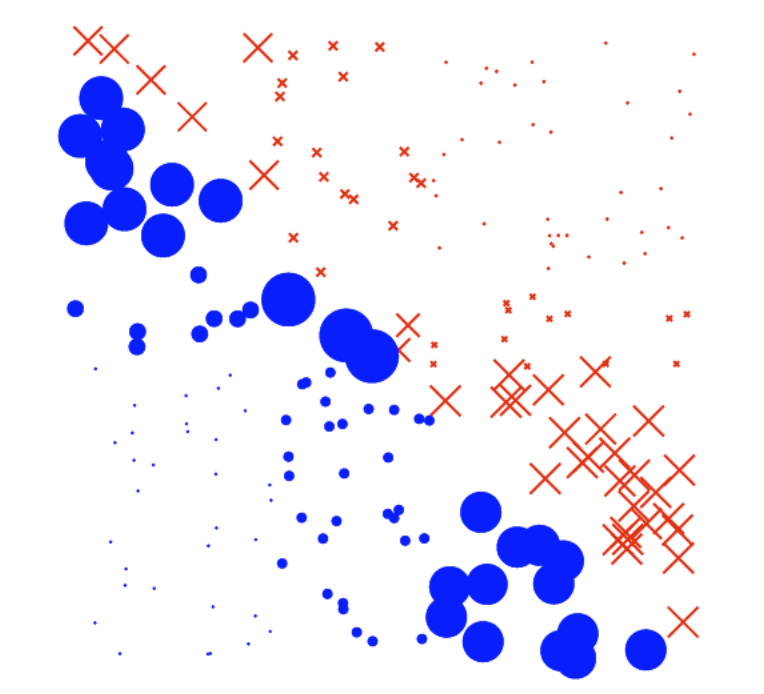

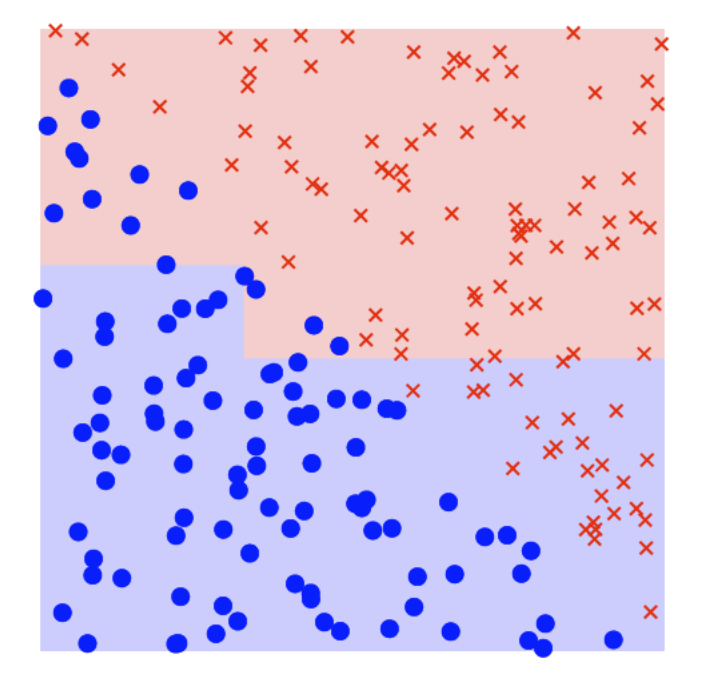

Chosen weak classifier

Re-weight training points

 $w_i^{(5)}$ , s

Current strong classifier

 $f_4(\mathbf{x})$ 

 $\epsilon_4 = 0.2714, \ \alpha_4 = 0.9874$ 

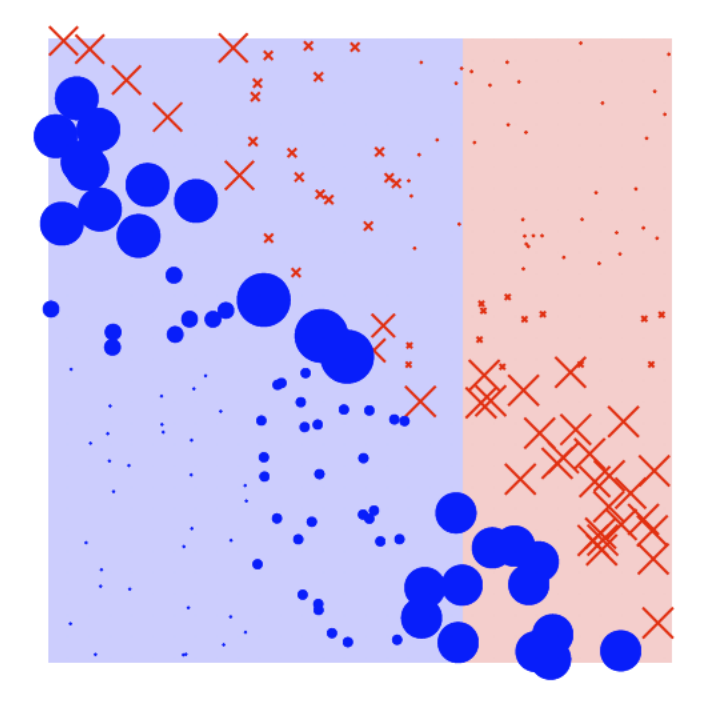

### Round 5

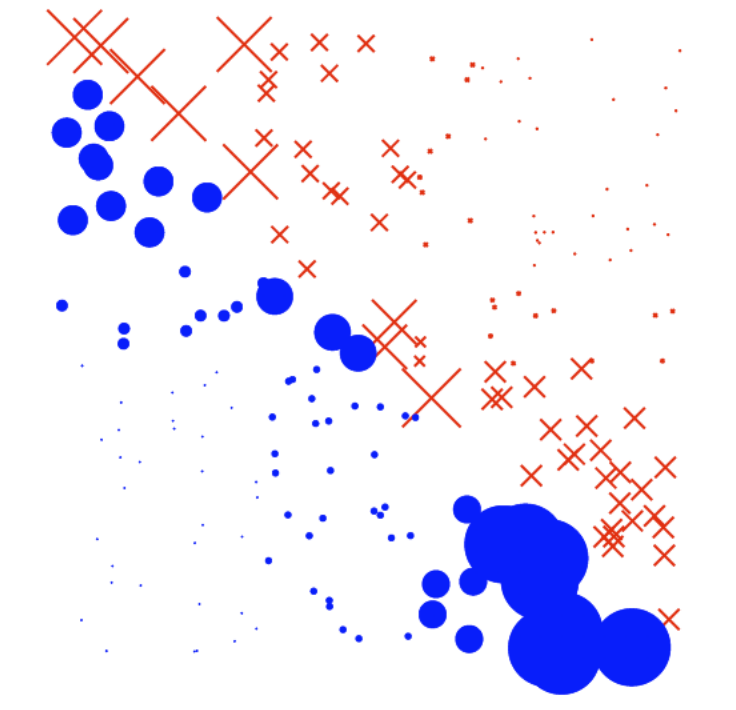

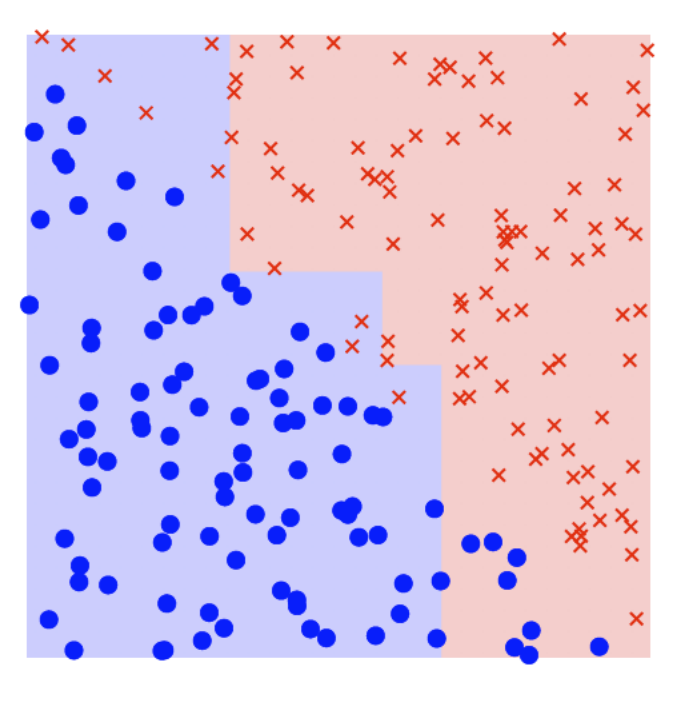

Chosen weak classifier

Re-weight training points

#### Current strong classifier

 $\epsilon_5 = 0.2616, \ \alpha_5 = 1.0375$ 

$$
w_i^{(6)},_{\mathbf{s}}
$$

 $f_5(\mathbf{x})$ 

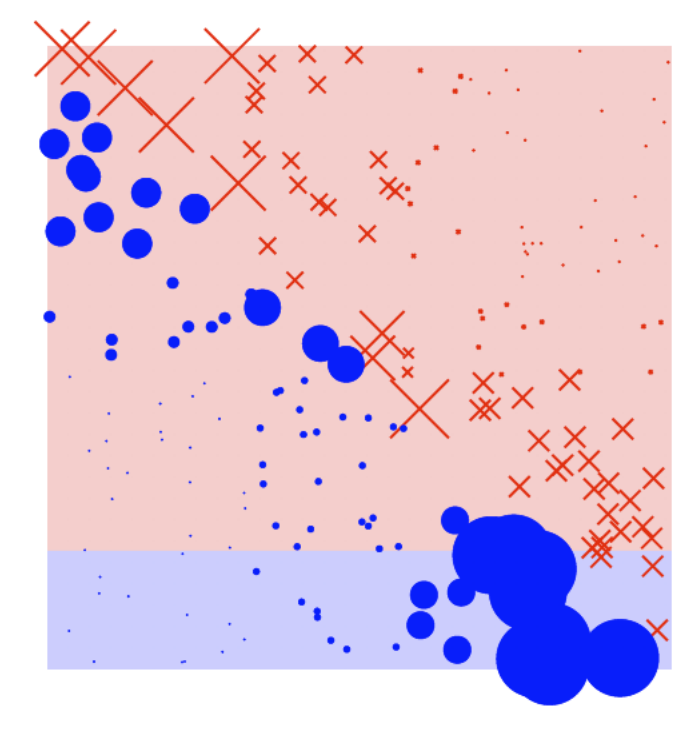

### Round 6

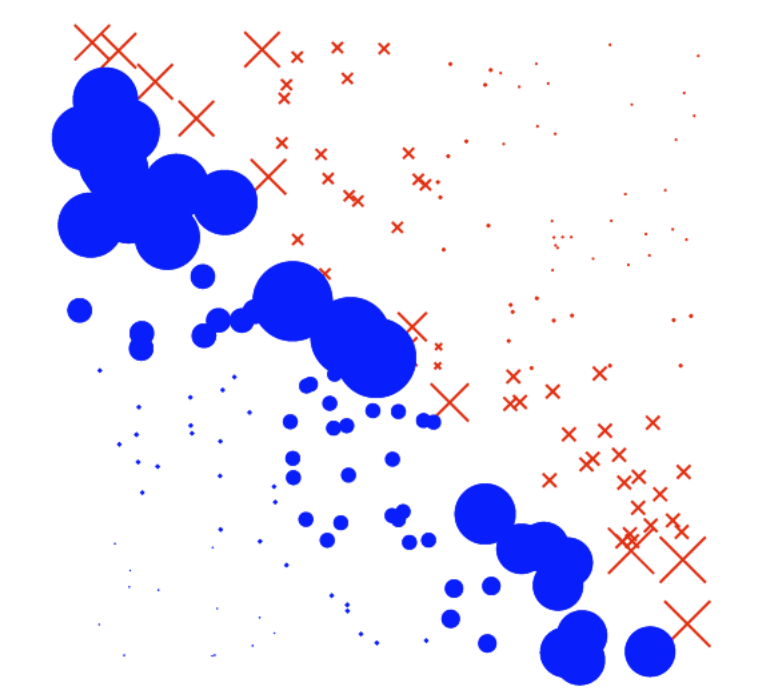

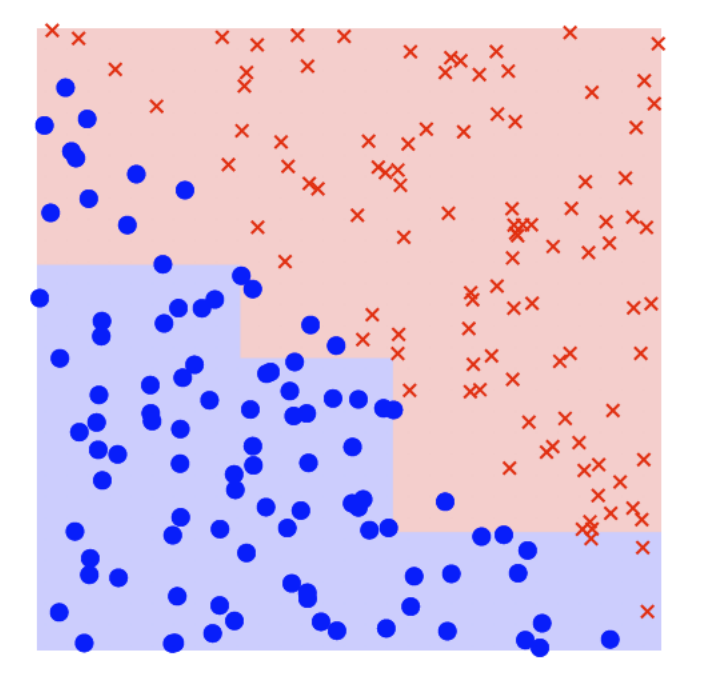

Chosen weak classifier

Re-weight training points

#### Current strong classifier

 $\epsilon_6 = 0.2262, \ \alpha_6 = 1.2298$ 

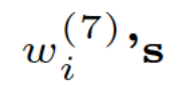

 $f_6(\mathbf{x})$ 

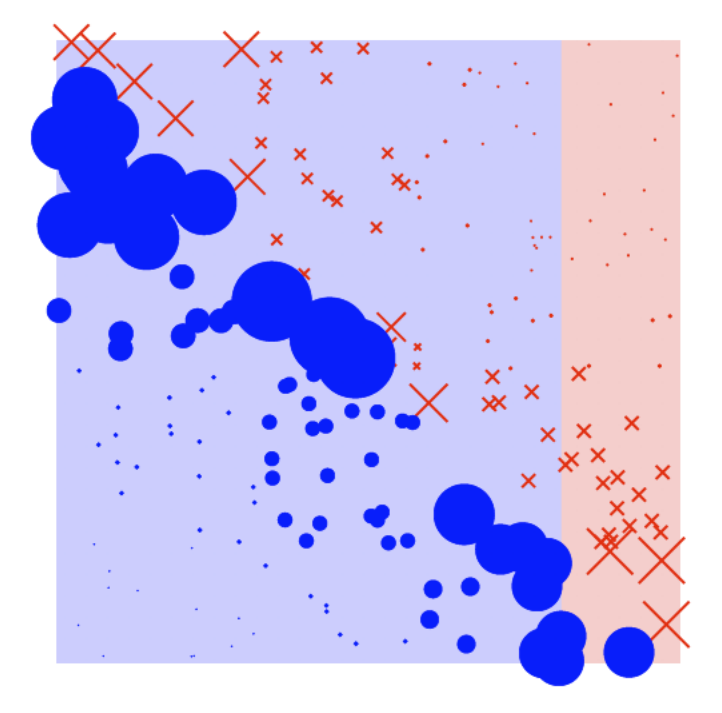

### Round 7

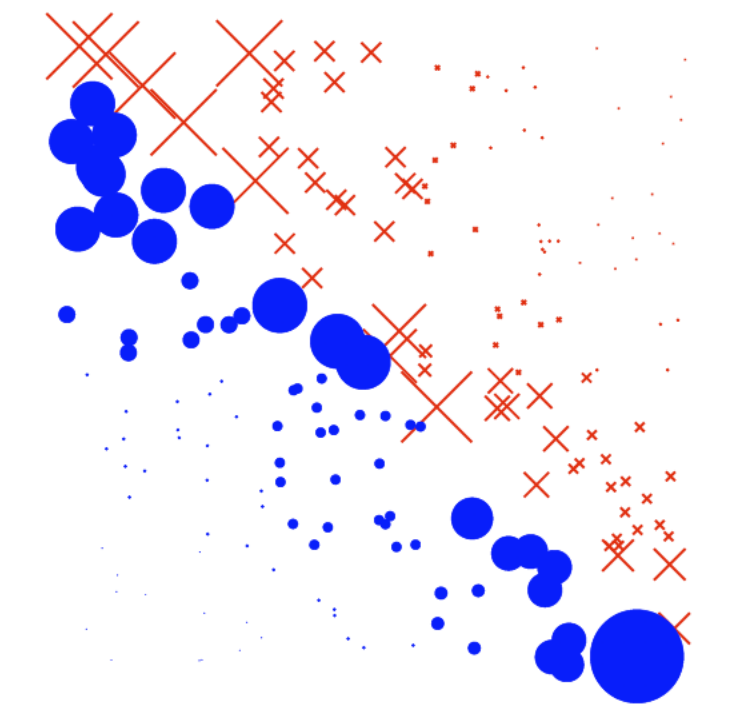

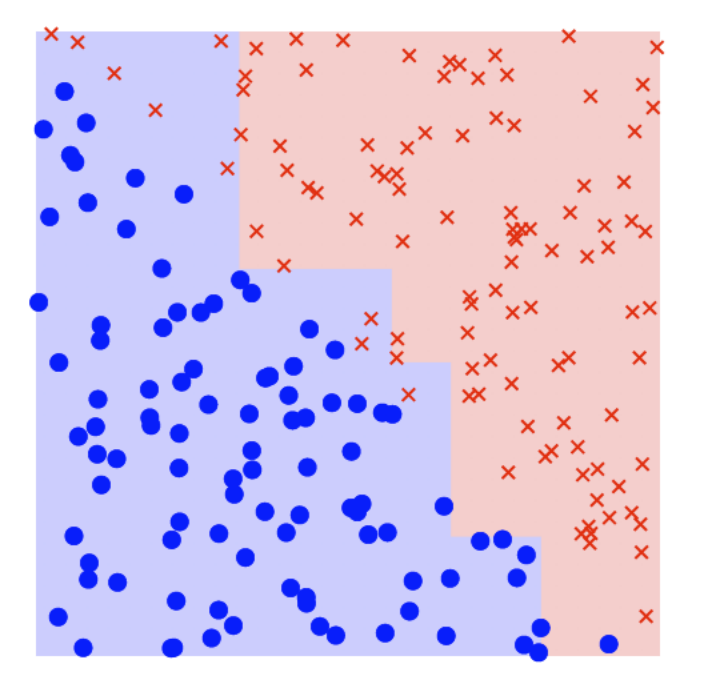

Chosen weak classifier

Re-weight training points

#### Current strong classifier

 $\epsilon_7 = 0.2680, \ \alpha_7 = 1.0049$ 

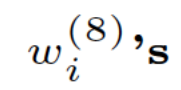

 $f_7(\mathbf{x})$ 

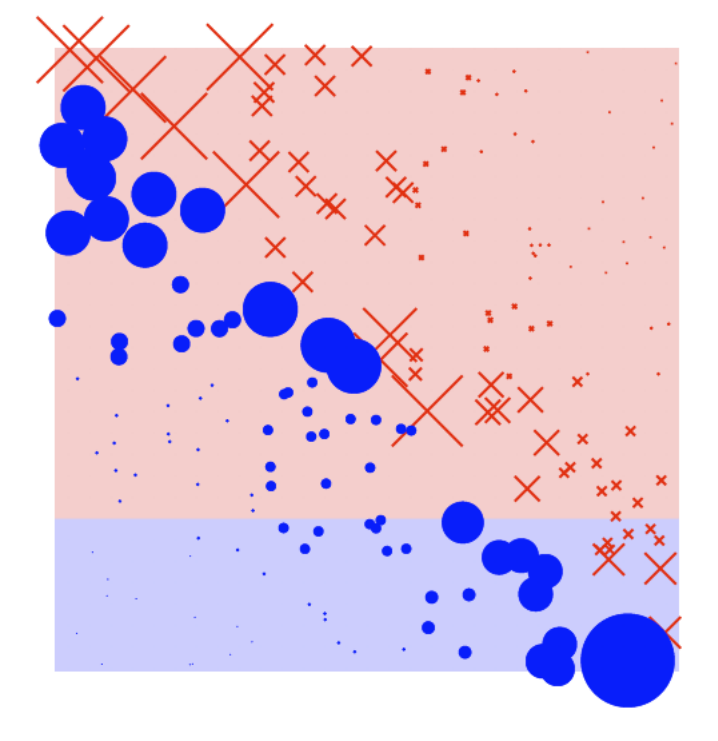

### Round 8

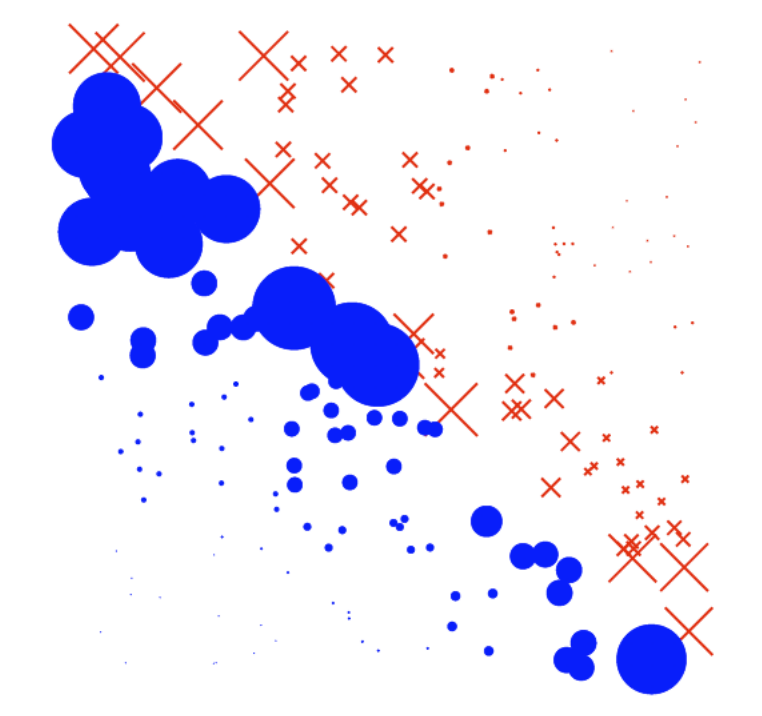

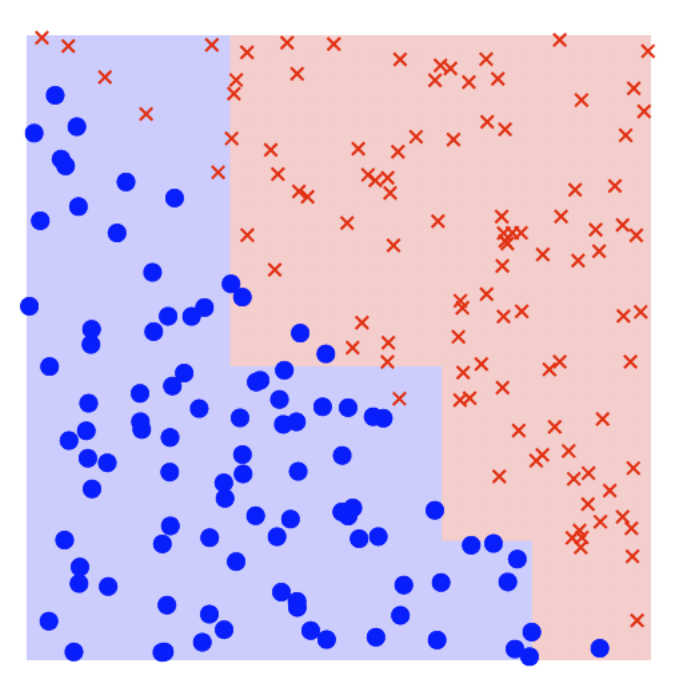

Chosen weak classifier

Re-weight training points

Current strong classifier

 $\epsilon_8 = 0.3282, \ \alpha_8 = 0.7165$ 

 $w_i^{(9)}$ <sub>s</sub>

 $f_8(\mathbf{x})$ 

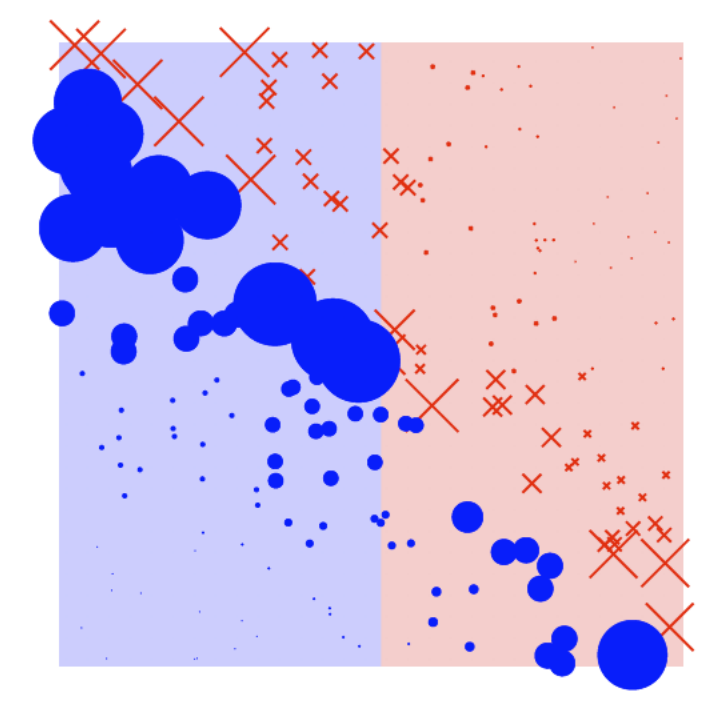

### Round 9

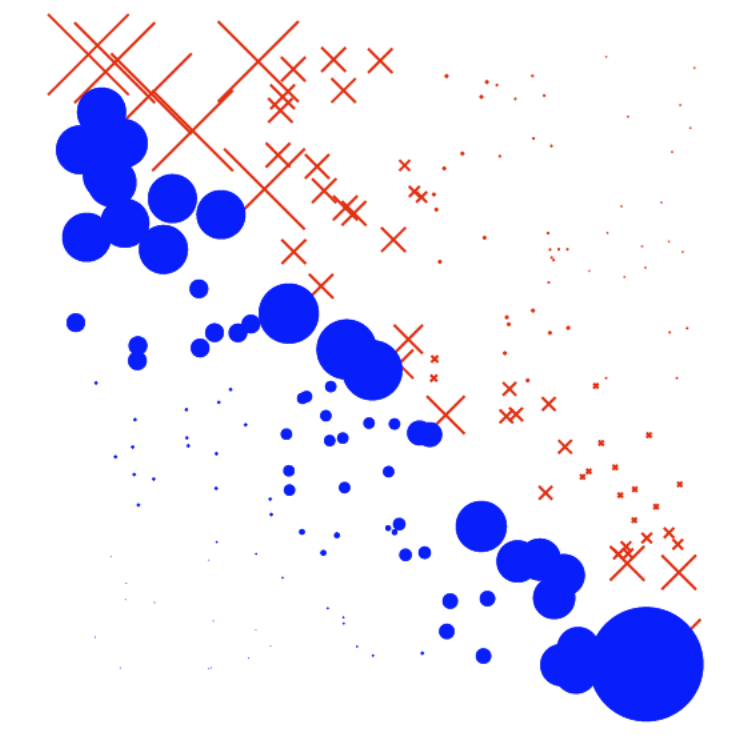

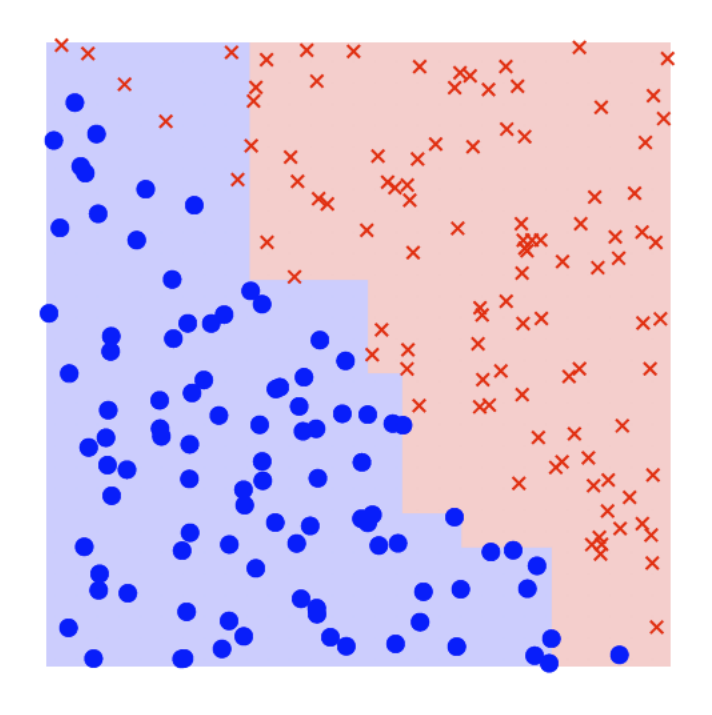

Chosen weak classifier

Re-weight training points

#### Current strong classifier

$$
\epsilon_9 = 0.3048, \ \alpha_9 = 0.8246
$$

 $w_i^{(10)}$ 's

 $f_9(\mathbf{x})$ 

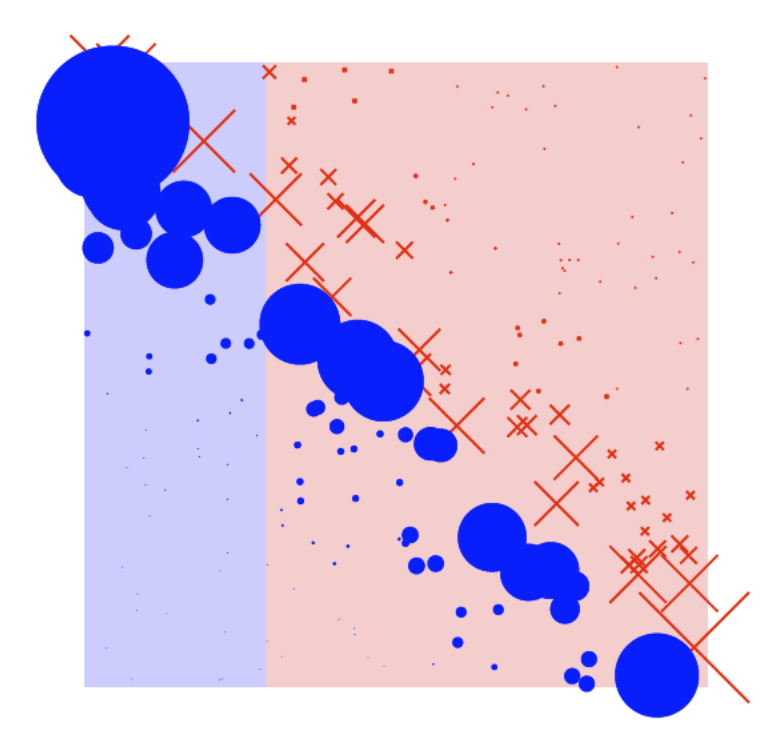

### Round 21

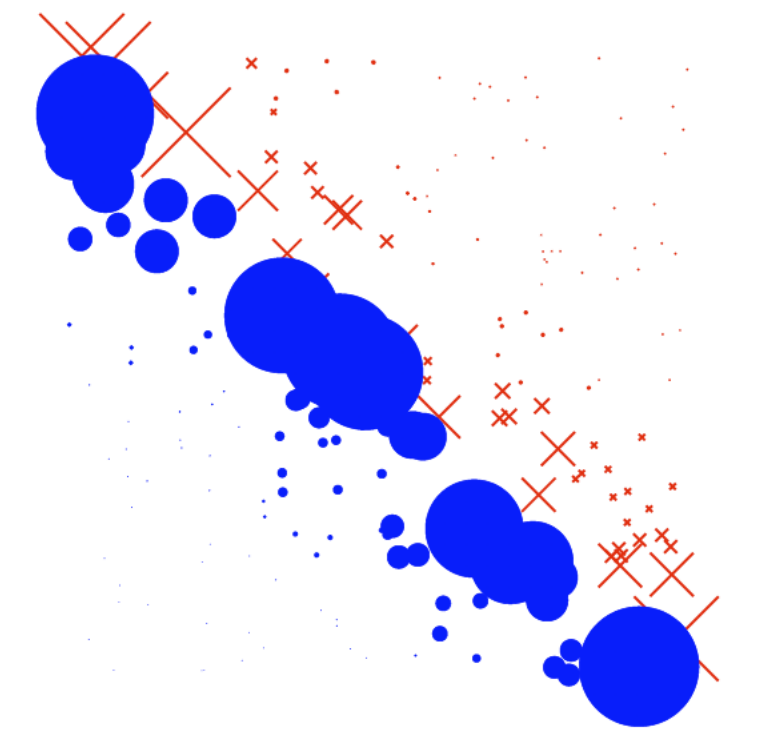

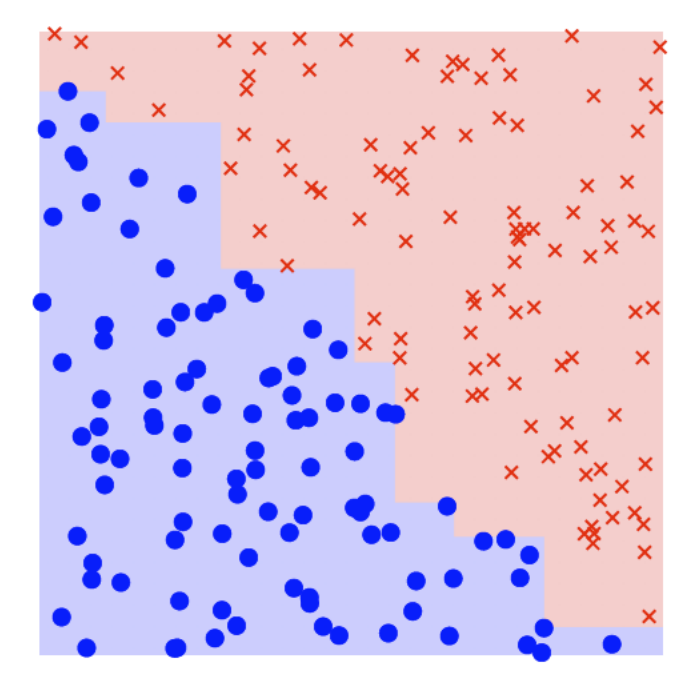

Chosen weak classifier

Re-weight training points

#### Current strong classifier

 $\epsilon_{21} = 0.3491, \ \alpha_{21} = 0.6232$ 

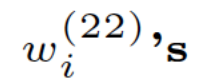

 $f_{21}(\mathbf{x})$ 

# AdaBoost - Reloaded

- AdaBoost uses **stumps**, i.e., decision tree with only one node and two leaves.
- Thus, it uses a forest of stumps.
- Stumps are not good at making accurate classifications.
- Stumps are *weak* learners.

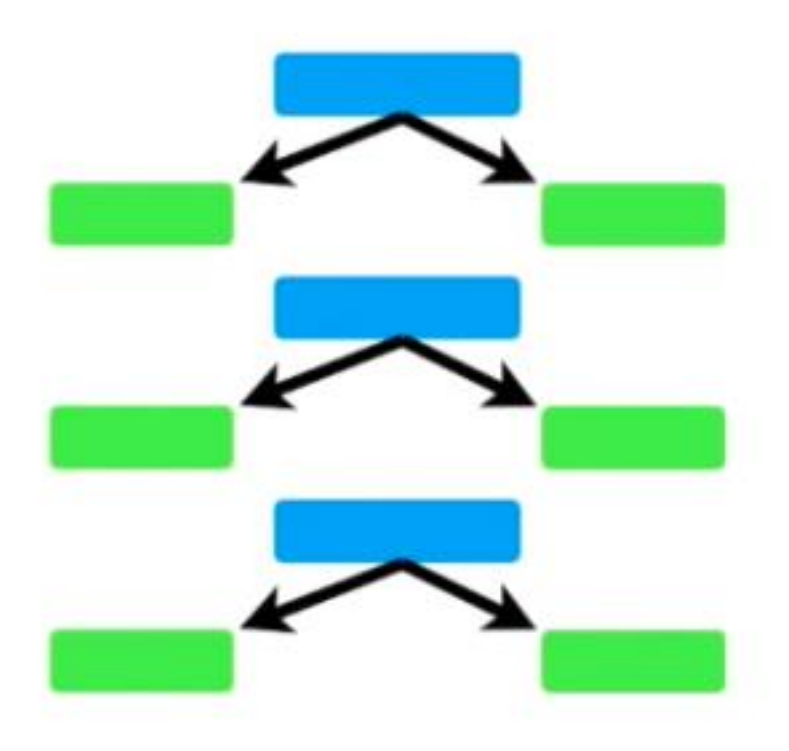

# AdaBoost - Reloaded

• In forest of stumps some stumps have more importance in the final classification.

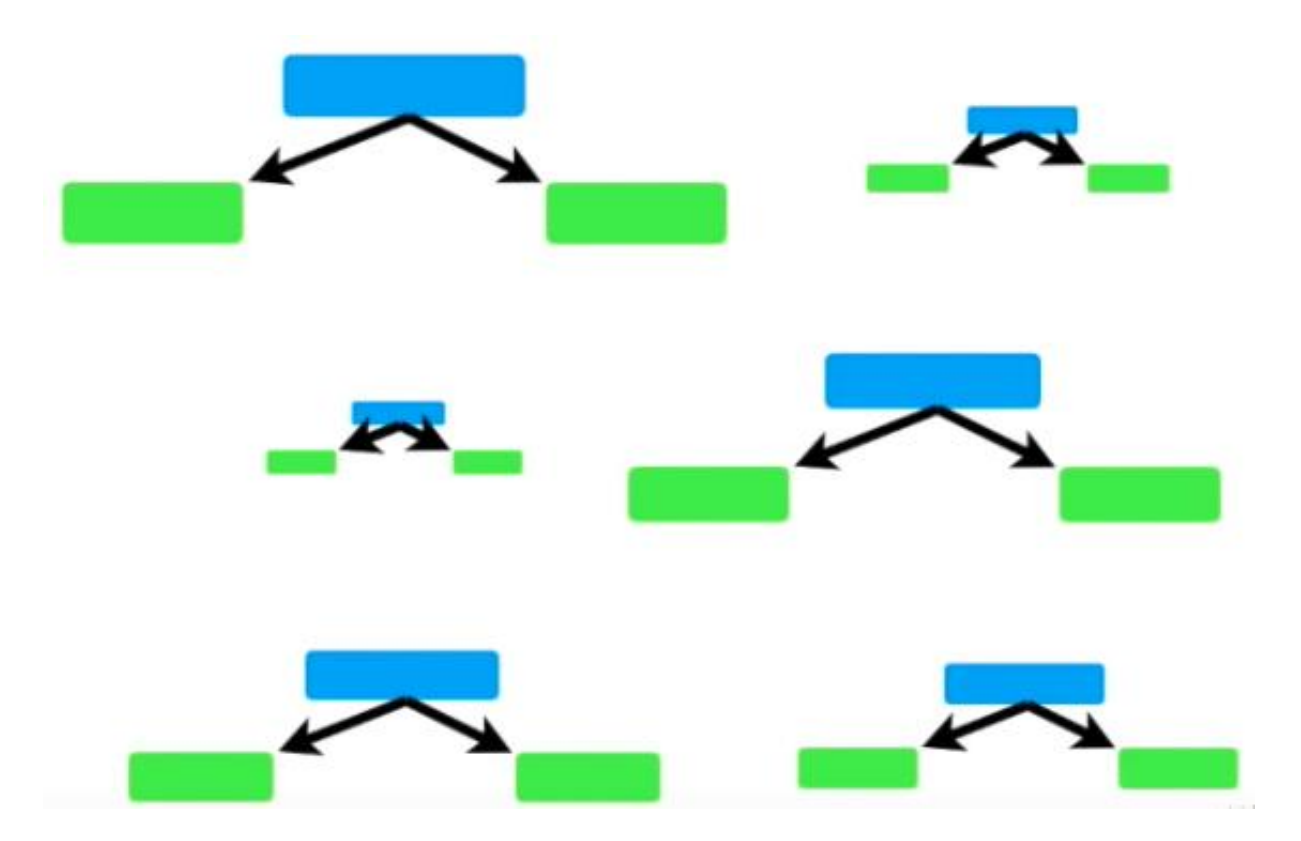

# AdaBoost - Reloaded

- Each stump **is not** made independently from the others.
- The error that the first stump makes influences the second stump and so on and so forth.

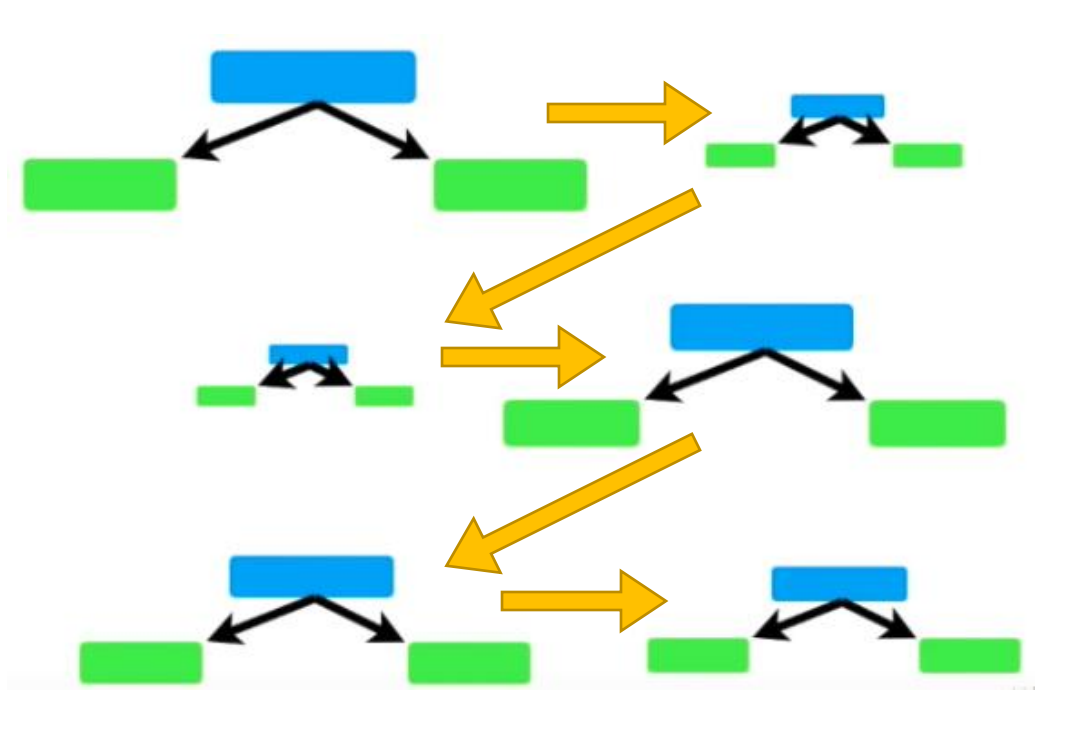

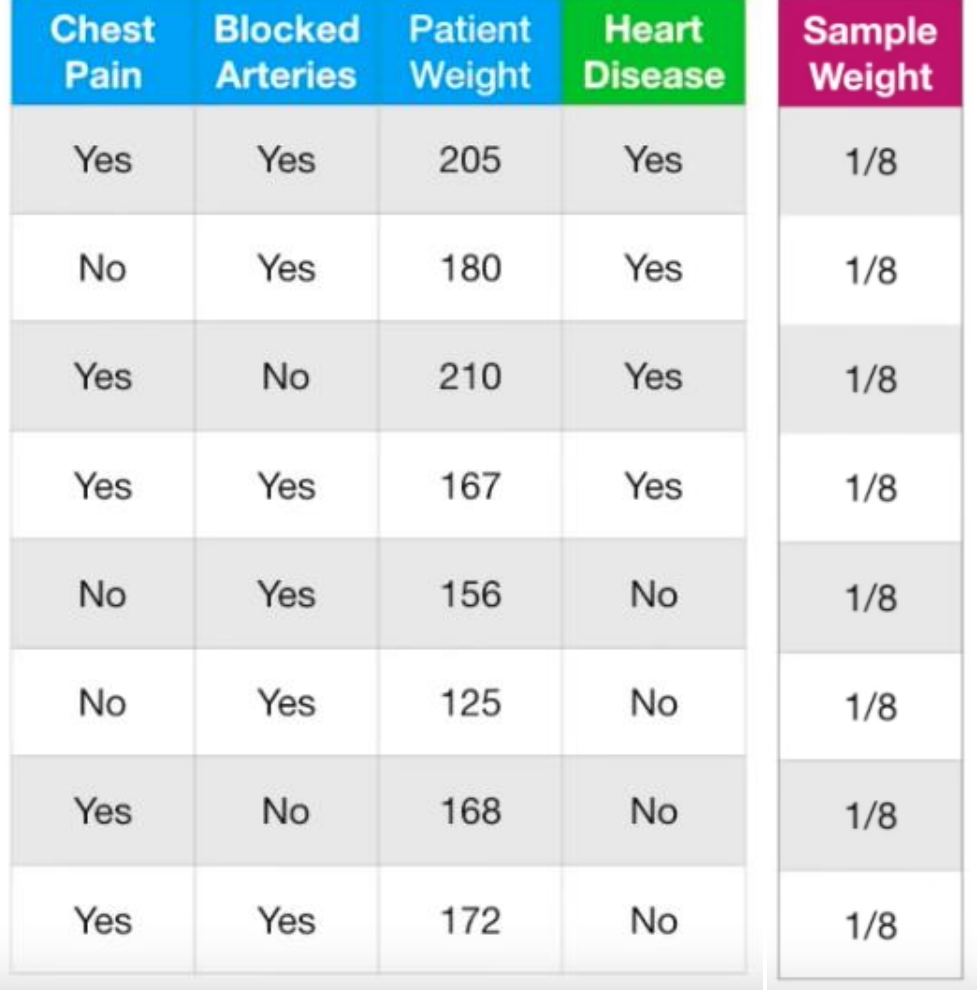

• Initially all the records get the same weight: 1/number of samples.

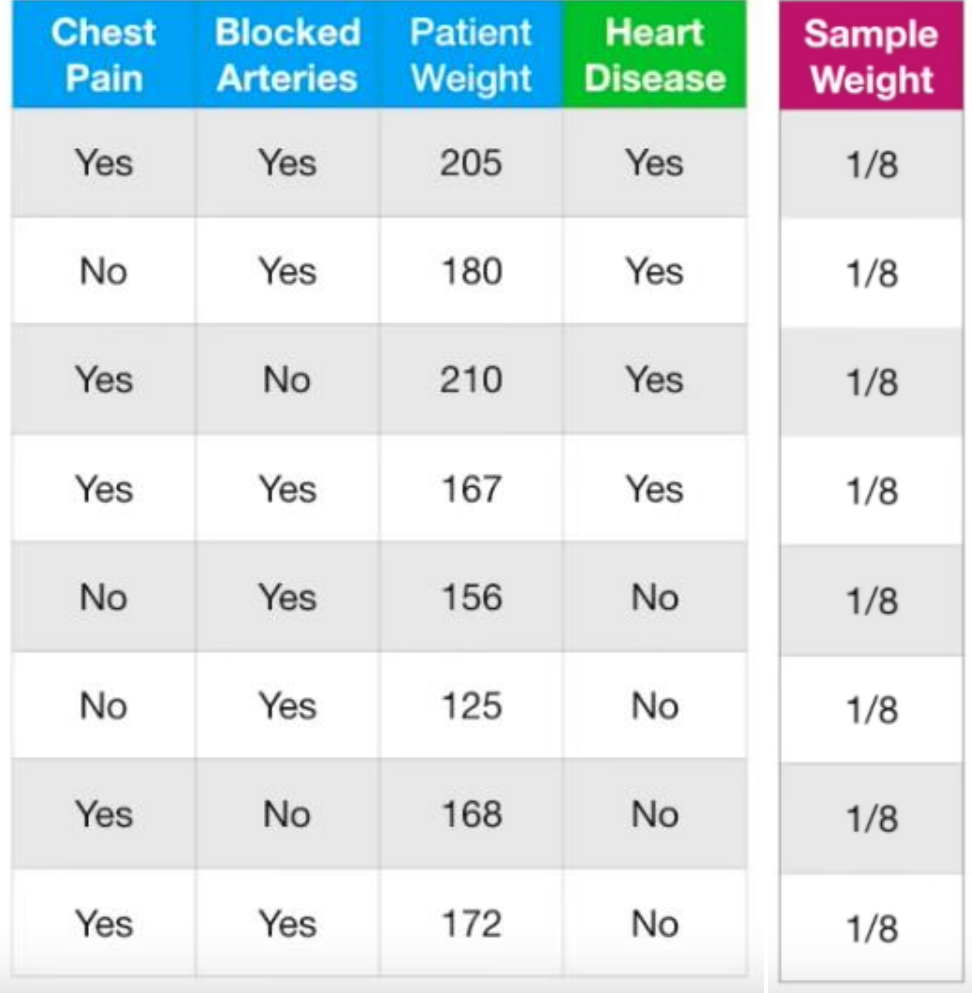

• We search for the first stump of the forest.

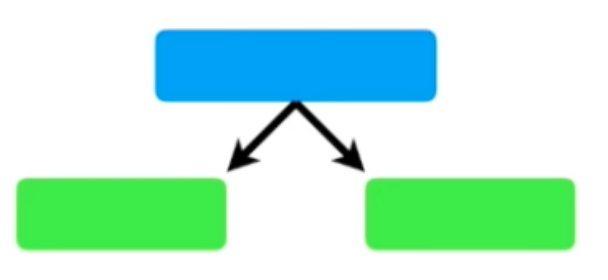

• All the weights are the same thus we can ignore them now.

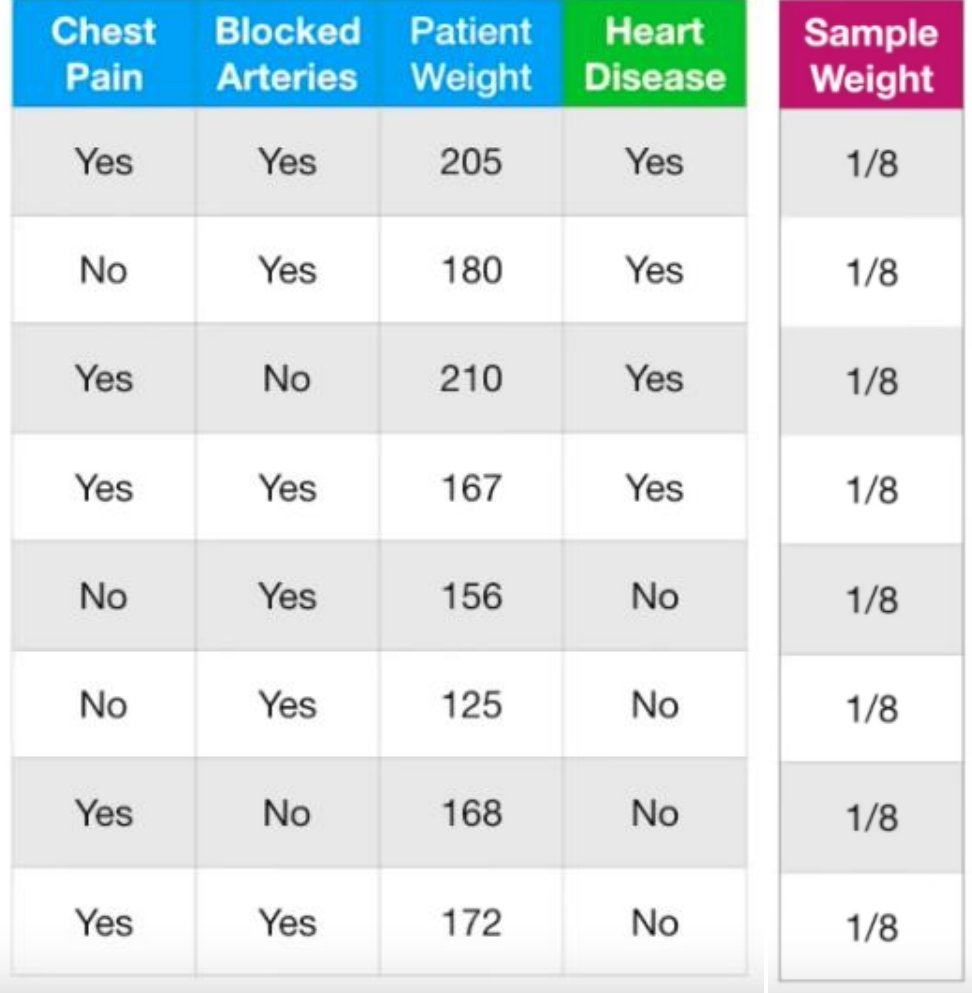

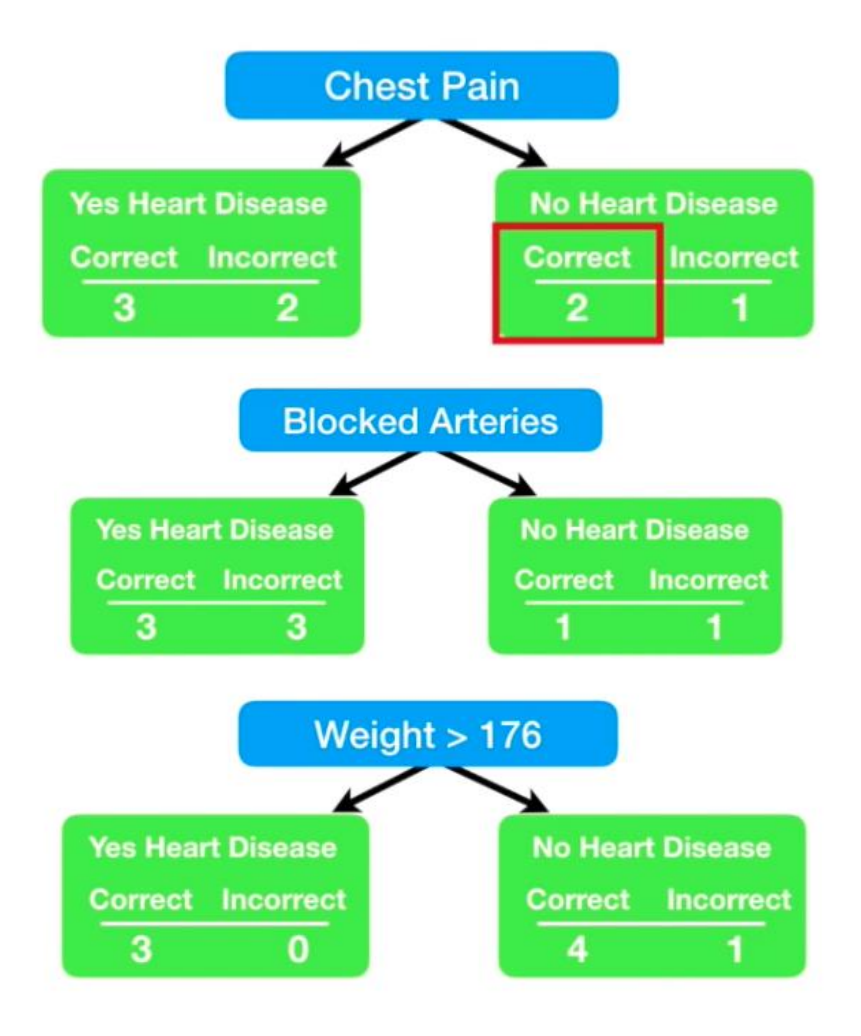

 $\left| GINI(t) = 1 - \sum [p(j|t)]^2 \right|$ 

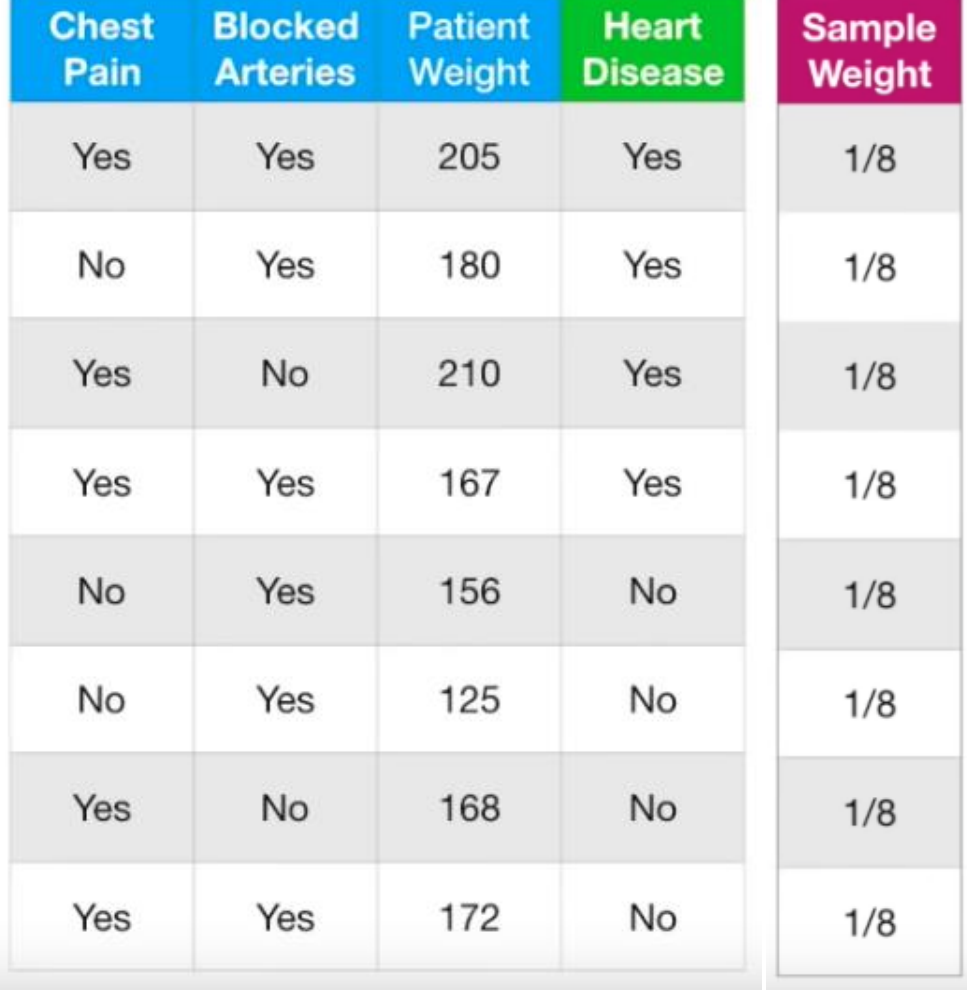

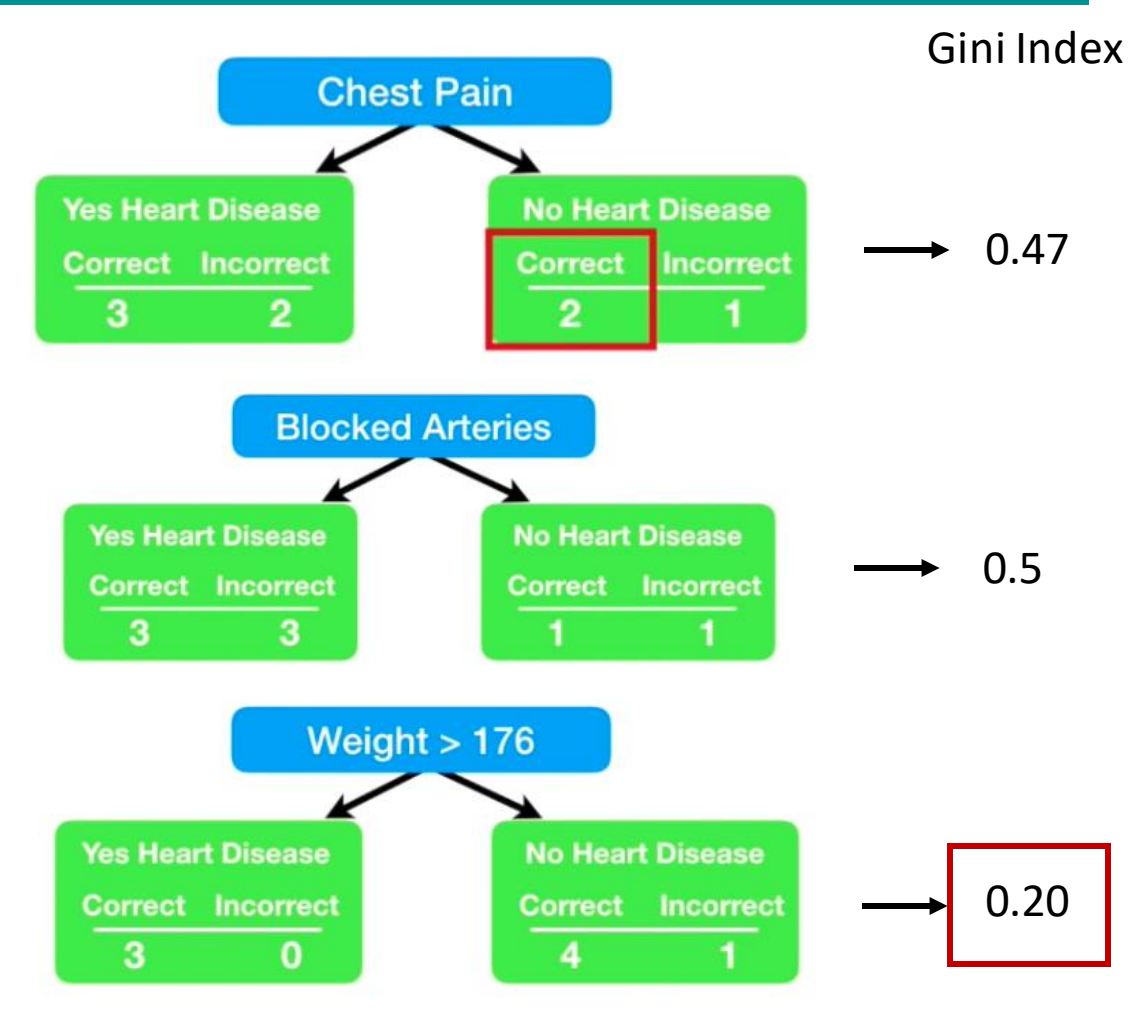

First Stump in the Forest

- Now we need to determine the importance of this stump in the final classification.
- We determine the importance based on how well it classified the samples in terms of *total error* in the following formula:
- The total error is always between 0 and 1.

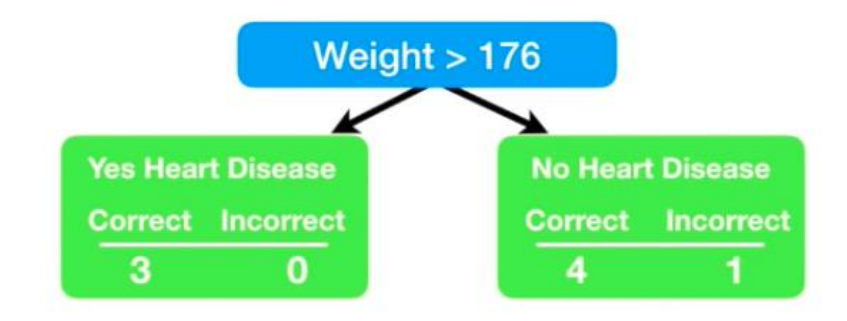

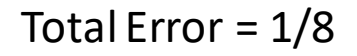

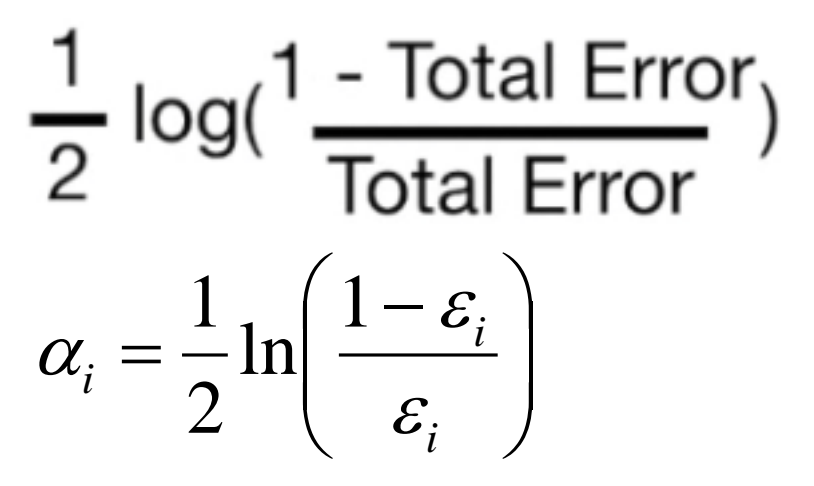

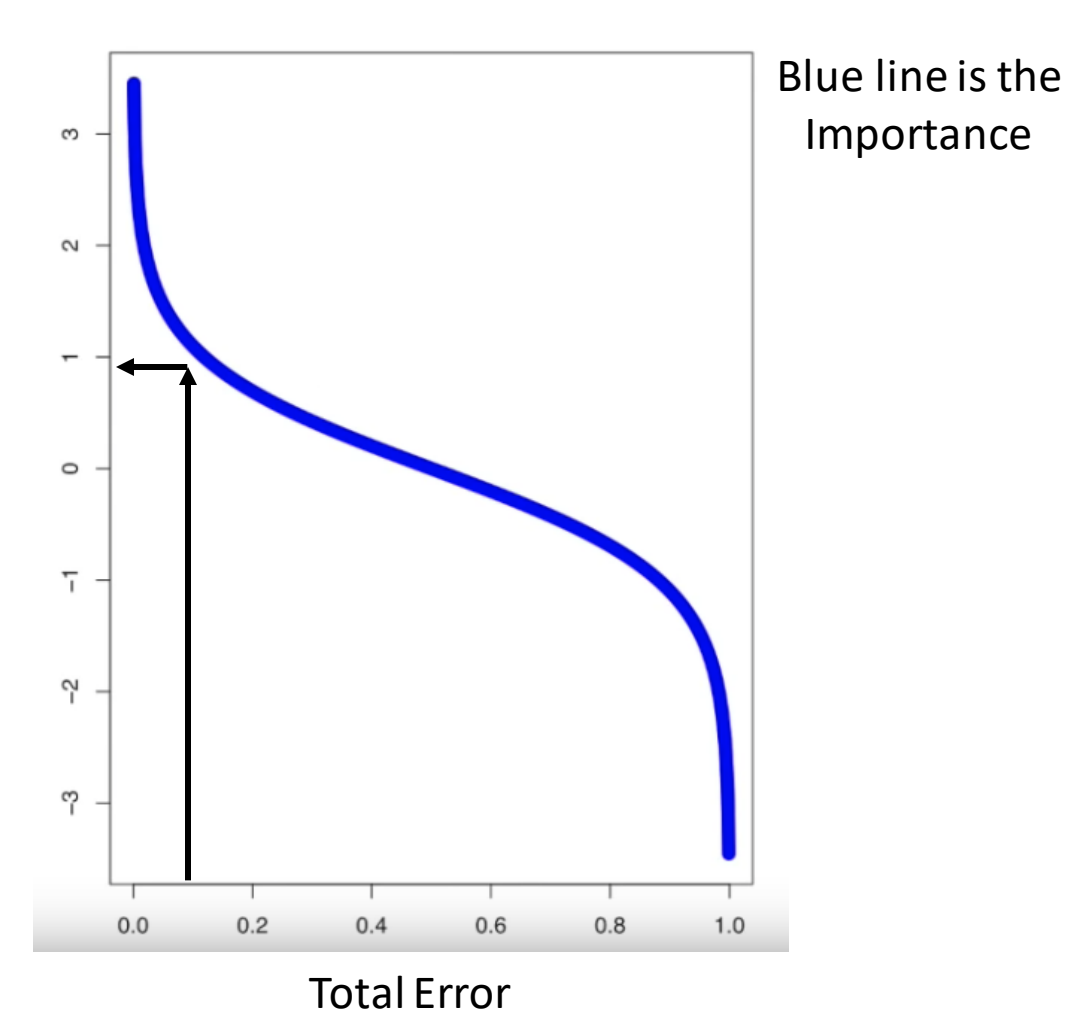

• In our case the importance is  $0.97 = 1/2 \log(7)$ 

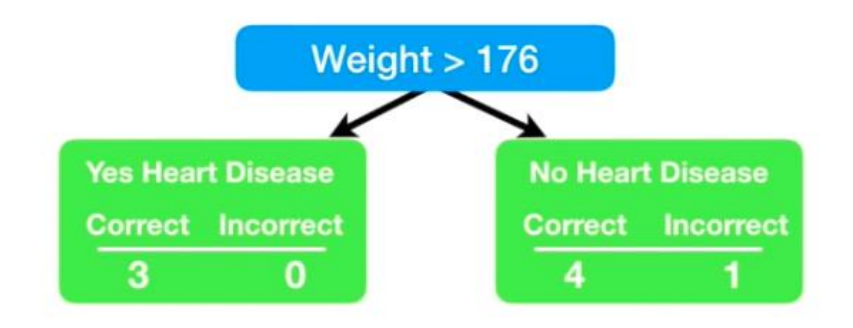

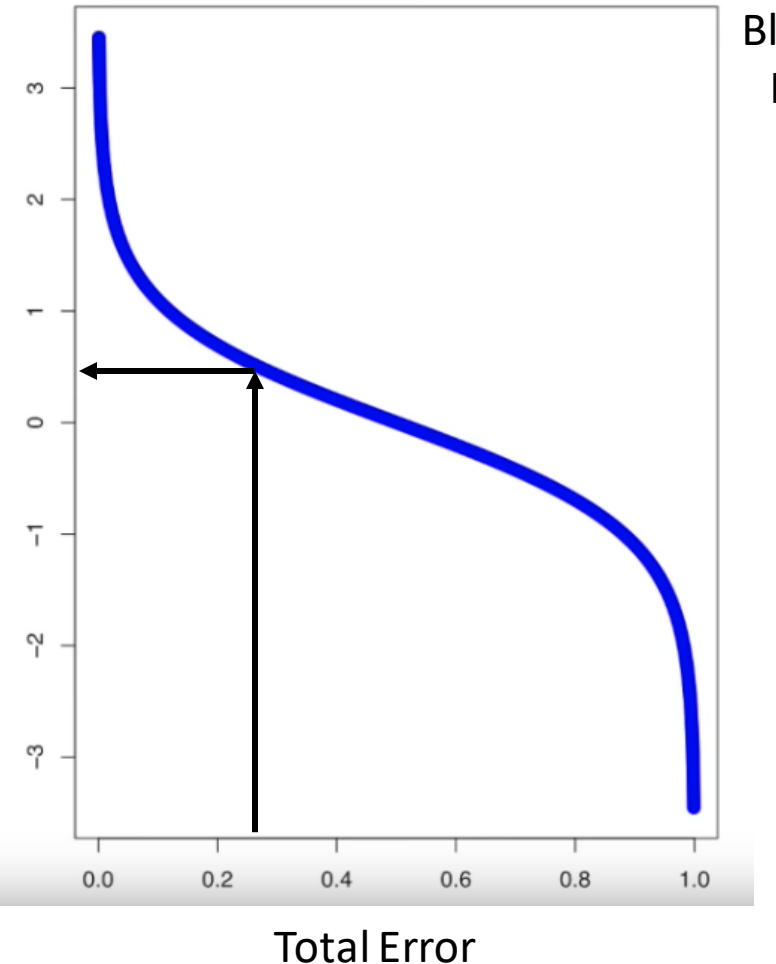

Blue line isthe Importance

- If it had been Chest Pain
- Total error = 3/8
- Importance  $1/2 \log(7/3) = 0.42$

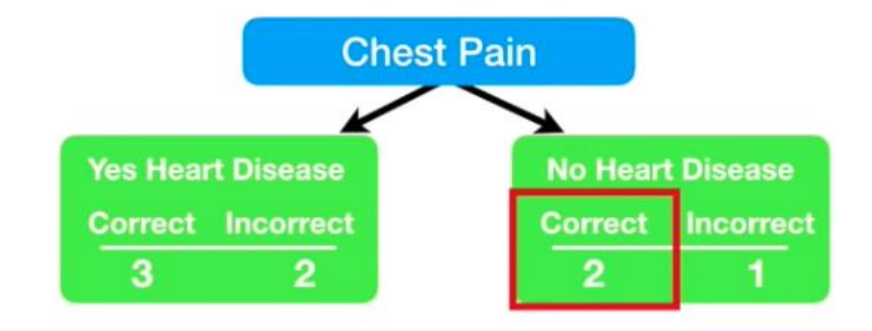

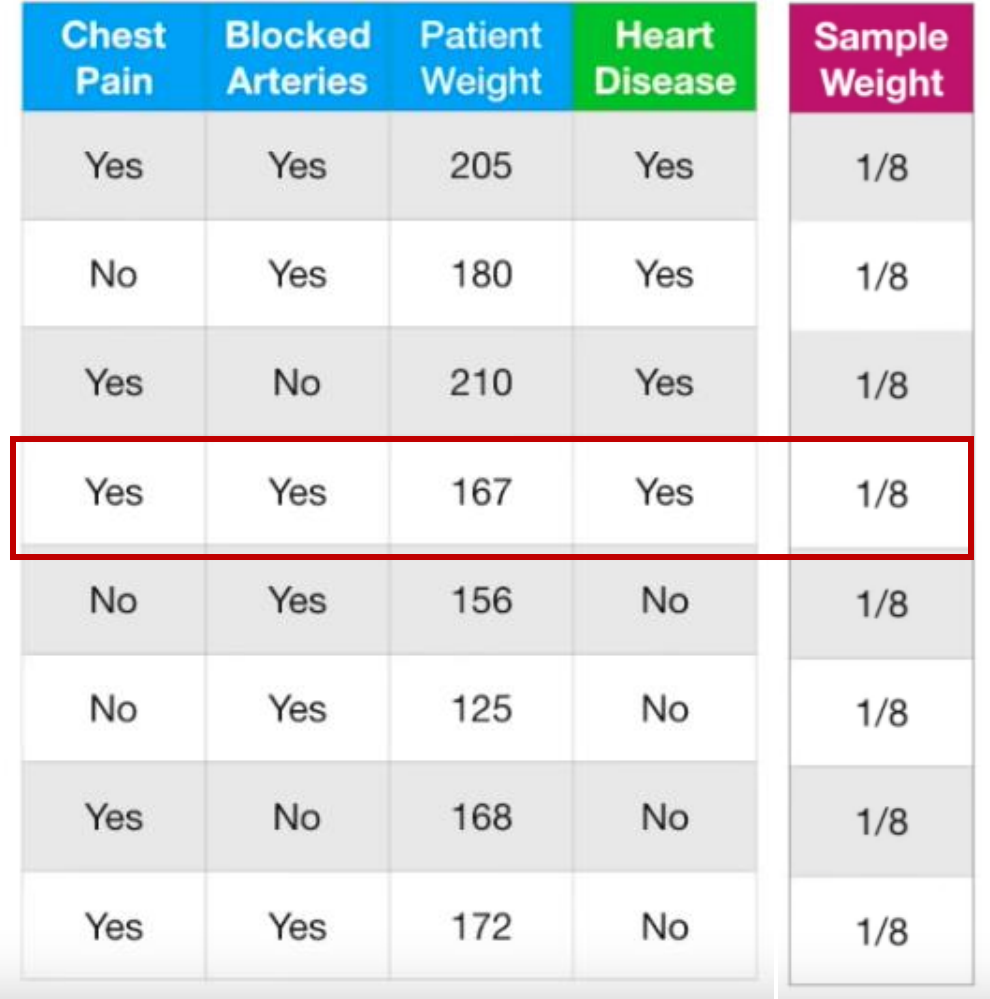

• Update weights.

• We need to emphasize the usage of this sample in the next iteration by increasing its weight and decreasing the others.

New Sample = sample weight  $\times e$  importance Weight

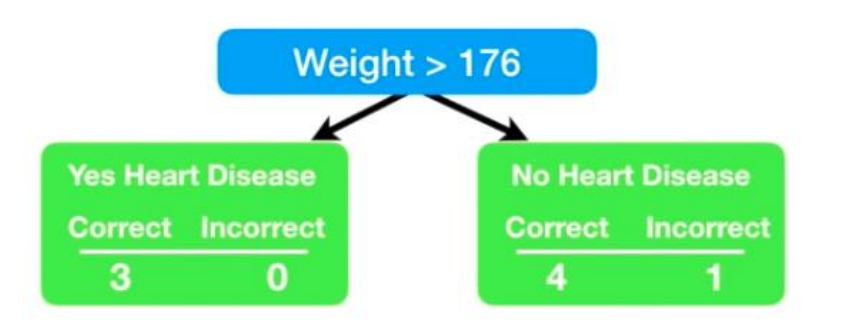

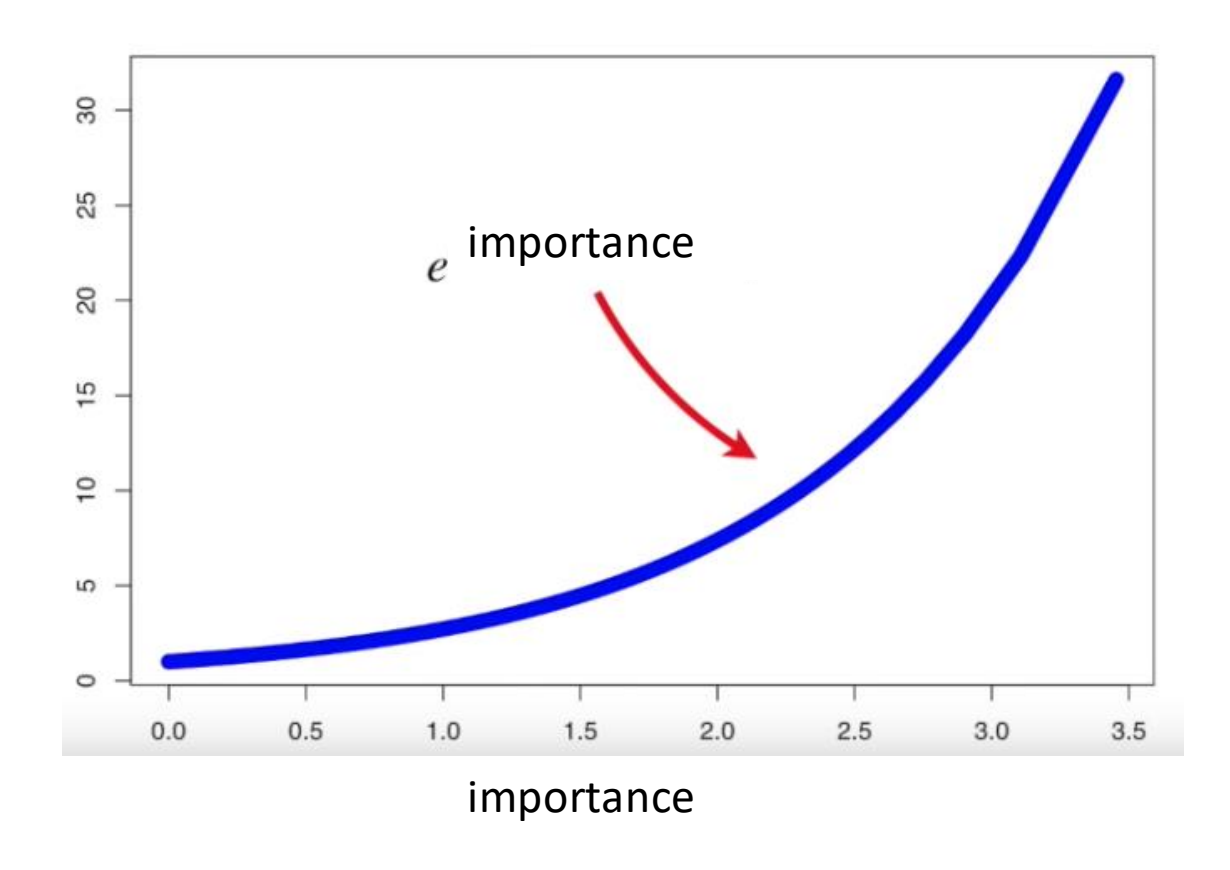

New Sample = sample weight  $\times e$  importance<br>Weight

 $= 1/8$   $e^{0.97} = 1/8$  \* 2.64 = 0.33 > 0.125 = 1/8

$$
w_i^{(j+1)} = \frac{w_i^{(j)}}{Z_j} \begin{cases} \exp^{-\alpha_j} & \text{if } C_j(x_i) = y_i \\ \exp^{\alpha_j} & \text{if } C_j(x_i) \neq y_i \end{cases}
$$

where  $Z_j$  is the normalization factor

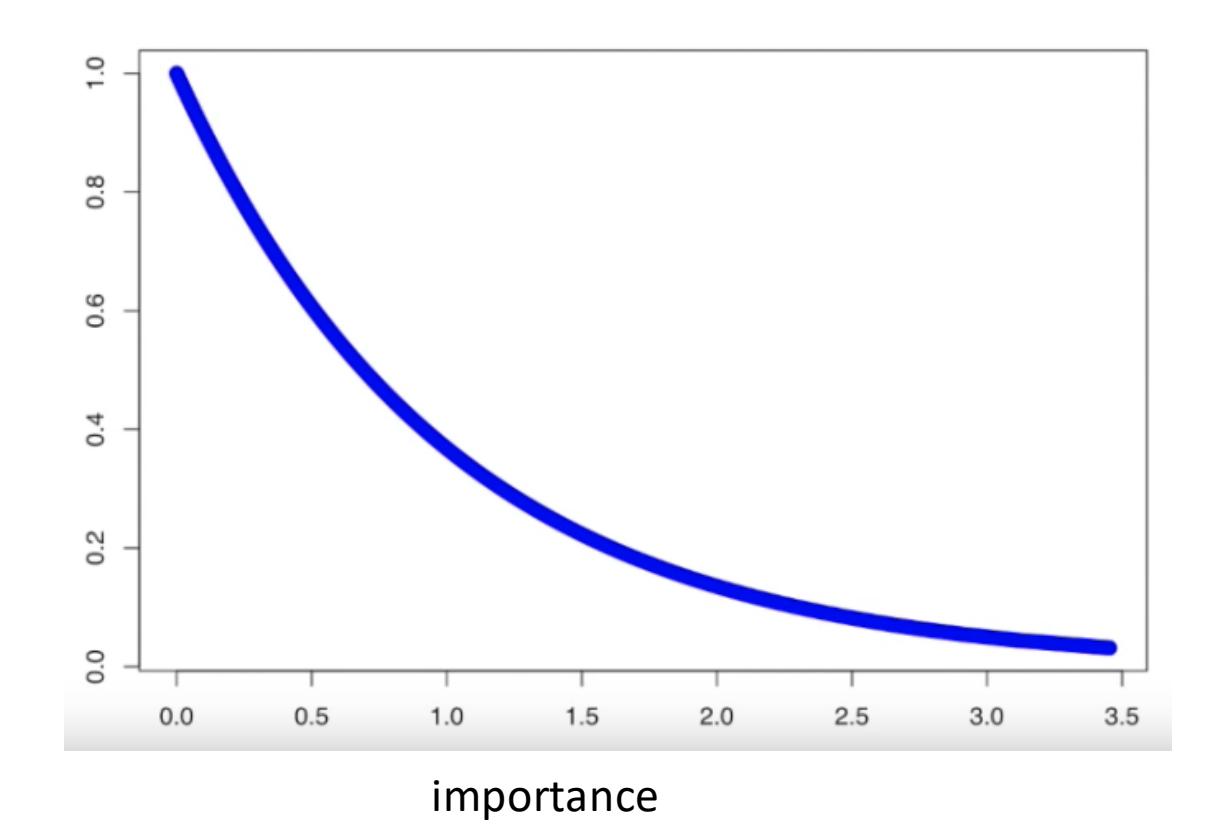

New Sample = sample weight  $\times e^{-im$ portance Weight

 $= 1/8$  e<sup>-0.97</sup> =  $1/8 * 0.38 = 0.05 < 0.125 = 1/8$ 

$$
w_i^{(j+1)} = \frac{w_i^{(j)}}{Z_j} \begin{cases} \exp^{-\alpha_j} & \text{if } C_j(x_i) = y_i \\ \exp^{\alpha_j} & \text{if } C_j(x_i) \neq y_i \end{cases}
$$

where  $Z_j$  is the normalization factor

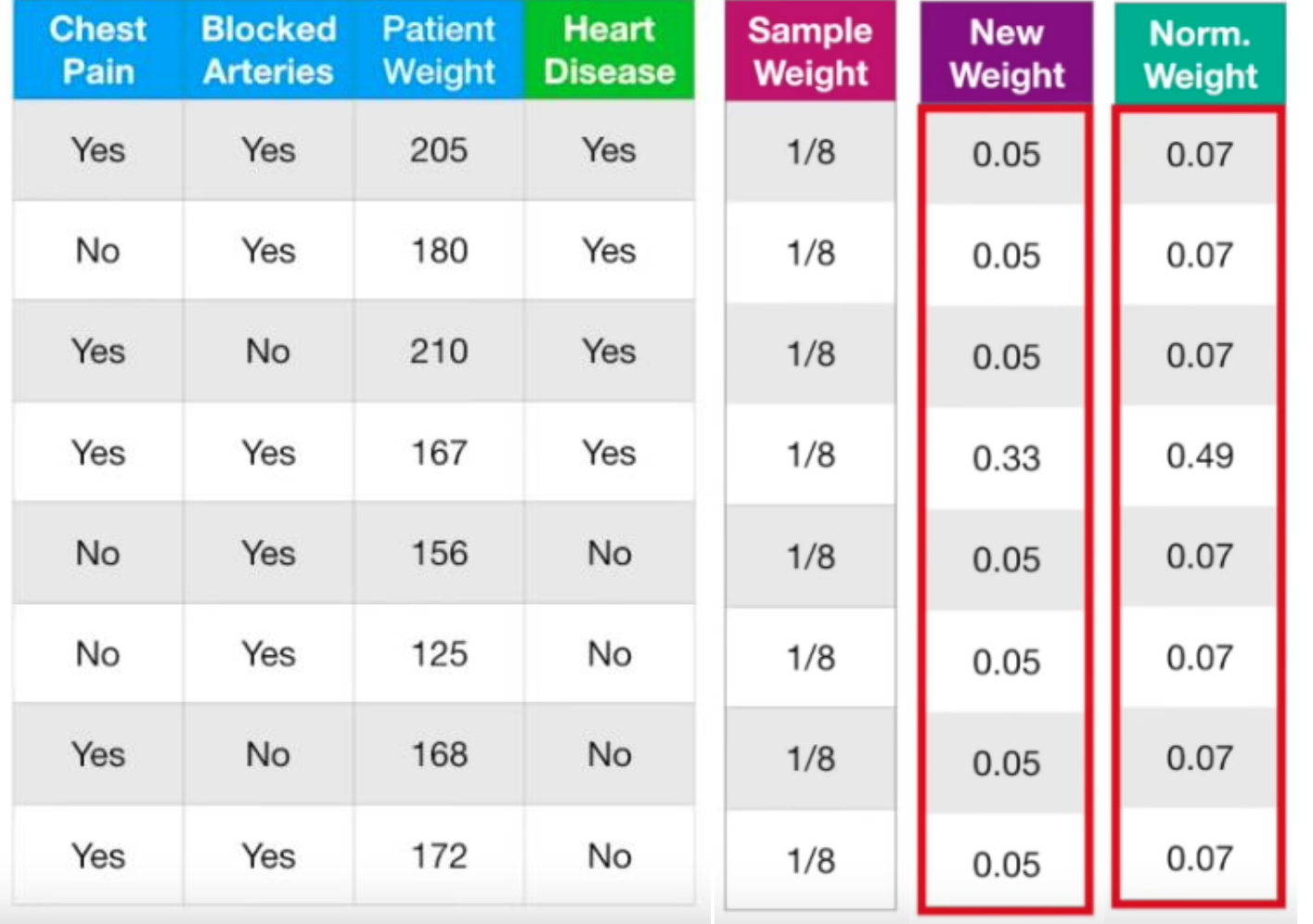

- Report the new weights.
- Normalize the new weights so that they sum up to 1.
- Replace the old ones.

$$
w_i^{(j+1)} = \frac{w_i^{(j)}}{Z_j} \begin{cases} \exp^{-\alpha_j} & \text{if } C_j(x_i) = y_i \\ \exp^{\alpha_j} & \text{if } C_j(x_i) \neq y_i \end{cases}
$$

where  $Z_j$  is the normalization factor

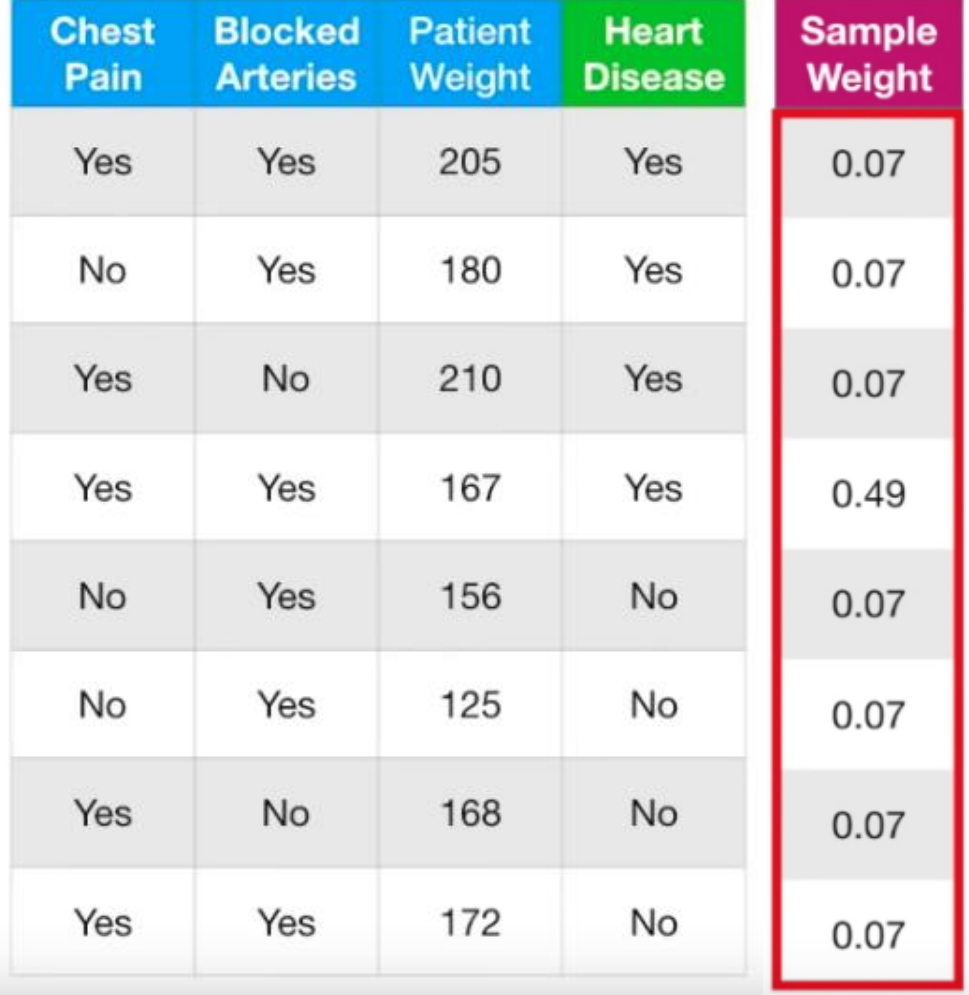

• Now we can use the modified sample weight to make the second stump in the forest.

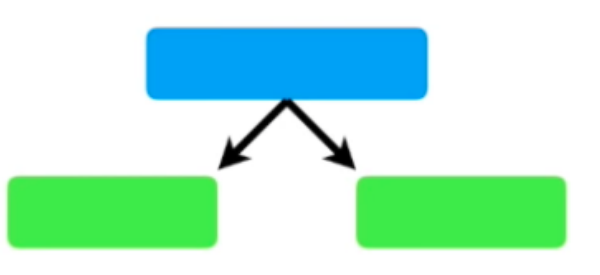

- In theory we could use weighted Gini Index to determine which variable should split the next stump.
- Alternatively, we can make a new training set that contains duplicate copies of the samples with the largest sample weights.

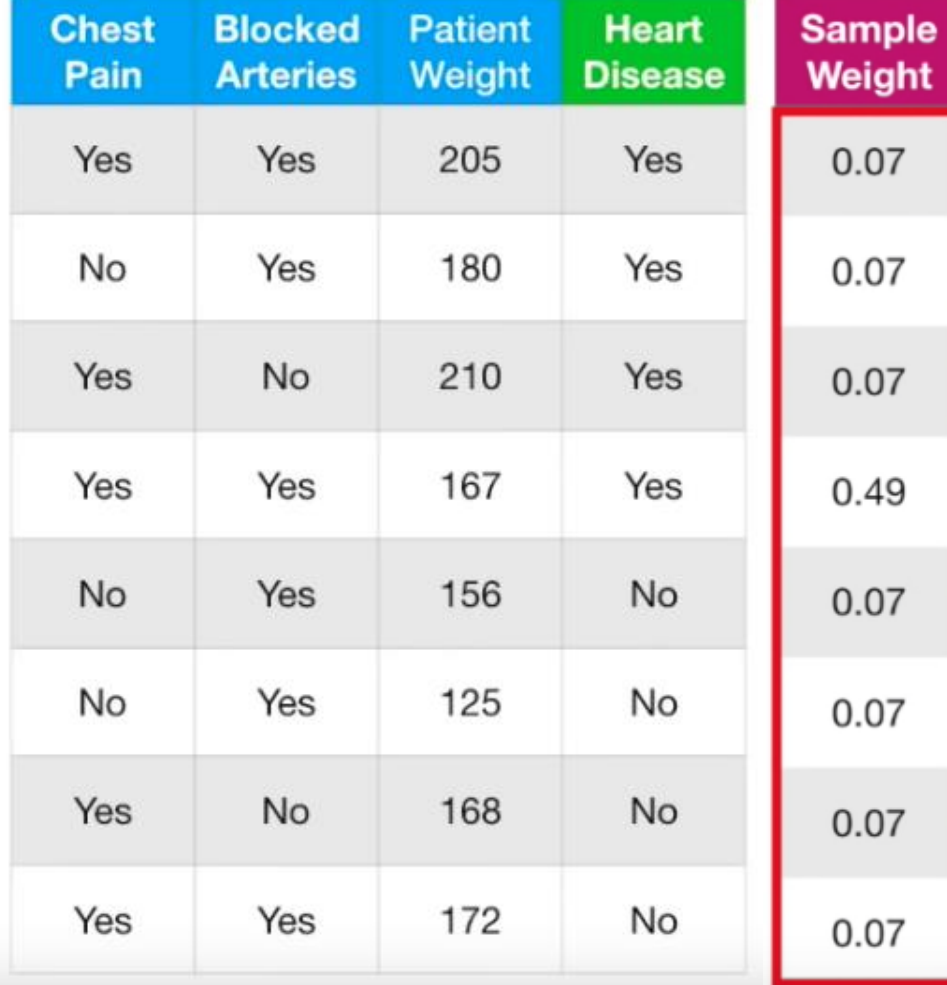

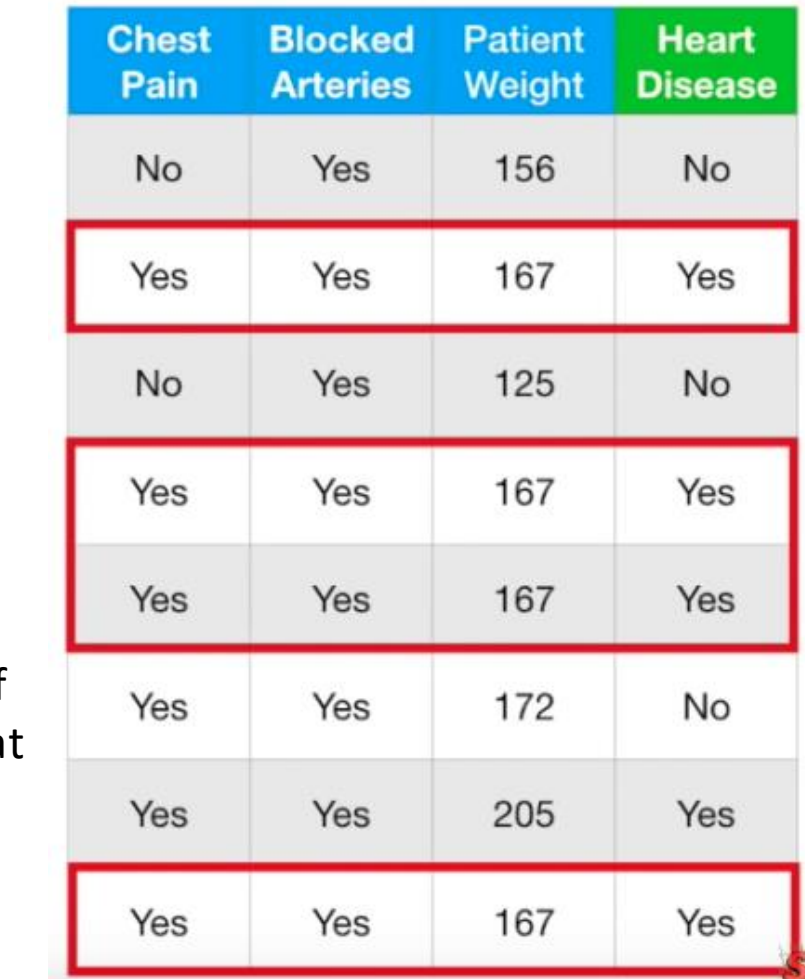

Then we use the new collection of samples to repeat the process.

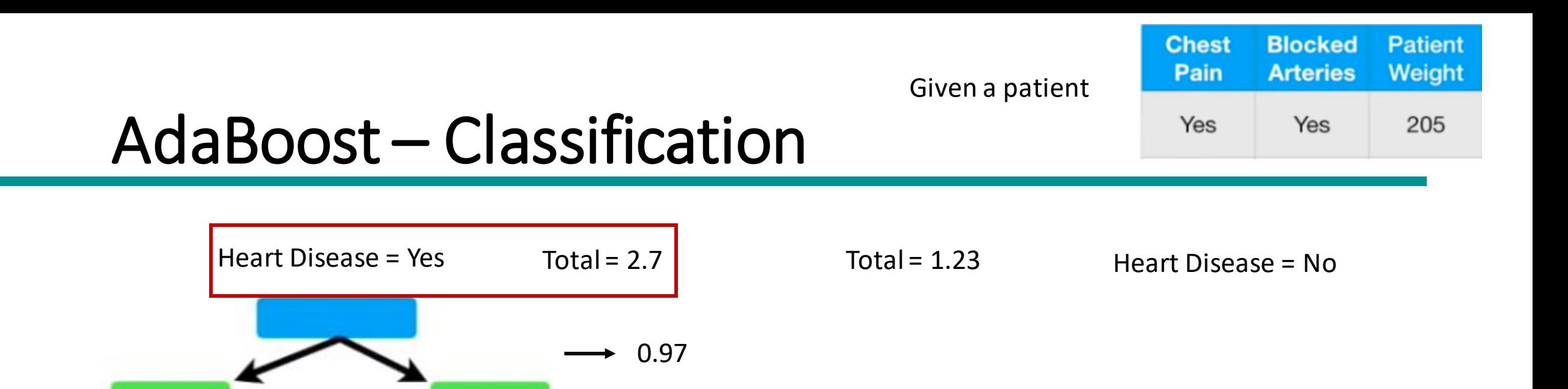

→

 $0.41 \triangleleft$ 

 $0.82 +$ 

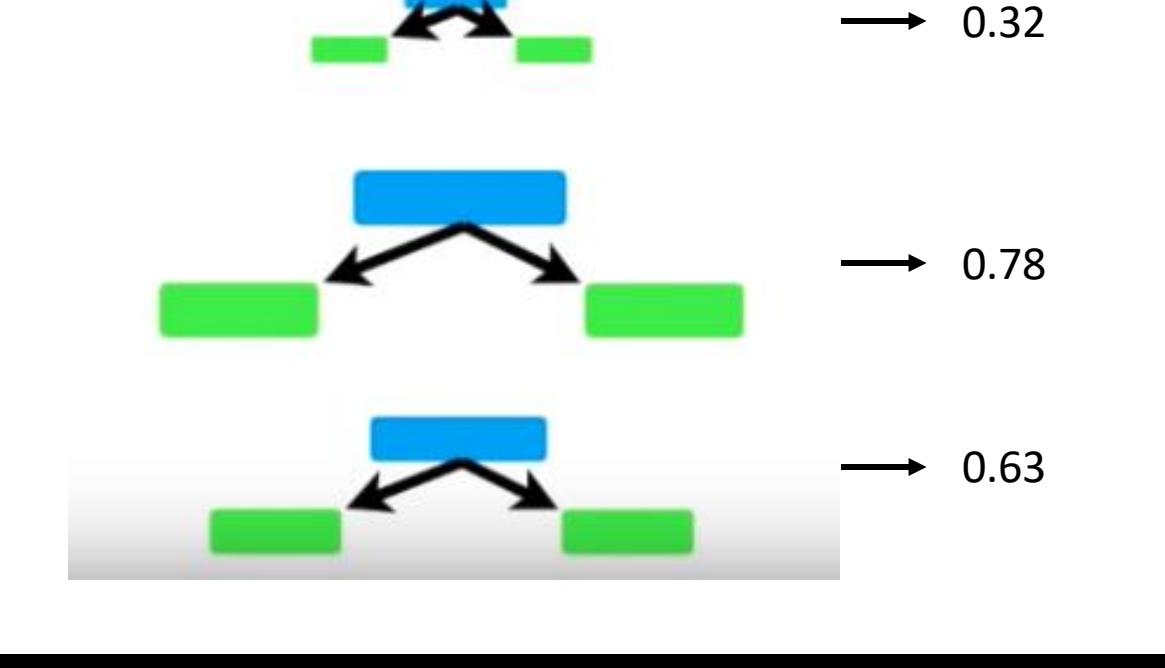

# References

• Ensemble Methods. Chapter 5.6. Introduction to Data Mining.

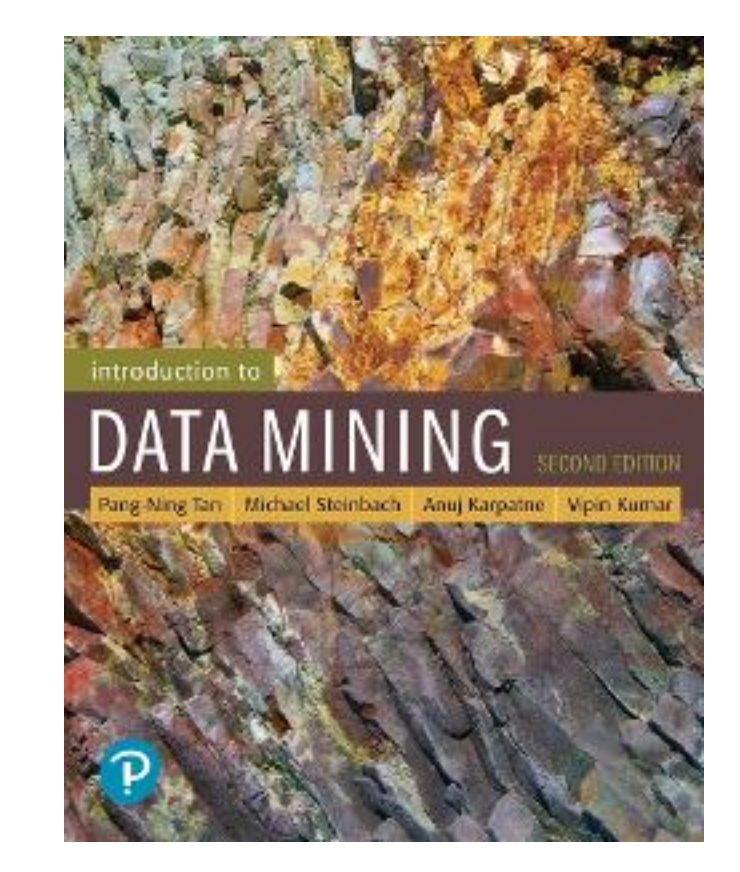

# Exercises - Ensemble

## **Exercise Ensemble**

- We have 3 independent models for the same data, with poor performances
	- $-$  Error1 = 45%
	- $-$  Error2 = 40%
	- $-$  Error3 = 35%
- Is it better to use Model3 alone or to make bagging with all the three models?

# **Exercise Ensemble - Solution**

- TODO: compute the probability of error of the ensemble
- Standard formula (case for 25 models):

$$
\sum_{i=3}^{25} {25 \choose i} \varepsilon^{i} (1 - \varepsilon)^{25 - i}
$$

- Implicitly enumerates all cases with more errors than correct answers ( $i \ge 13$  errors against 25- $i \le 12$ correct ones)
	- However, it works only when all models have the same  $error \varepsilon$
- Here we have to explicitly enumerate all cases

# Exercise Ensemble - Solution

• Probability of success and failure to of each:

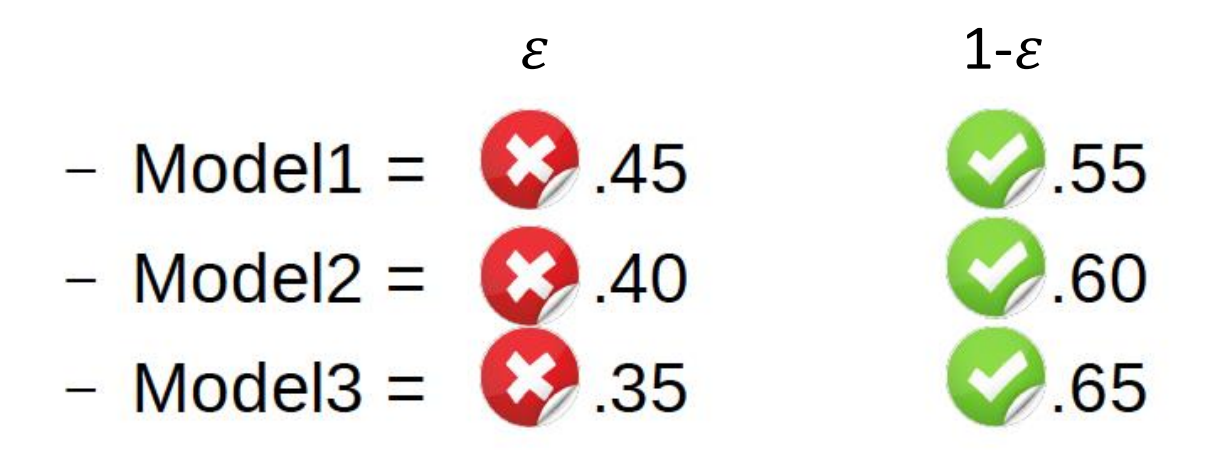
# Exercise Ensemble - Solution

• We have 8 possible cases

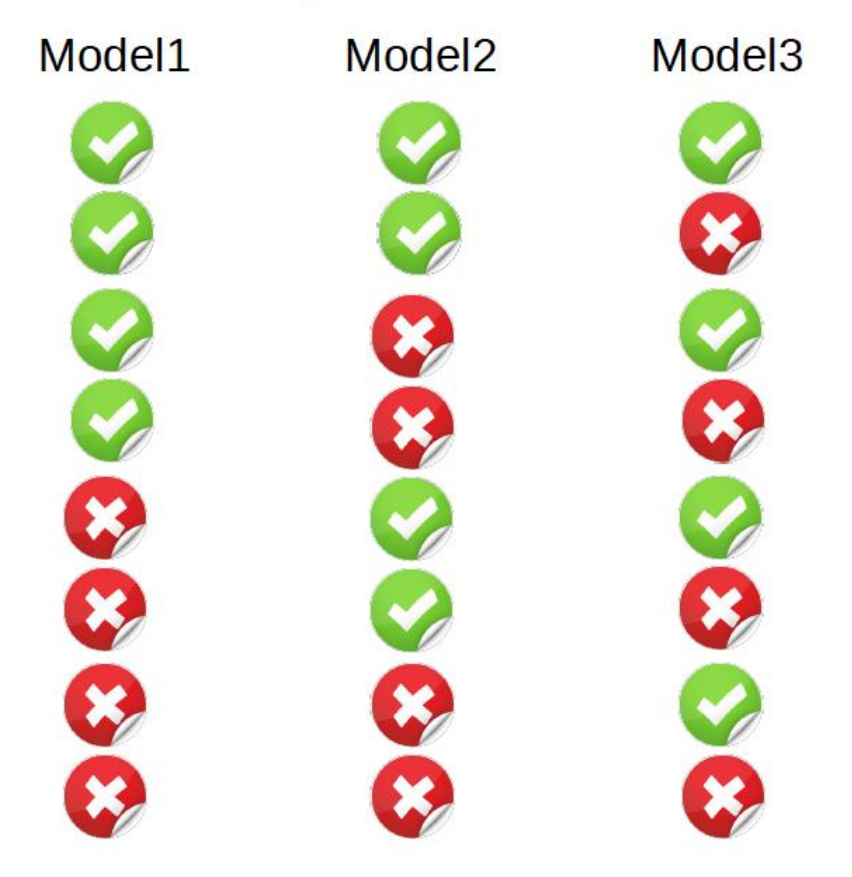

# Exercise Ensemble - Solution

• We have 8 possible cases

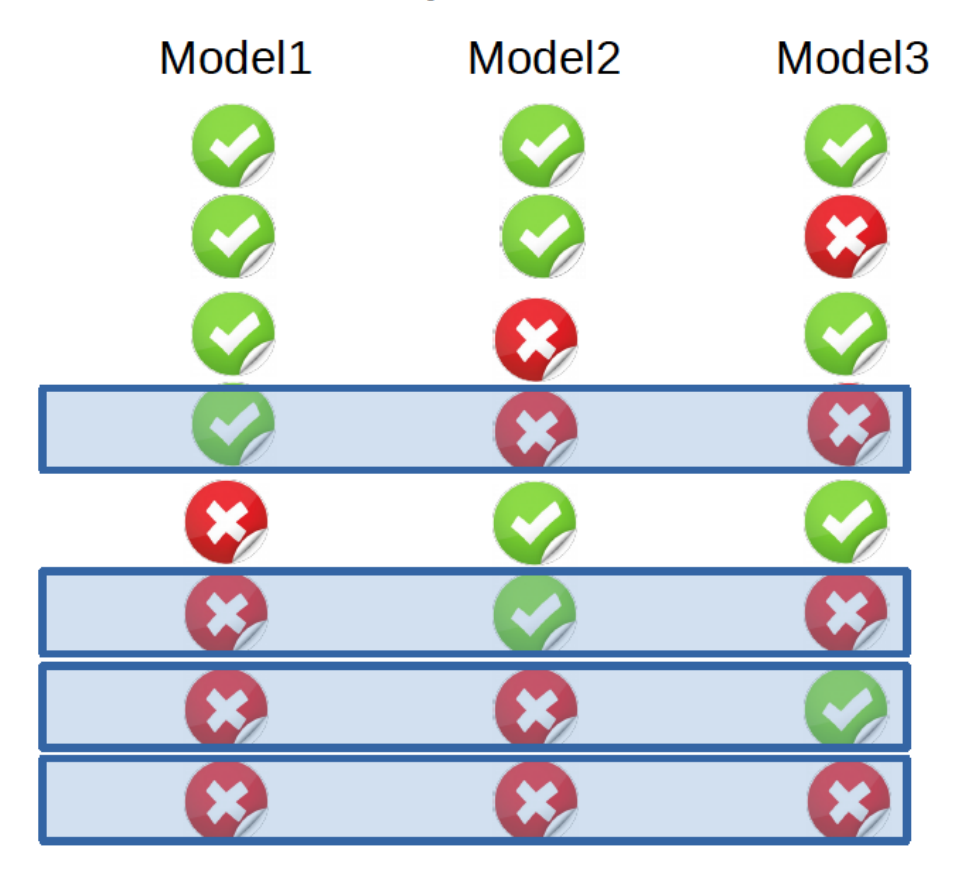

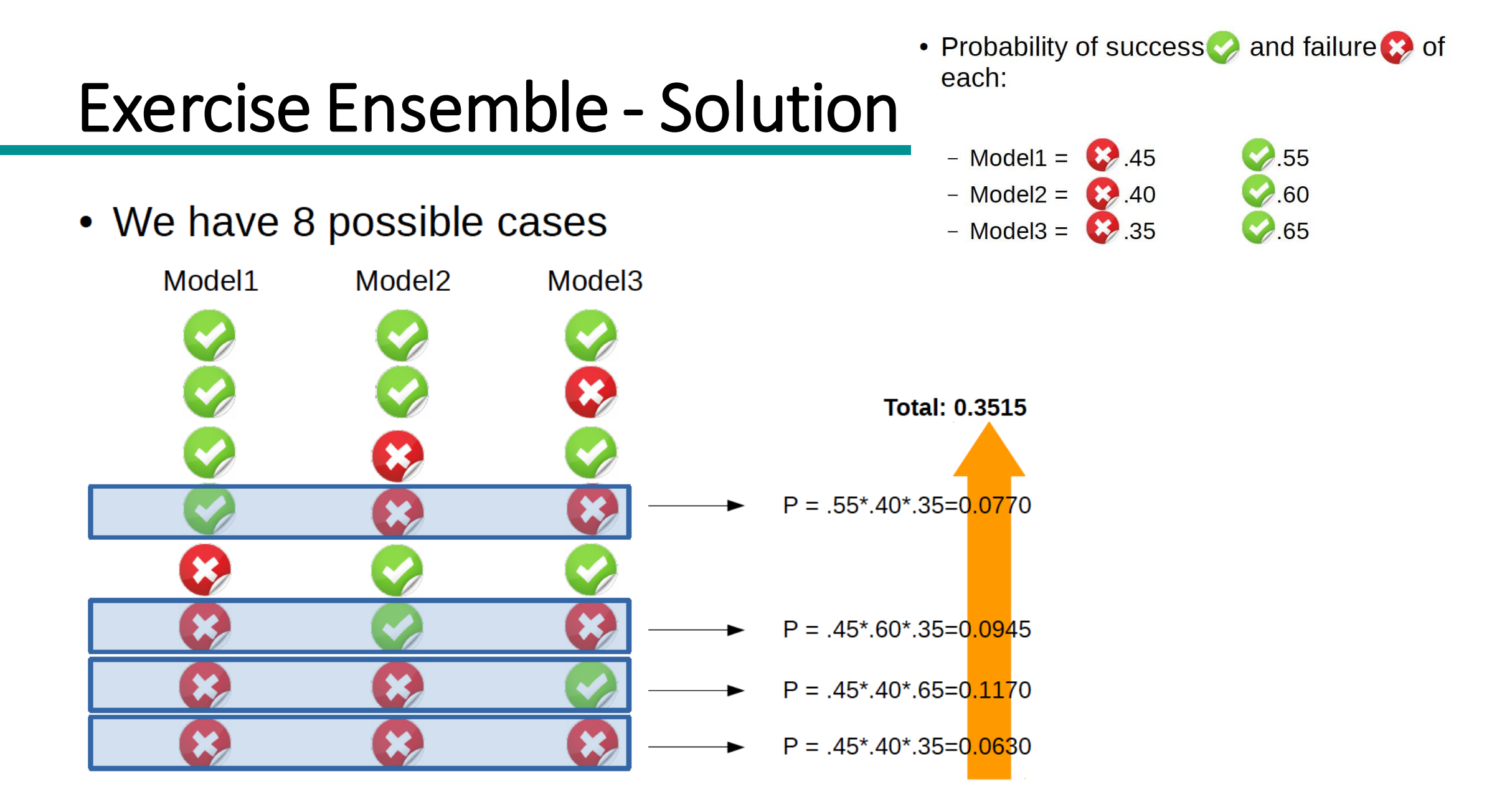

## Exercise Ensemble - Solution

- Outcome:
	- The "expert" model (Model3) has 35% of error
	- The bagging model has 35.15% of error
	- In this specific case Bagging is not better than the "expert" alone...

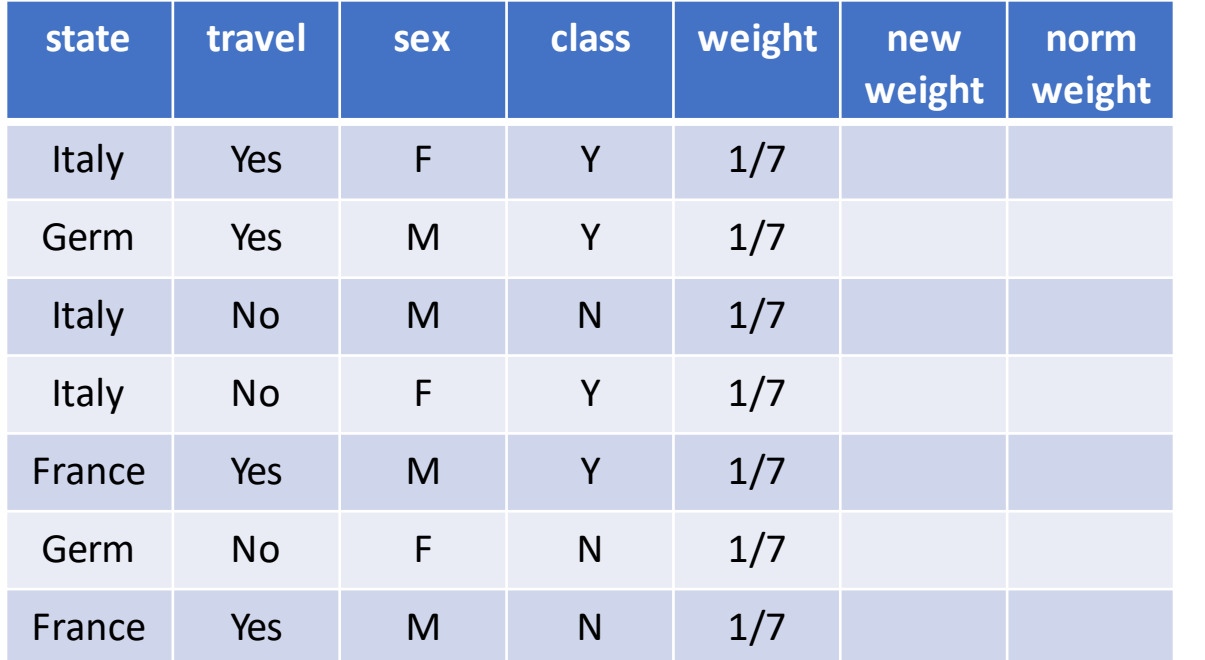

- 1. Find the best split for AdaBoost
- 2. Which is the value of the importance (alpha) for the best split?
- 3. Which are the values of the new weights?
- 4. Which are the values of the new weights normalized?
- 5. Provide a correct training for the next iteration based on the new weights.

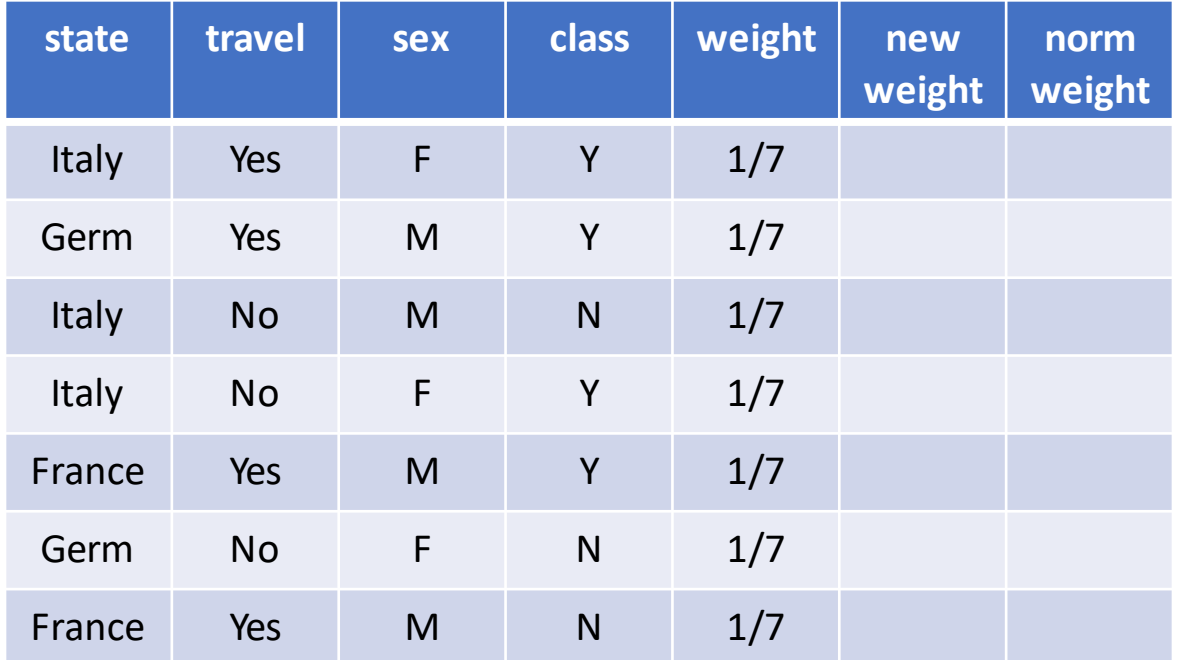

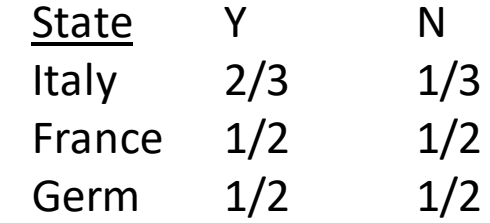

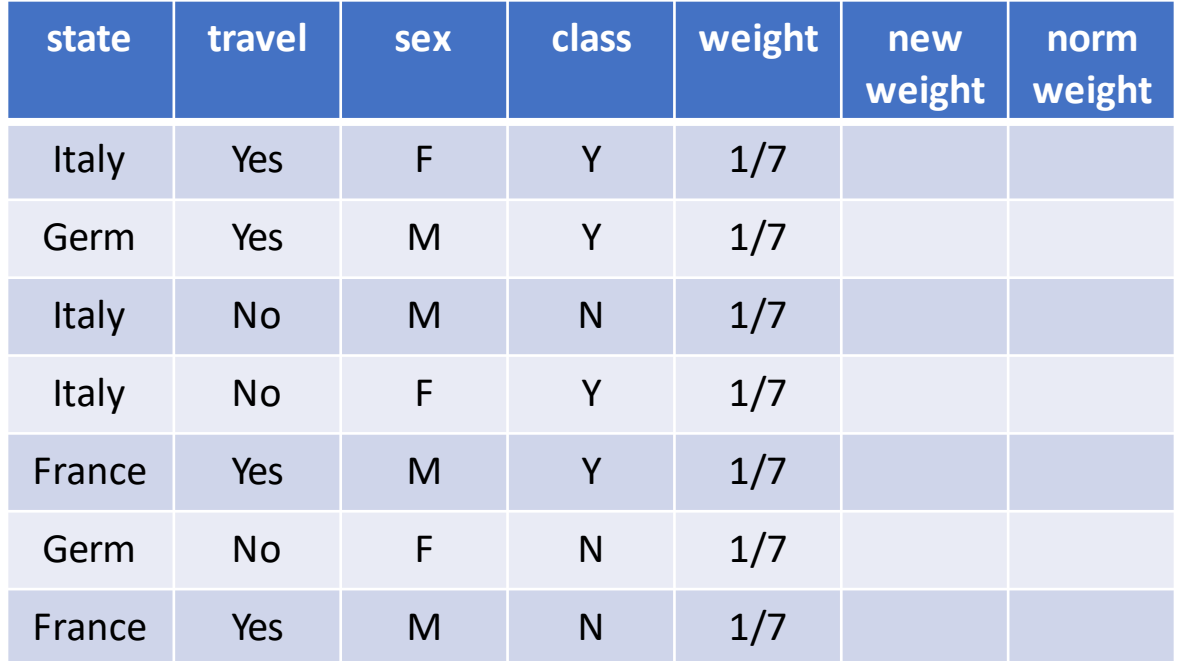

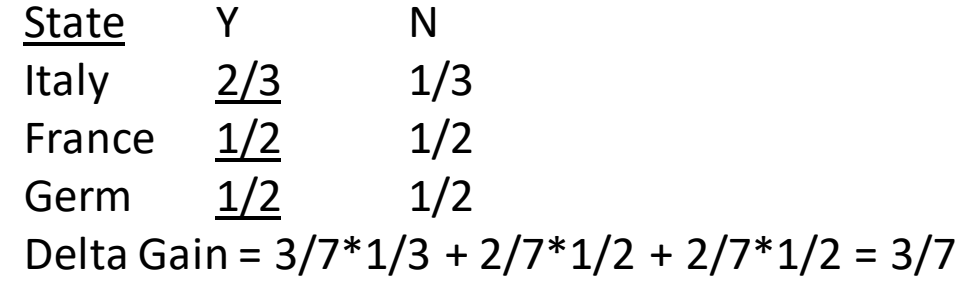

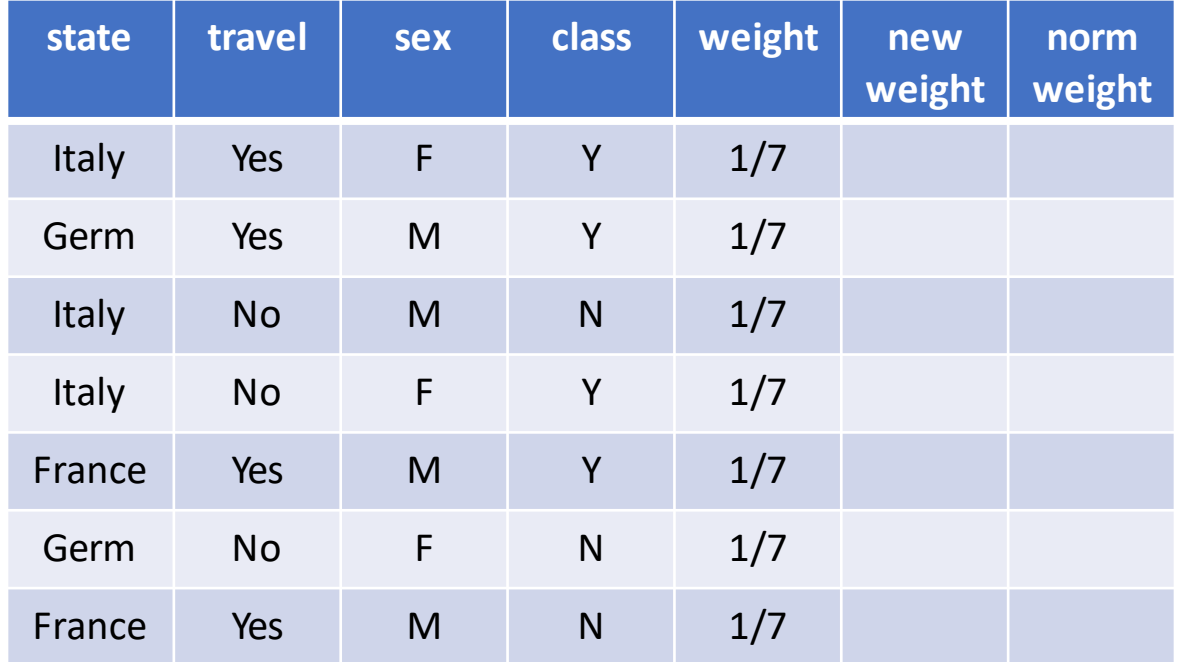

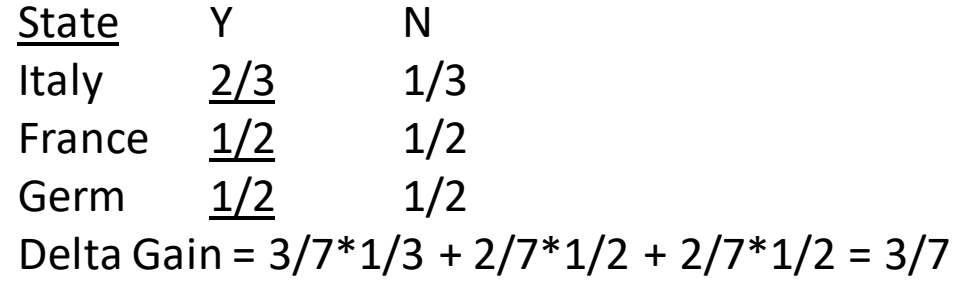

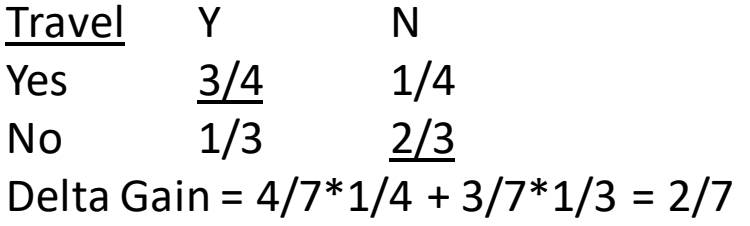

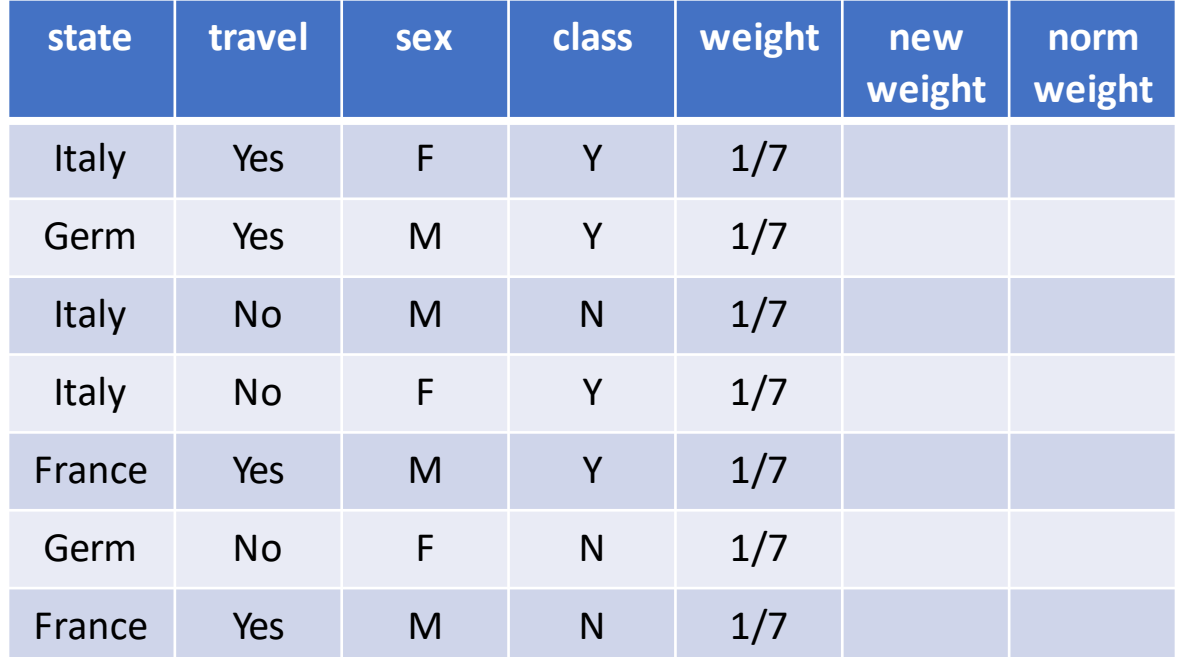

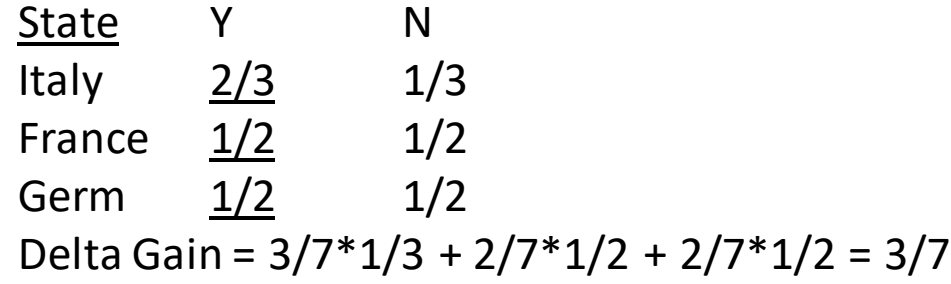

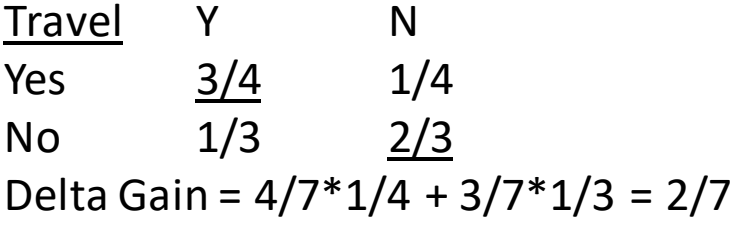

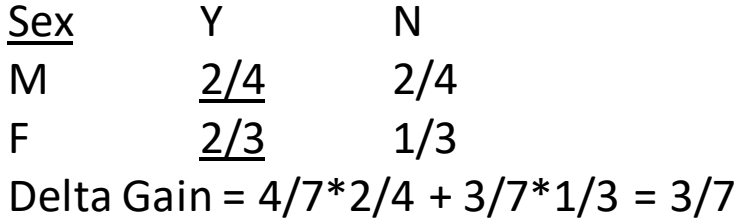

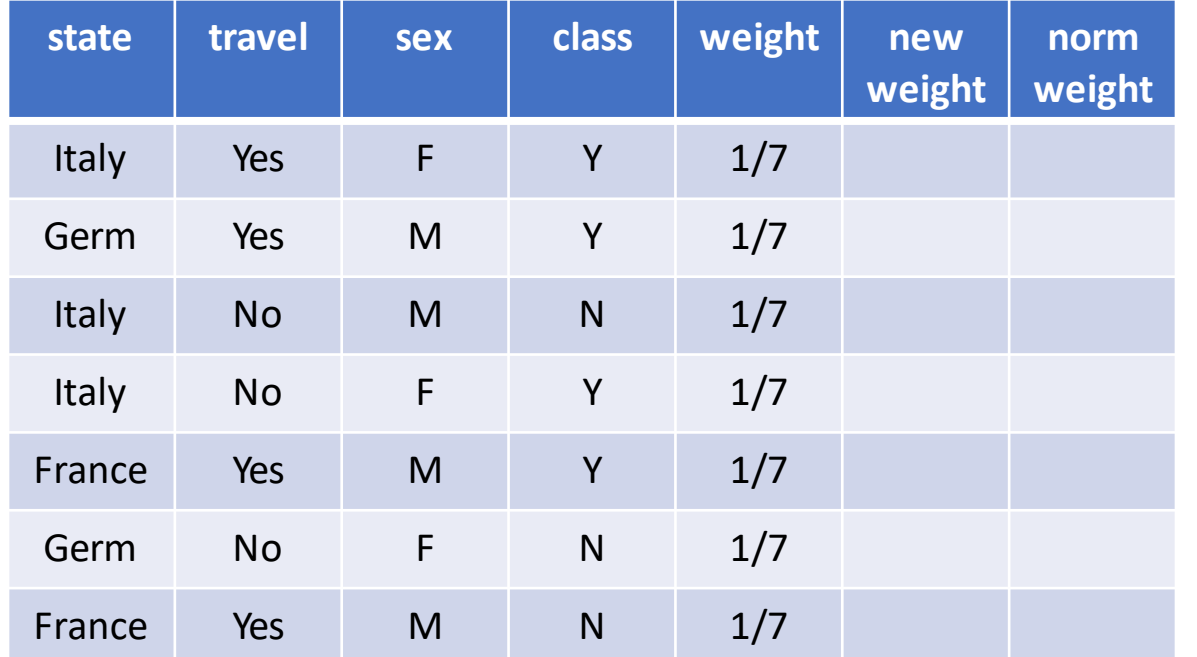

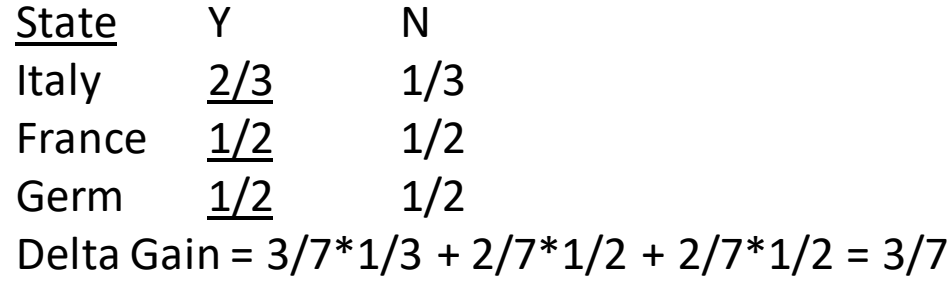

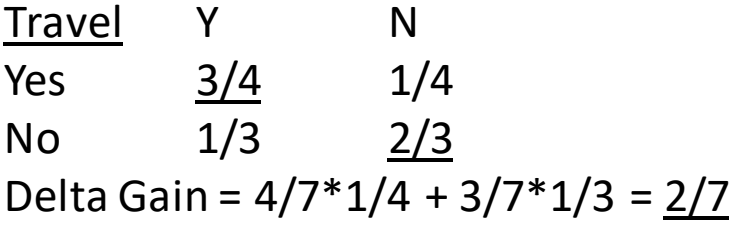

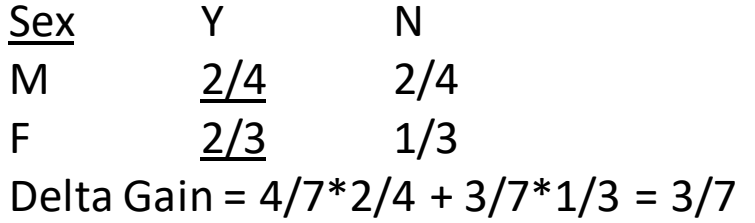

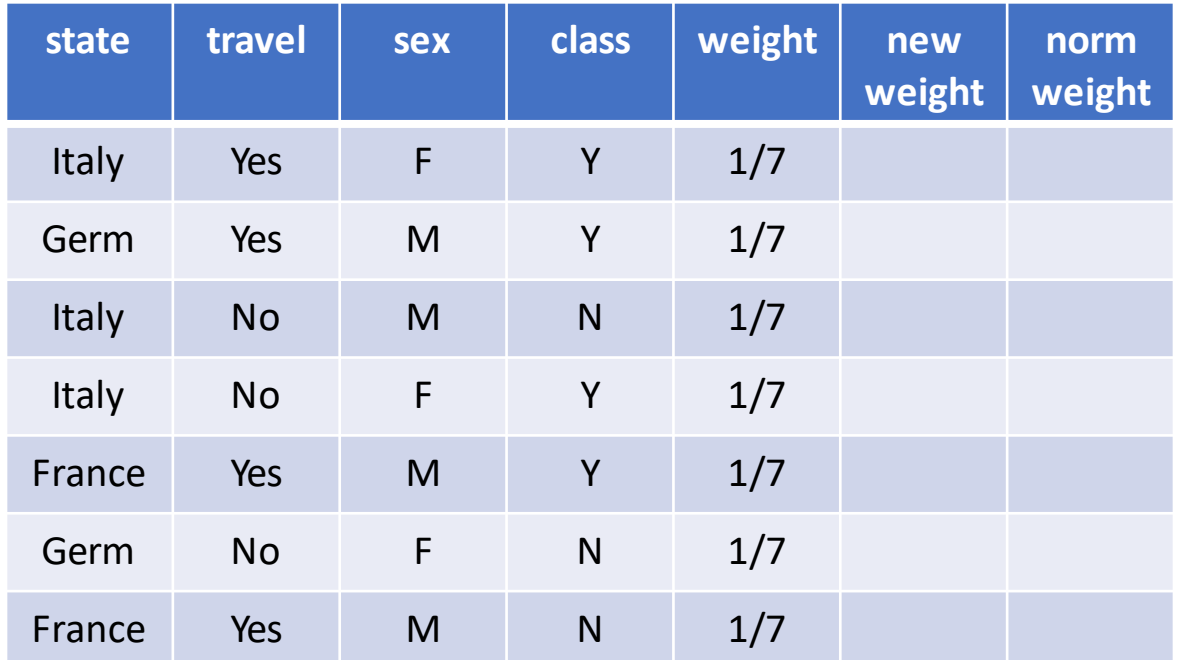

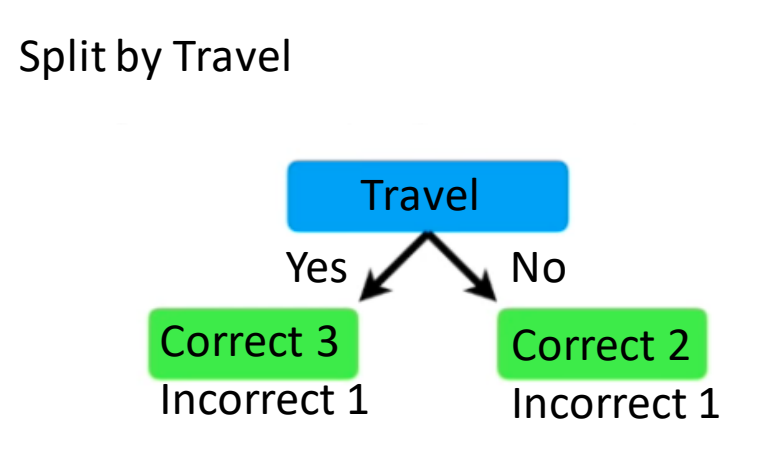

Error =  $2/7$ 

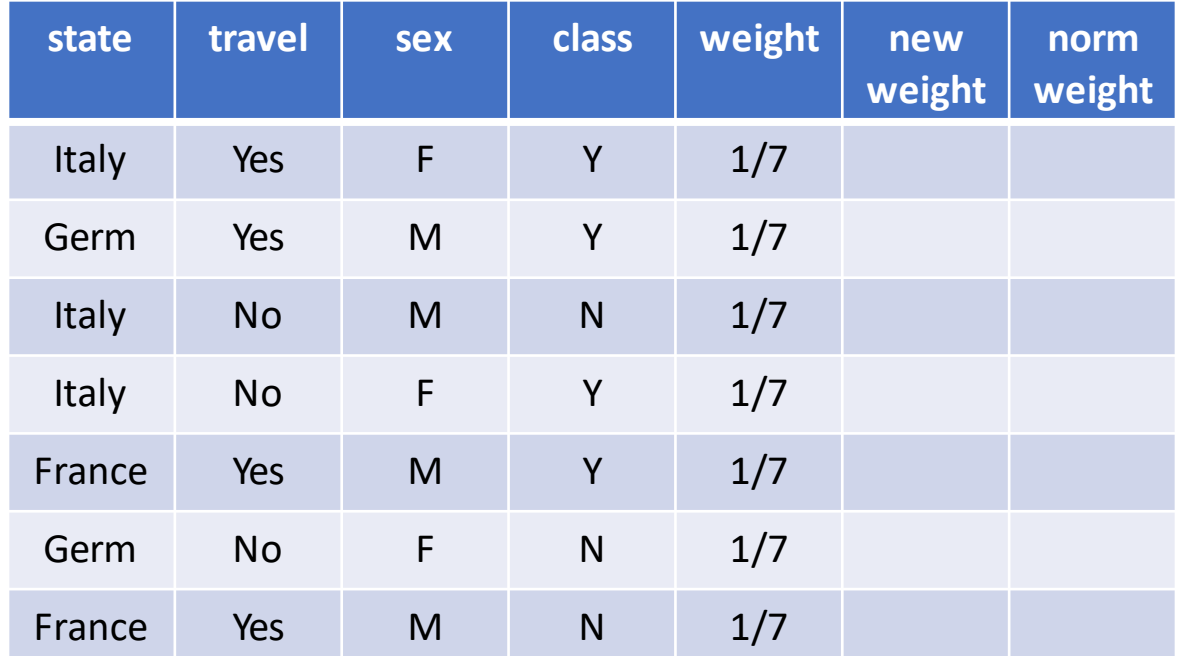

Split by Travel Travel Yes  $\sqrt{\ }$  No Correct 3 Incorrect 1 Correct 2 Incorrect 1

Error =  $2/7$ 

Alpha =  $1/2$  \* ln((1-2/7)/(2/7)) =  $1/2$  ln(5/2) = 0.458

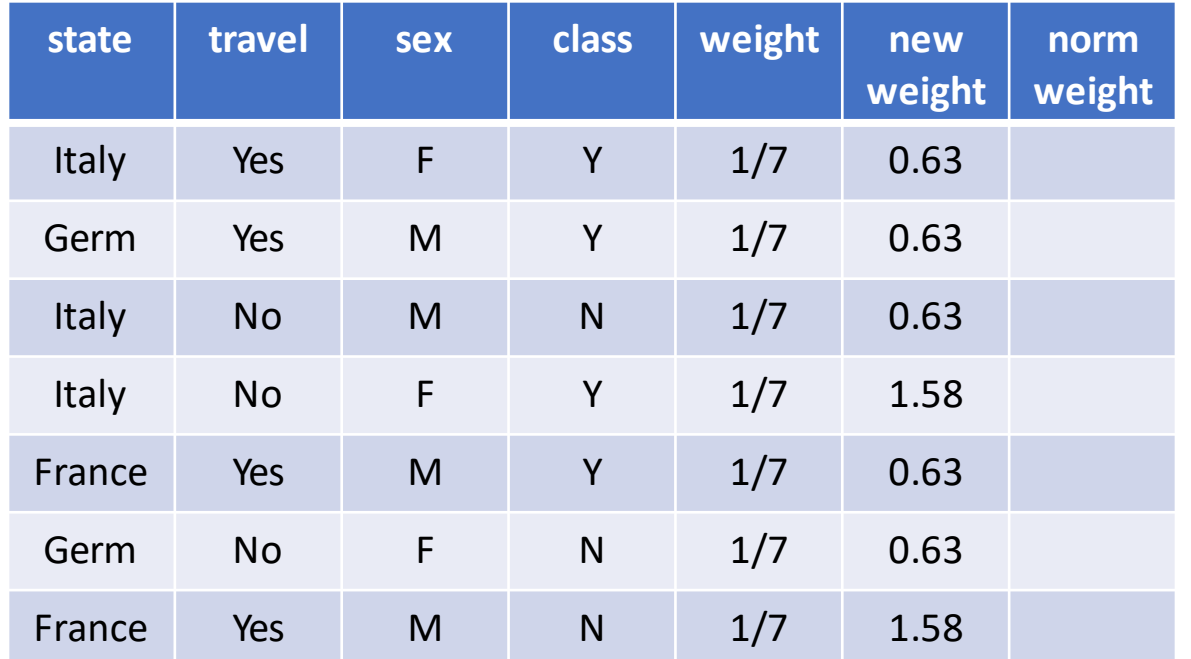

Gain Function = Misclassification Error

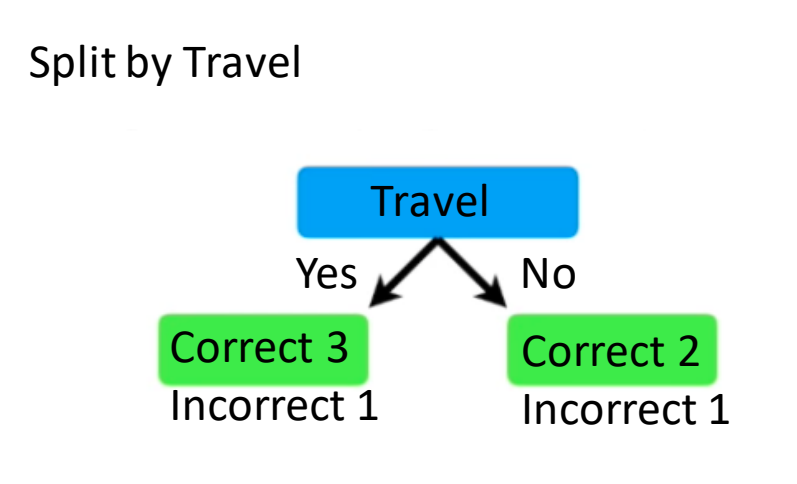

Error =  $2/7$ 

Alpha =  $1/2$  \* ln((1-2/7)/(2/7)) =  $1/2$  ln(5/2) = 0.458

 $1/7 * e^{0.458} = 1.58$  misclassified

 $1/7$  \* e<sup>-0.458</sup> = 0.63 correctly classified

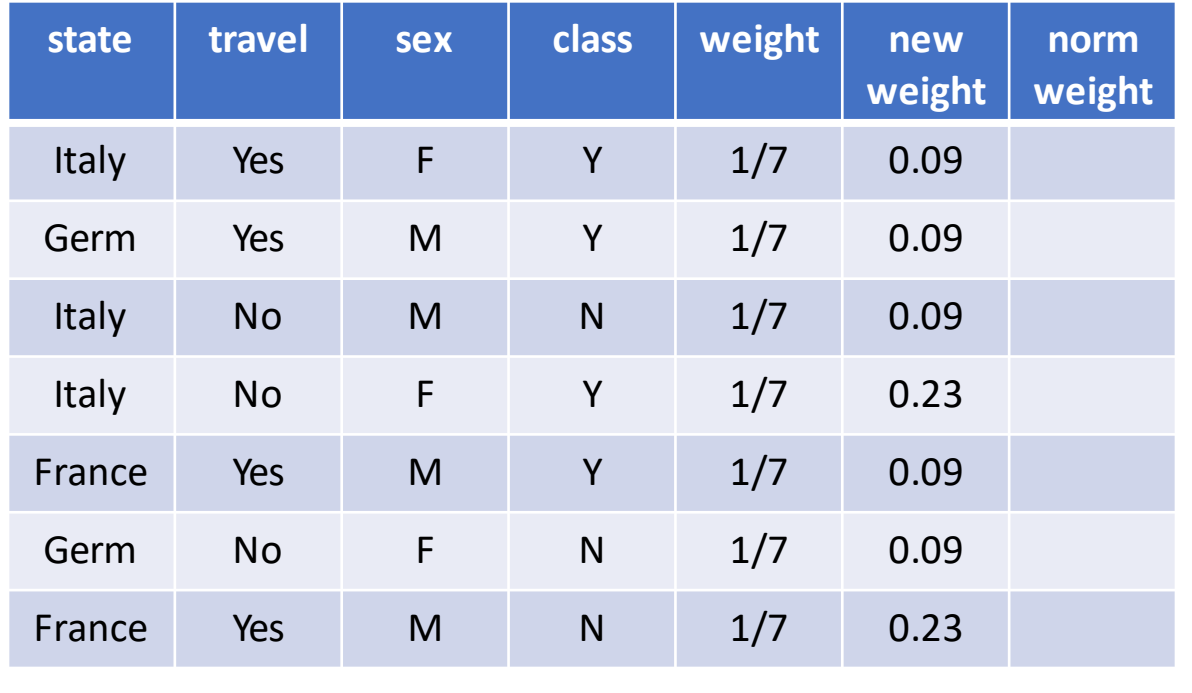

 $Z = 0.91$ 

#### Gain Function = Misclassification Error

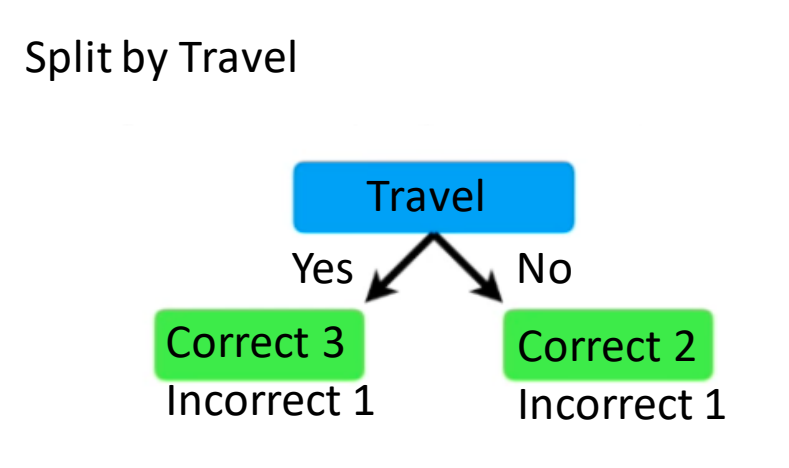

Error =  $2/7$ 

Alpha =  $1/2$  \* ln((1-2/7)/(2/7)) =  $1/2$  ln(5/2) = 0.458

 $1/7 * e^{0.458} = 0.23$  misclassified

 $1/7$  \* e<sup>-0.458</sup> = 0.09 correctly classified

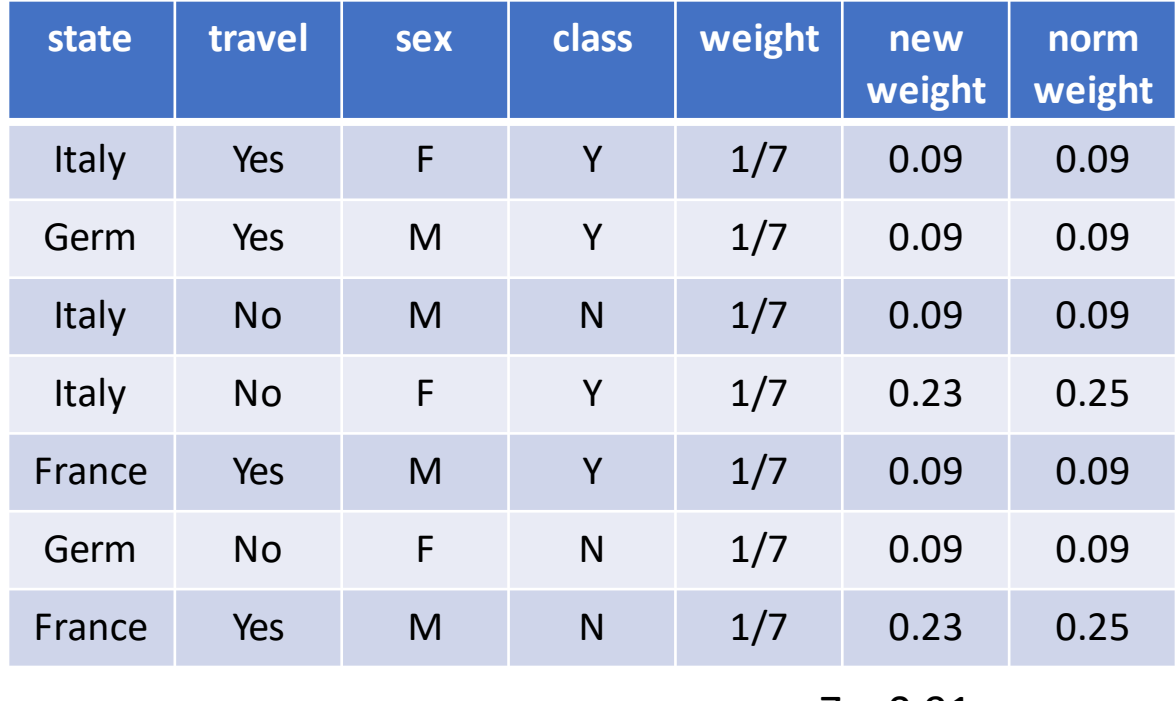

 $Z = 0.91$ 

#### Gain Function = Misclassification Error

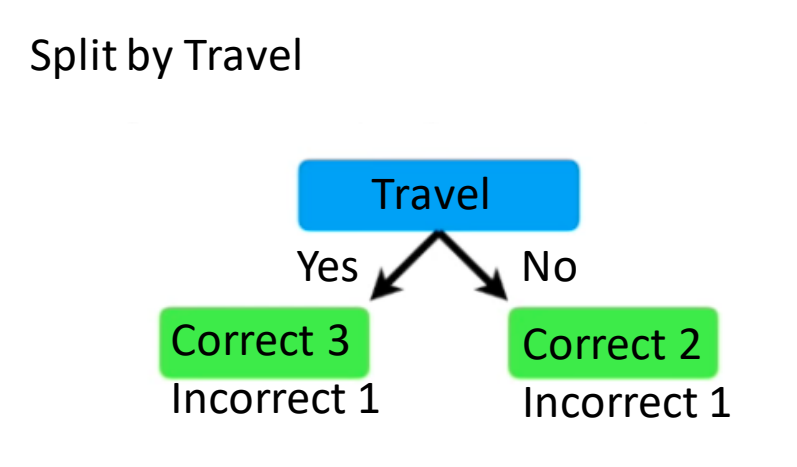

Error =  $2/7$ 

Alpha =  $1/2$  \* ln((1-2/7)/(2/7)) =  $1/2$  ln(5/2) = 0.458

 $1/7 * e^{0.458} = 0.23$  misclassified

 $1/7$  \*  $e^{-0.458}$  = 0.09 correctly classified

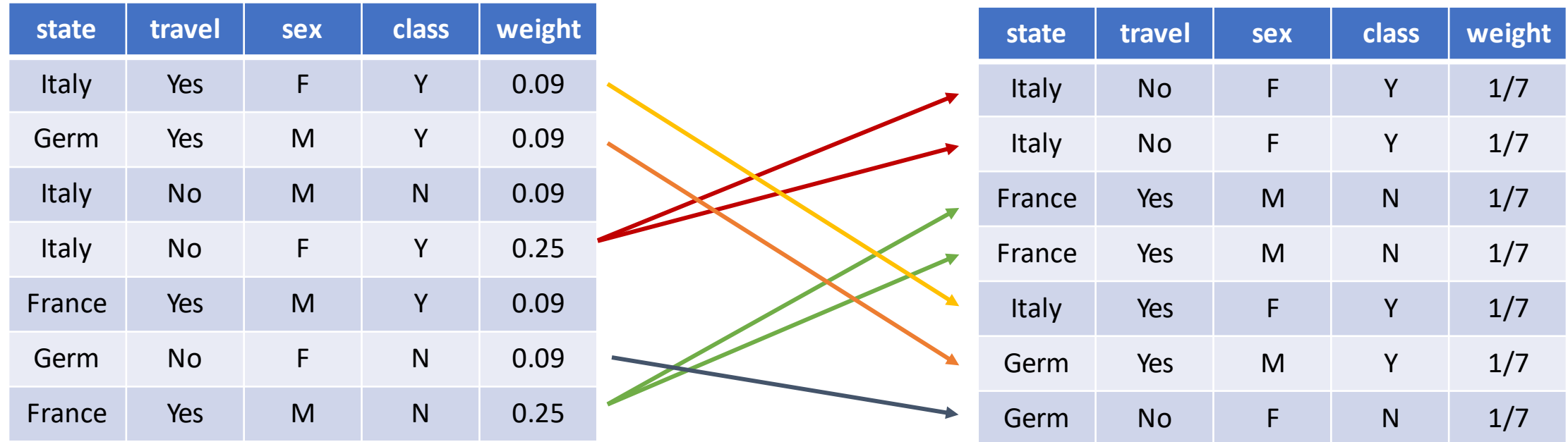

## Exercise AdaBoost - Classify

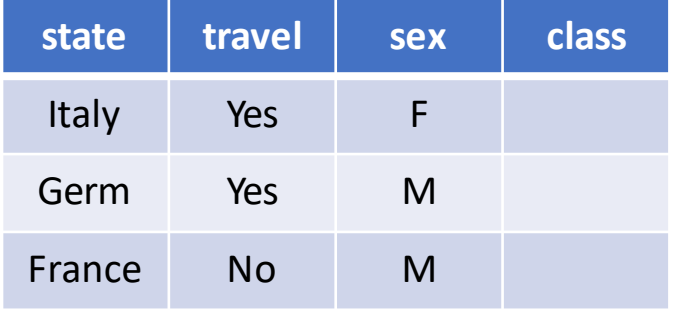

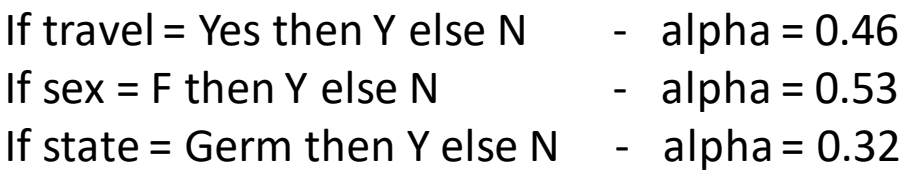

## Exercise AdaBoost - Classify

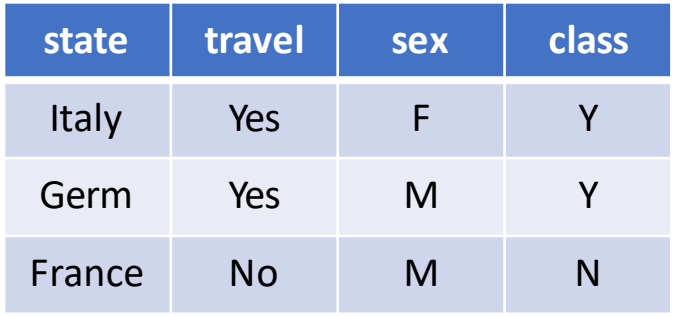

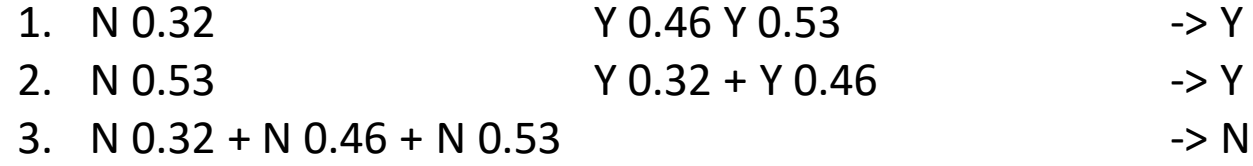

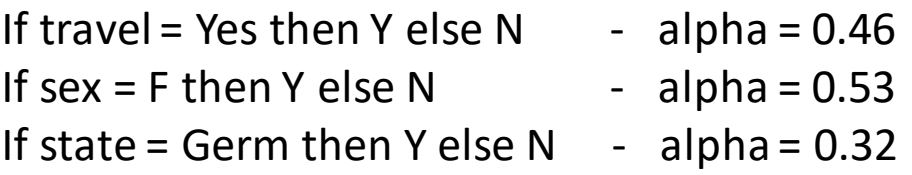